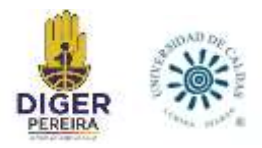

LEVANTAMIENTO DE INFORMACIÓN Y CARACTERIZACIÓN DEL FENÓMENO DE SUBSIDENCIA ASOCIADOS A LLENOS ANTRÓPICOS EN EL MUNICIPIO DE PEREIRA COMO APORTE A LA DIGER.

# MICHELLE CASTAÑEDA LONDOÑO

UNIVERSIDAD DE CALDAS FACULTAD DE CIENCIAS EXACTAS Y NATURALES PROGRAMA DE GEOLOGÍA MANIZALES - COLOMBIA

2024

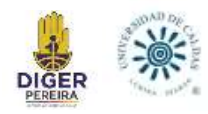

# LEVANTAMIENTO DE INFORMACIÓN Y CARACTERIZACIÓN DEL FENÓMENO DE SUBSIDENCIA ASOCIADOS A LLENOS ANTRÓPICOS EN EL MUNICIPIO DE PEREIRA COMO APORTE A LA DIGER.

Informe de práctica académica presentado como requisito parcial para optar al título de: GEÓLOGA MICHELLE CASTAÑEDA LONDOÑO

> ASESOR ACADÉMICO: SANTIAGO CANO BEDOYA

ASESORES ALCALDÍA DE PEREIRA: JOSE DARIO MORENO PEÑUELA SEBASTIÁN GARCÍA IDÁRRAGA MÓNICA SÁNCHEZ ACOSTA

UNIVERSIDAD DE CALDAS FACULTAD DE CIENCIAS EXACTAS Y NATURALES PROGRAMA DE GEOLOGÍA

ALCALDÍA DE PEREIRA DIRECCIÓN DE GESTIÓN DE RIESGO DE PEREIRA (DIGER)

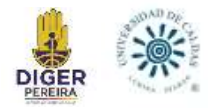

# **NOTA DE ACEPTACION**

### APROBADO

Santiago Cano B

**\_\_\_\_\_\_\_\_\_\_\_\_\_\_\_\_\_\_\_\_\_\_\_\_\_\_\_\_\_\_\_\_\_\_\_\_**

Santiago Cano Bedoya Asesor académico Universidad de Caldas Manizales- Colombia, 2024

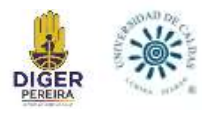

### **AGRADECIMIENTOS**

A mi familia entera. A mi madre Sonia, por su paciencia, apoyo y amor durante toda mi carrera; a mi padre John Jairo por su dedicación y amor, a mi padrastro John James por sus buenos concejos; a mis hermanos Isabella y Miguel Ángel por siempre estar ahí y sacarme cada día una sonrisa.

A los profesores de la Universidad de Caldas por sus enseñanzas, especialmente al profesor Santiago Cano por guiarme durante este proceso de practica académica.

A mis amigos y personas amadas Diego Lagos, Mateo Cardona, Jacobo Narváez, y Valeria Vizcaya que me motivaron, apoyaron y tuvieron toda la paciencia durante todos los años de carrera; y a mi compañero de practica Eduardo White quien fue de gran apoyo durante el proceso de práctica.

A la Dirección de Gestión de Riesgo de Pereira (DIGER), a mis asesores José Darío, Sebastián, y Mónica, que dedicaron su tiempo y su guía para ayudar a la culminación de la practica académica.

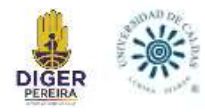

# **TABLA DE CONTENIDO**

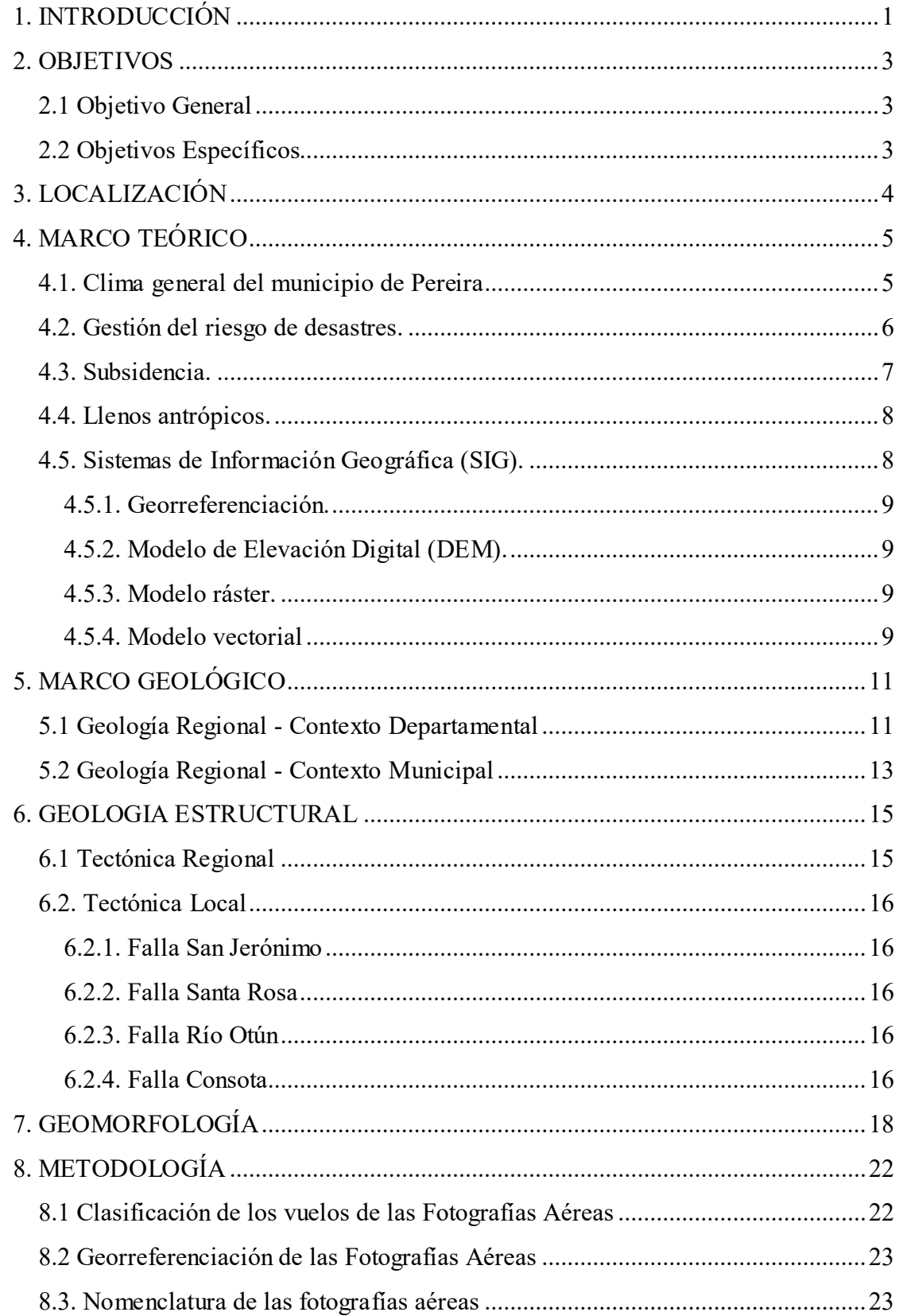

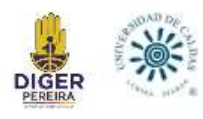

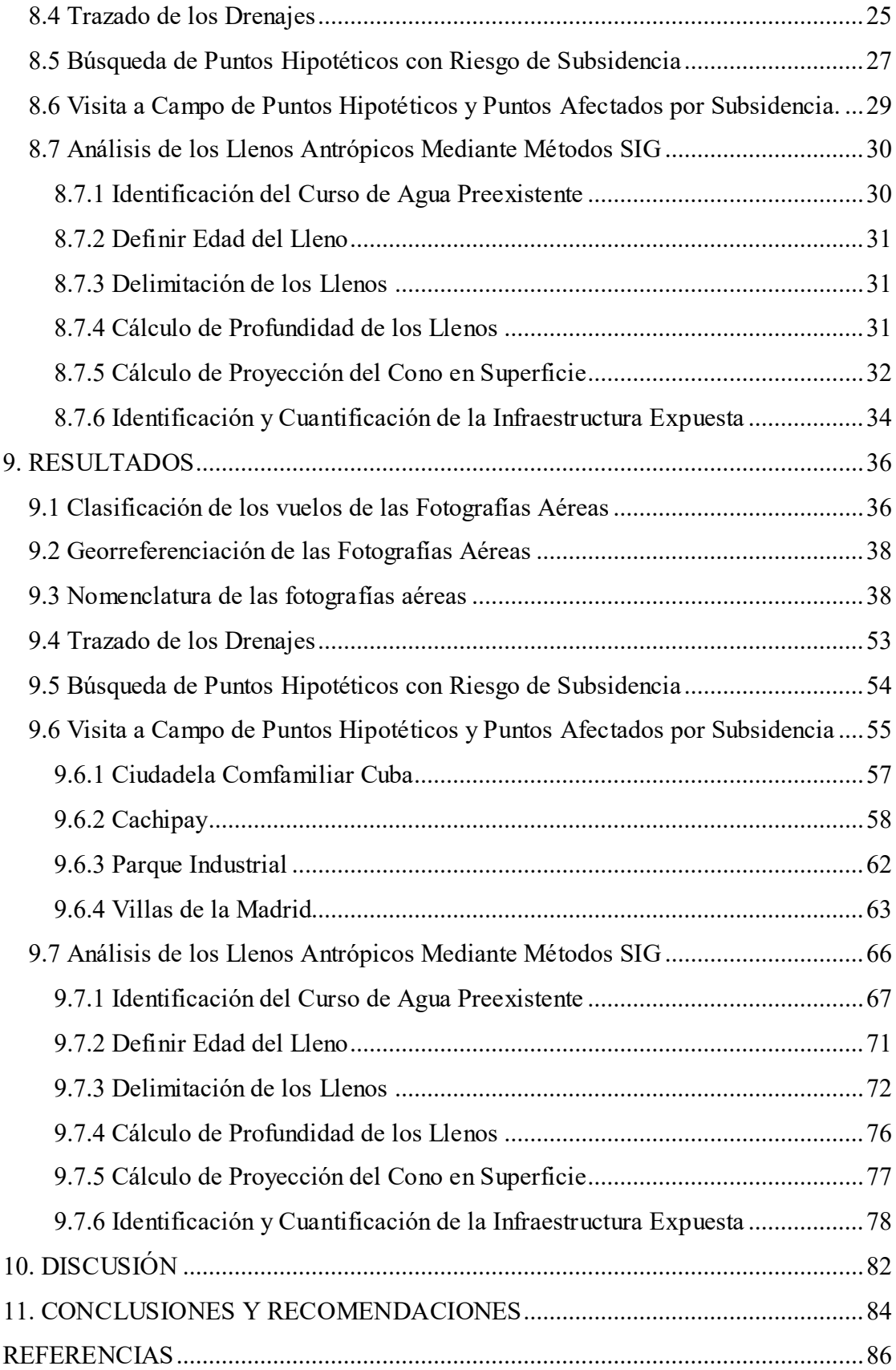

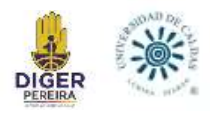

# **LISTA DE FIGURAS**

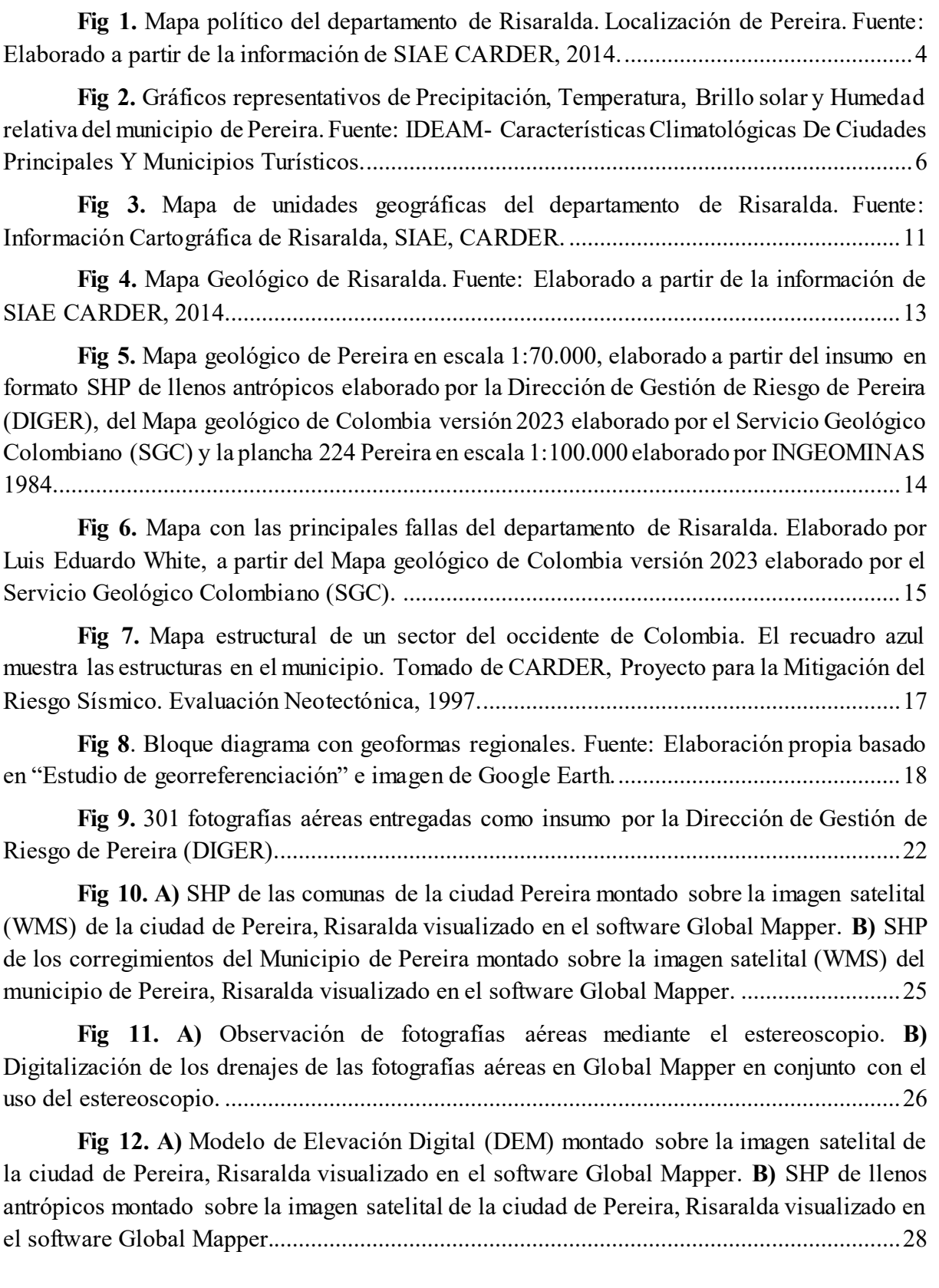

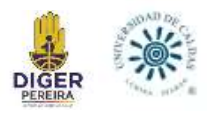

**Fig 13.** [Localización general de procesos de subsidencia. Fuente: Mapa tomado de](#page-37-1)  ["Informe técnico procesos de subsidencia en el municipio de Pereira" \(DIGER\).](#page-37-1) .................28

**Fig 14.** [Perfil transversal de asentamientos. Fuente: Estudio de georreferenciación,](#page-42-0)  [evaluación básica de riesgo por colapso, identificación de flujos externos y modelación de](#page-42-0)  [amenaza por avenidas torrenciales a la salida de la canalización La Dulcera tramo 1, en el](#page-42-0)  [marco de la ejecución del proyecto prevención para la reducción de factores generadores de](#page-42-0)  [riesgo y atención integral de desastres en el municipio de Pereira..........................................33](#page-42-0)

**Fig 15**[. Ecuación propuesta por Peck para determinar el asentamiento máximo en](#page-42-1)  [superficie..................................................................................................................................33](#page-42-1)

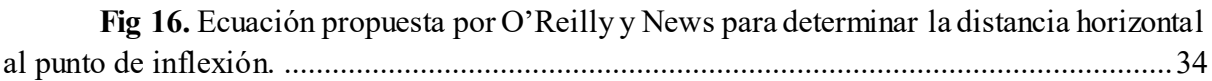

**Fig 17**[. Variable de pérdida de volumen de suelo en superficie despejada de la ecuación](#page-43-2)  [propuesta por Peck para determinar el asentamiento máximo en superficie.](#page-43-2) ..........................34

**Fig 18**[. Diámetro del cono en superficie......................................................................34](#page-43-3)

**Fig 19. A)** [SHP de predios montado sobre la imagen satelital de la ciudad de Pereira,](#page-44-0)  [Risaralda visualizado en el software Global Mapper.](#page-44-0) **B)** Acercamiento sobre las comunas de [San Joaquín \(izquierda\) y Perla del Otún \(derecha\) del SHP de predios montado sobre la](#page-44-0)  [imagen satelital de la ciudad de Pereira, Risaralda visualizado en el software Global Mapper.](#page-44-0) [..................................................................................................................................................35](#page-44-0)

**Fig 21.** [Mapa de localización del punto](#page-64-1) hipotético propuesto. ....................................55

**Fig 23.** [Avisos en la comunidad por riesgo de deslizamiento e inundación.](#page-67-1) ...............58

**Fig 24. A)** [Evento de subsidencia ocurrido el 24 de julio de 2021.](#page-68-0) *Fuente:(DIGER, 2022).* **B)** Actual obra de contención en la zona. [.....................................................................59](#page-68-0)

**Fig 25. A)** [Espesor del suelo colapsado \(Aproximadamente. 2,5 m\).](#page-69-0) **B)** Esquema [representativo...........................................................................................................................60](#page-69-0)

**Fig 26. A)** [Vista general de la calle que presenta agrietamientos en dirección a la ladera.](#page-69-1) **B)** [Andén izquierdo de la calle agrietado.](#page-69-1) **C)** Grietas en medio de la vía e infraestructura [asociada a vivienda del lado izquierdo, se presenta una inclinación en dirección a la ladera](#page-69-1)  (SE). **D)** [Andén de la vivienda derecha agrietado....................................................................60](#page-69-1)

**Fig 27. A)** [Fotografía en campo. Cachipay. Grietas en medio de la vía, forman una](#page-70-0)  [geometría de media luna, y presenta una leve inclinación en la zona que comprende la media](#page-70-0)  luna. **B)** Esquema representativo. [............................................................................................61](#page-70-0)

**Fig 28. A)** [Inclinación de cerca en patio de vivienda Cachipay, inclinada en dirección](#page-70-1)  al escarpe. **B)** Esquema representativo de inclinación. [............................................................61](#page-70-1)

**Fig 29.** [Fenómeno ocurrido en Parque Industrial en el 2022.](#page-72-1) *Fuente: (DIGER, 2022).*

[..................................................................................................................................................63](#page-72-1)

**Fig 30.** [Fenómeno ocurrido en Villas de la Madrid en el 2021.](#page-73-0) *Fuente: (DIGER, 2021).* [..................................................................................................................................................64](#page-73-0)

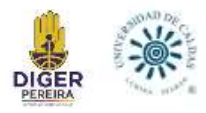

**Fig 31. A).** [Espesor aproximado de subducción actualmente \(2,20m\).](#page-74-0) **B)** Esquema [representativo...........................................................................................................................65](#page-74-0)

**Fig 32. A)** [La tubería 1 expulsa un lodo de color naranja, asociada con el pozo generado](#page-74-1)  [por la subsidencia, mientras que la tubería 2 expulsa un lodo de color oscuro.](#page-74-1) **B)** Esquema [representativo...........................................................................................................................65](#page-74-1)

**Fig 34.** [Antiguo drenaje de Ciudadela Confamiliar Cuba, visualizado mediante imagen](#page-77-0)  [satelital de la ciudad de Pereira, Risaralda en el software Global Mapper..............................68](#page-77-0)

**Fig 35.** [Antiguos drenajes de Cachipay y barrios aledaños, visualizados mediante](#page-78-0)  [imagen satelital de la ciudad de Pereira, Risaralda en el software Global Mapper.](#page-78-0) ................69

**Fig 36.** [Ubicación del punto Parque Industrial y Drenaje del Río Otún, visualizado](#page-79-0)  [mediante imagen satelital de la ciudad de Pereira, Risaralda en el software Global Mapper.](#page-79-0) 70

**Fig 37.** [Antiguo drenaje de Villas de la Madrid, visualizado mediante imagen satelital](#page-80-1)  [de la ciudad de Pereira, Risaralda en el software Global Mapper.](#page-80-1) ..........................................71

**Fig 38.** [Lleno antrópico \(Rojo\) interpretado asociado con la Ciudadela Comfamiliar](#page-82-0)  [Cuba montado sobre los drenajes y la imagen satelital de la ciudad de Pereira, Risaralda;](#page-82-0)  [visualizado en el software Global Mapper...............................................................................73](#page-82-0)

**Fig 39.** [Barrios aledaños a Cachipay y vía Carrera 29, montado sobre los drenajes y la](#page-83-0)  [imagen satelital de la ciudad de Pereira, Risaralda; visualizado en el software Global Mapper.](#page-83-0) [..................................................................................................................................................74](#page-83-0)

**Fig 40.** [Lleno antrópico \(Rojo\) interpretado asociado con Cachipay montado sobre los](#page-84-0)  [drenajes y la imagen satelital de la ciudad de Pereira, Risaralda; visualizado en el software](#page-84-0)  Global Mapper. [........................................................................................................................75](#page-84-0)

**Fig 41.** [Lleno antrópico \(Rojo\) interpretado asociado al Parque Industrial montado](#page-84-1)  [sobre los drenajes y la imagen satelital de la ciudad de Pereira, Risaralda; visualizado en el](#page-84-1)  [software Global Mapper...........................................................................................................75](#page-84-1)

**Fig 42.** [Lleno antrópico \(Rojo\) interpretado asociado con Villas de la Madrid, montado](#page-85-1)  [sobre los drenajes y la imagen satelital de la ciudad de Pereira, Risaralda; visualizado en el](#page-85-1)  [software Global Mapper...........................................................................................................76](#page-85-1)

**Fig 43.** [Shape de terrenos, llenos y drenajes de Ciudadela Comfamiliar Cuba, montados](#page-88-0)  [sobre la imagen satelital de la ciudad de Pereira, Risaralda; visualizado en el software Global](#page-88-0)  Mapper. [....................................................................................................................................79](#page-88-0)

**Fig 44.** [Shape de terrenos, llenos y drenajes de Cachipay, montados sobre la imagen](#page-89-0)  [satelital de la ciudad de Pereira, Risaralda; visualizado en el software Global Mapper..........80](#page-89-0)

**Fig 45.** [Shape de terrenos, llenos y drenajes del Parque Industrial, montados sobre la](#page-89-1)  [imagen satelital de la ciudad de Pereira, Risaralda; visualizado en el software Global Mapper.](#page-89-1) [..................................................................................................................................................80](#page-89-1)

**Fig 46.** [Shape de terrenos, llenos y drenajes de Villas de la Madrid, montados sobre la](#page-90-0)  [imagen satelital de la ciudad de Pereira, Risaralda; visualizado en el software Global Mapper.](#page-90-0) [..................................................................................................................................................81](#page-90-0)

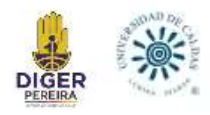

# **LISTA DE TABLAS**

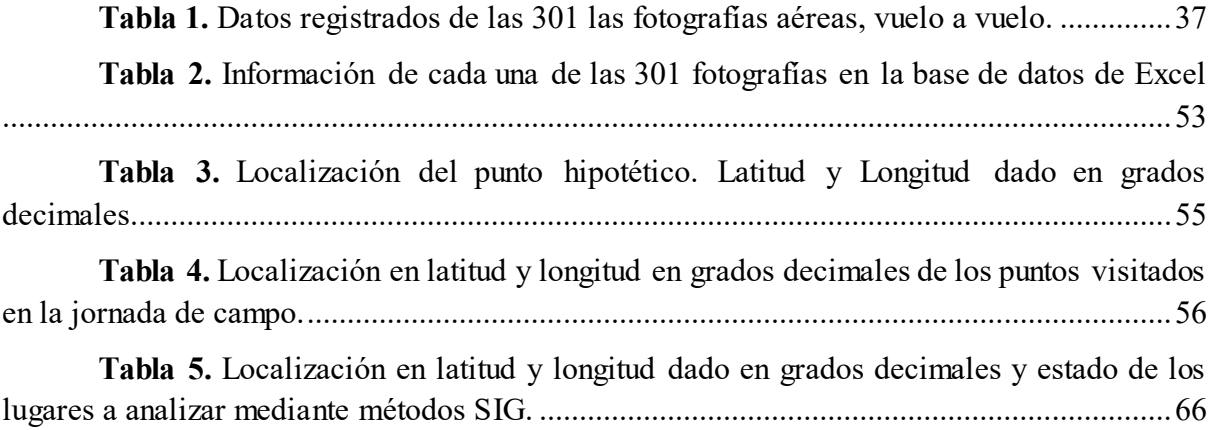

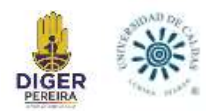

#### **1. INTRODUCCIÓN**

<span id="page-10-0"></span>El municipio de Pereira, capital del departamento de Risaralda, Colombia, se sitúa en la región centro-occidente del país, en el valle del río Otún en la Cordillera Central de los Andes colombianos, por ello presenta una amplia diversidad geológica, geomorfológica, hidrológica y climática, propiciando un territorio susceptible a múltiples riesgos y desastres.

El presente informe tiene como objetivo principal hacer el análisis de aquellos lugares que presentaron y/o podrían presentar riesgo por subsidencia en el municipio de Pereira, departamento de Risaralda, Colombia. Se entiende por subsidencia como el hundimiento del suelo que supone un riesgo considerable para la comunidad si se produce en áreas urbanas, debido a que no solo daña, agrieta y afecta cimientos e infraestructura, sino también provoca la ruptura de tuberías de agua potable. Las causas pueden ser naturales, como alternancia de periodos de lluvia y sequía, o inducidas, como la fuga de tuberías, sobreexplotación de acuíferos, entre otras.

Para este trabajo se tienen cuatro etapas generales, la primera etapa se trata de la georreferenciación de una cantidad de 301 fotografías aéreas antiguas mediante métodos SIG, las cuales proporcionan una comparación del pasado con el presente, dando muestra de nuevas edificaciones y drenajes tapados por llenos más actuales. La segunda etapa es un análisis de los diferentes eventos de subsidencia ya registrados en el municipio de Pereira, además de esto, la propuesta de puntos específicos llamados "Puntos Hipotéticos" que, por sus características, dan indicios de un posible riesgo. La tercera etapa consiste en la visita a campo de todos estos puntos, para la recolección de nueva información. En la cuarta y última etapa de este proceso, se analizan los llenos antrópicos mediante métodos SIG, por lo cual, en términos generales, se identifica el curso de agua, se define la edad estimada de los llenos, su delimitación, su profundidad, y por último la cuantificación de la infraestructura expuesta.

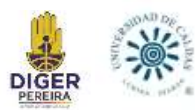

Con este trabajo se tiene mejor conocimiento de algunas zonas con mayor riesgo, con el fin de implementar acciones necesarias que permitan la toma de decisiones efectivas de planificación para su prevención.

Al no haber mayores estudios que profundicen en el fenómeno de subsidencia en Colombia, se tiene este trabajo y su metodología como pionero a nuevas investigaciones aplicando métodos SIG que nos permite implementar las nuevas tecnologías y alcanzar información más precisa.

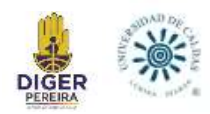

# **2. OBJETIVOS**

# <span id="page-12-1"></span><span id="page-12-0"></span>**2.1 Objetivo General**

Apoyar a la Dirección de Gestión de Riesgo de Pereira (DIGER) en la búsqueda de una metodología y en la creación de insumos que permitan estudiar el fenómeno de subsidencia asociada a los llenos antrópicos construidos en la ciudad de Pereira, Risaralda.

# <span id="page-12-2"></span>**2.2 Objetivos Específicos**

- Mejorar el conocimiento del riesgo de desastres por subsidencia en el municipio de Pereira.
- Georreferenciar un banco de 301 fotografías aéreas mediante el uso de software SIG, Global Mapper.
- Analizar el crecimiento urbano y rural del municipio de Pereira mediante las fotografías aéreas.
- Trazar drenajes tanto antiguos como actuales empleando fotografías aéreas digitalizadas.
- Estimar las zonas delimitadas como lleno antrópico en el municipio de Pereira.
- Analizar en campo los procesos de subsistencia y buscar nuevos sitios que presenten este riesgo.
- Determinar localidades específicas de posible riesgo por subsidencia y la infraestructura expuesta en estas zonas.

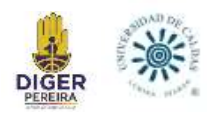

## **3. LOCALIZACIÓN**

<span id="page-13-0"></span>La zona en la cual se centra el presente trabajo se ubica en la ciudad de Pereira, Risaralda (Figura 1), localizada sobre la cordillera central de Colombia, el valle del río Otún y parte del valle del río Cauca; esta limita al norte con los municipios de Dosquebradas, Balboa, La Virginia y Marsella, al noreste con el municipio de Santa Rosa de Cabal, al este con el departamento de Tolima, al oeste con el municipio de Balboa y el departamento del Valle del Cauca y al sur con los departamentos de Quindío y Valle del Cauca.

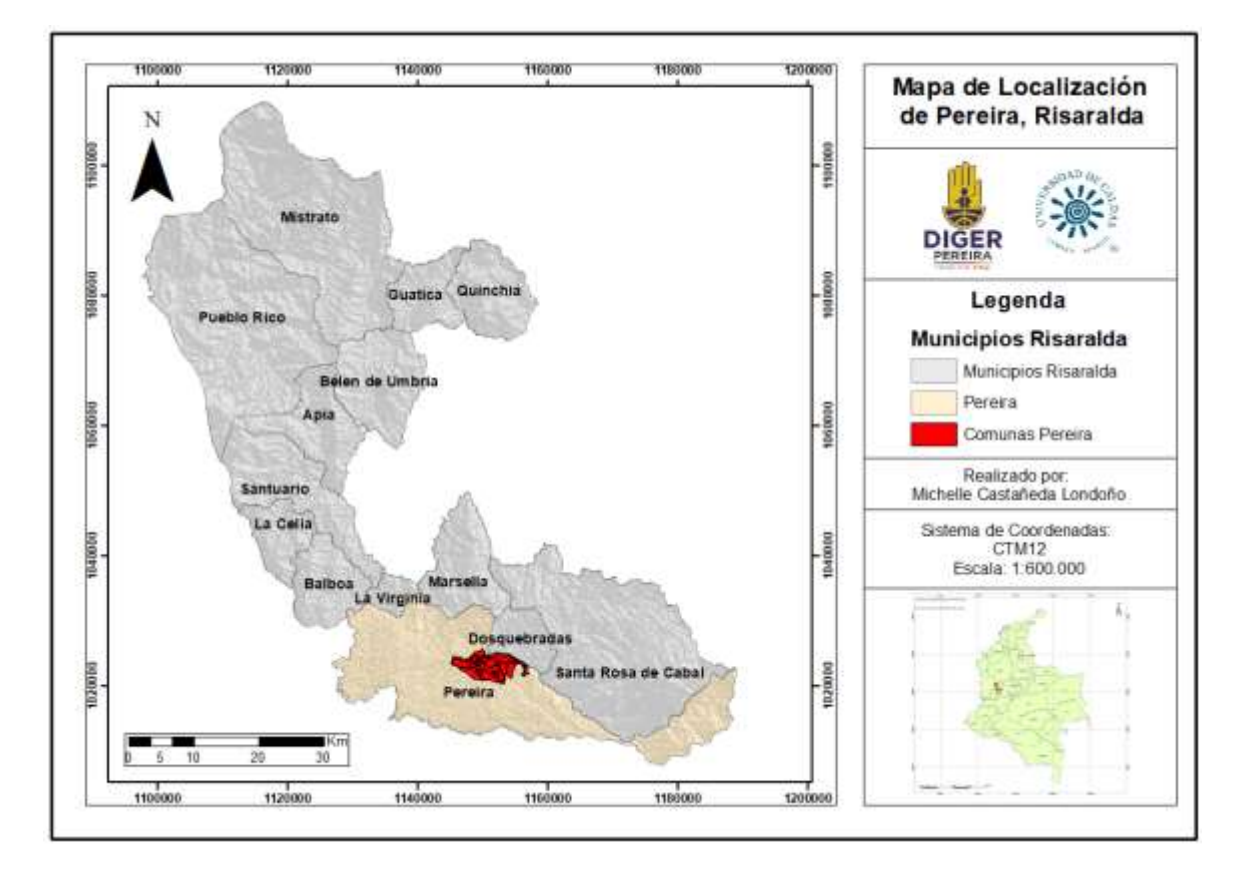

<span id="page-13-1"></span>**Fig 1.** Mapa político del departamento de Risaralda. Localización de Pereira. Fuente: Elaborado a partir de la información de SIAE CARDER, 2014.

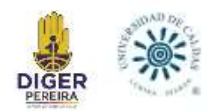

### **4. MARCO TEÓRICO**

<span id="page-14-0"></span>Esta sección pretende explicar los conceptos necesarios con el fin de brindar mayor información al lector, mejorar su comprensión, dar un contexto sobre el fenómeno a estudiar y el entendimiento de los resultados.

### <span id="page-14-1"></span>**4.1. Clima general del municipio de Pereira**

Debido a que la lluvia puede generar erosión hídrica y por lo tanto contribuir al fenómeno de subsidencia, se tiene presente para este estudio el clima de esta ciudad. Pereira se localiza aproximadamente en la parte media de la zona de convergencia intertropical, lo que determina las características más relevantes del clima regional como son las lluvias abundantes con régimen temporal de distribución bimodal, es decir, 2 periodos lluviosos y 2 periodos secos o de lluvias bajas. Como se observa en la Figura 2, los meses de enero, febrero, julio y agosto, son los más secos del año, y las temporadas de lluvia se extienden desde finales de marzo hasta principios de junio y desde finales de septiembre hasta principios de diciembre. En los meses secos de principios y mediados de año, llueve alrededor de 13 días/mes; en los meses de mayores lluvias puede llover de 22 a 24 días/mes (IDEAM- Características Climatológicas De Ciudades Principales Y Municipios Turísticos). La precipitación media anual es de 2.750 mm y la temperatura promedio del municipio es de 21.40ºC. (POT, 2016).

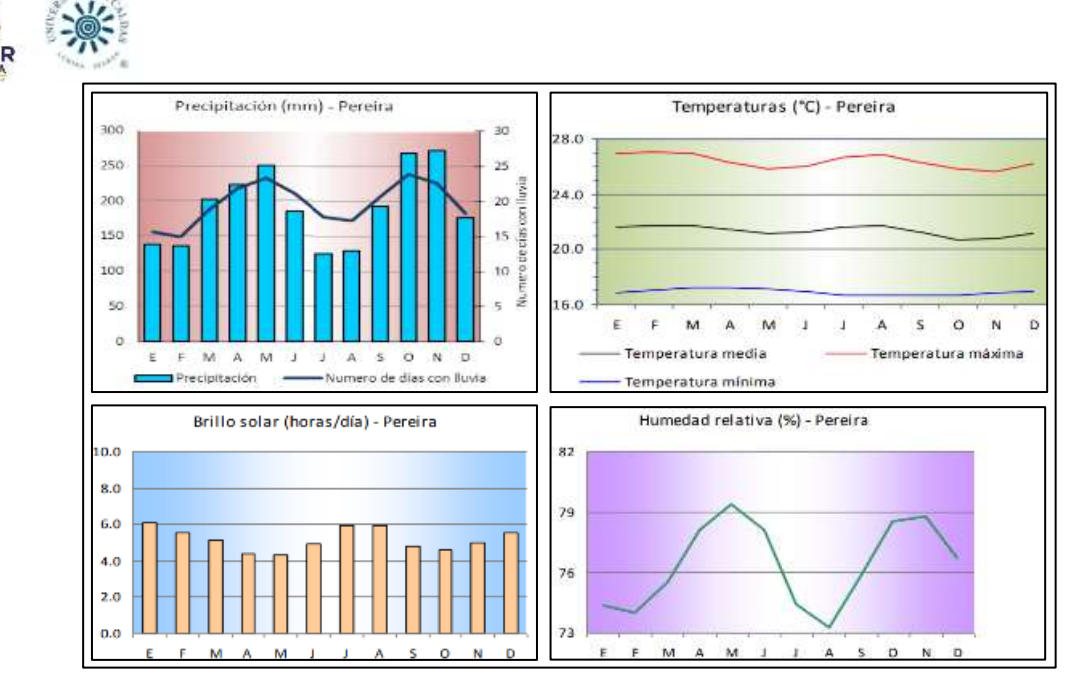

<span id="page-15-1"></span>**Fig 2.** Gráficos representativos de Precipitación, Temperatura, Brillo solar y Humedad relativa del municipio de Pereira. Fuente: IDEAM- Características Climatológicas De Ciudades Principales Y Municipios Turísticos.

#### <span id="page-15-0"></span>**4.2. Gestión del riesgo de desastres.**

De acuerdo con la ley 1523 del 2012, la Gestión del Riesgo de Desastres en adelante Gestión del Riesgo, corresponde al "proceso social de planeación, ejecución, seguimiento y evaluación de políticas y acciones permanentes para el conocimiento del riesgo y promoción de una mayor conciencia del mismo, impedir o evitar que se genere, reducirlo o controlarlo cuando ya existe y para prepararse y manejar las situaciones de desastre, así como para la posterior recuperación, (rehabilitación y reconstrucción). Esto con el propósito explícito de contribuir a la seguridad, el bienestar y calidad de vida de las personas y al desarrollo sostenible".

La gestión ambiental y la gestión del riesgo son complementarias, por tanto, el papel de las diferentes autoridades, instituciones y demás actores, deben entenderse de dicha manera. En este sentido, se deben adelantar procesos de planificación territorial en las regiones, en función a su desarrollo sostenible.

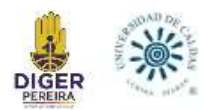

Es así, como el Sistema Nacional Ambiental (SINA), establece una estrecha relación con el Sistema Nacional para la Gestión del Riesgo de Desastres (SNGRD), con el fin de implementar normas, políticas, y apoyar la toma de decisiones frente a la gestión del riesgo y la gestión ambiental, a partir de la participación de sus entidades de manera coordinada y planificada en los diferentes niveles del territorio e instancias de articulación.

#### <span id="page-16-0"></span>**4.3. Subsidencia.**

El término genérico de subsidencia hace referencia al hundimiento paulatino de la corteza terrestre o submarina. La subsidencia terrestre, en la cual se centra el presente trabajo, es un fenómeno que implica el asentamiento de la superficie terrestre en un área extensa debido a varios factores, que pueden ser naturales o causados por el impacto de una gran variedad de actividades humanas (Corapcioglu, 1984).

La subsidencia es un fenómeno geológico que no suele ocasionar víctimas mortales, aunque los daños materiales que causa pueden llegar a ser cuantiosos. Es de gran importancia en zonas urbanas, donde los perjuicios ocasionados pueden llegar a ser ilimitados, suponiendo un riesgo importante para edificaciones, canales, conducciones, vías de comunicación, así como todo tipo de construcciones asentadas sobre el terreno que se deforma.

Prokopovich (1979) define desde un punto de vista genético dos tipos de subsidencia: endógena y exógena. El primero de estos términos hace referencia a aquellos movimientos de la superficie terrestre asociados a procesos geológicos internos, tales como pliegues, fallas, vulcanismo, etc. El segundo se refiere a los procesos de deformación superficial relacionados con la compactación natural o antrópica de los suelos.

La subsidencia puede también clasificarse en función de los mecanismos que la desencadenan (Scott, 1979). Las actividades extractivas de mineral en galerías subterráneas, la construcción de túneles, a extracción de fluidos (agua, petróleo o gas) acumulados en reservorios

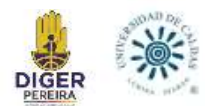

subterráneos, el descenso de nivel freático por estiajes prolongados, la disolución natural del terreno y lavado de materiales por efecto del agua, los procesos morfotectónicos y de sedimentación o los procesos de consolidación de suelos blandos u orgánicos, son algunas de las causas de los procesos de subsidencia (González Vallejo *et al*., 2002).

#### <span id="page-17-0"></span>**4.4. Llenos antrópicos.**

Los llenos antrópicos han sido utilizados como una solución para desechar los residuos sólidos y a su vez para nivelar los terrenos a la hora de llevar a cabo una construcción. Esta práctica crea áreas con estratos de suelos que sufren altos asentamientos. Se entiende por llenos antrópicos, todos aquellos materiales que han sido depositados por el hombre, también llamados rellenos o llenos; están integrados por: basuras y/o escombros y/o suelos removidos o por la mezcla de estos. Dichos materiales son depositados en laderas y/o depresiones naturales por las que transitan corrientes intermitentes o permanentes (Vásquez et al., 2000 en Molina-Vinasco et al., 2012).

### <span id="page-17-1"></span>**4.5. Sistemas de Información Geográfica (SIG).**

Un Sistema de Información Geográfico (SIG) permite relacionar cualquier tipo de dato con una localización geográfica. Esto quiere decir que en un solo mapa el sistema muestra la distribución de recursos, edificios, poblaciones, entre otros datos de los municipios, departamentos, regiones o todo un país. Este es un conjunto que mezcla hardware, software y datos geográficos, y los muestra en una representación gráfica. Los SIG están diseñados para capturar, almacenar, manipular, analizar y desplegar la información de todas las formas posibles de manera lógica y coordinada (MinEducacion).

Algunos conceptos relacionados con los Sistemas de Información Geográfica (SIG), se describen a continuación.

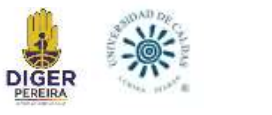

## <span id="page-18-0"></span>*4.5.1. Georreferenciación.*

La georreferenciación es un proceso que permite determinar la posición de un elemento en un sistema de coordenadas espacial diferente al que se encuentra. Existen por tanto dos sistemas de coordenadas: el sistema origen y el sistema destino. Este proceso es determinado con una relación de posiciones entre elementos espaciales en ambos sistemas, de manera que, conociendo la posición en uno de los sistemas de coordenadas es posible obtener la posición homóloga en el otro sistema. La georreferenciación se utiliza frecuentemente en los sistemas de información geográfica (SIG) para relacionar información vectorial e imágenes raster de las que se desconoce la proyección cartográfica, el sistema geodésico de referencia, o las distorsiones geométricas que afectan a la posición de los datos. (Dávila-Martínez, Camacho-Arranz, 2012).

#### <span id="page-18-1"></span>*4.5.2. Modelo de Elevación Digital (DEM).*

Un Modelo de Elevación Digital (DEM) es una estructura numérica de datos que representa la distribución espacial de la elevación. (Víctor-Olaya, 2009).

#### <span id="page-18-2"></span>*4.5.3. Modelo ráster.*

En el modelo ráster, la zona de estudio se divide de forma sistemática en una serie de unidades mínimas (denominadas habitualmente *celdas)*, y para cada una de estas se recoge la información pertinente que la describe. Aunque la malla de celdas puede contener información sobre varias variables, lo habitual es que trate una única variable. Es decir, que se tenga un único valor para cada una de las celdas. (Víctor-Olaya, 2009).

### <span id="page-18-3"></span>*4.5.4. Modelo vectorial*

En este modelo, no existen unidades fundamentales que dividen la zona recogida, sino que se recoge la variabilidad y características de esta mediante entidades geométricas, para cada una

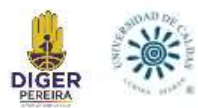

de las cuales dichas características son constantes. La forma de estas entidades (su frontera), se codifica de modo explícito, a diferencia del modelo ráster, donde venía implícita en la propia estructura de la malla. Este modelo consta de tres tipos: puntos, líneas y polígonos. Víctor-Olaya, 2009).

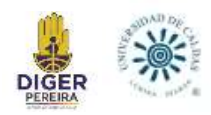

# **5. MARCO GEOLÓGICO**

### <span id="page-20-1"></span><span id="page-20-0"></span>**5.1 Geología Regional - Contexto Departamental**

El territorio del departamento de Risaralda está localizado sobre la vertiente occidental de la Cordillera Central y la vertiente oriental de la Cordillera Occidental (Figura 3), ambas presentan unidades geológicas y ambientes tectónicos diferentes.

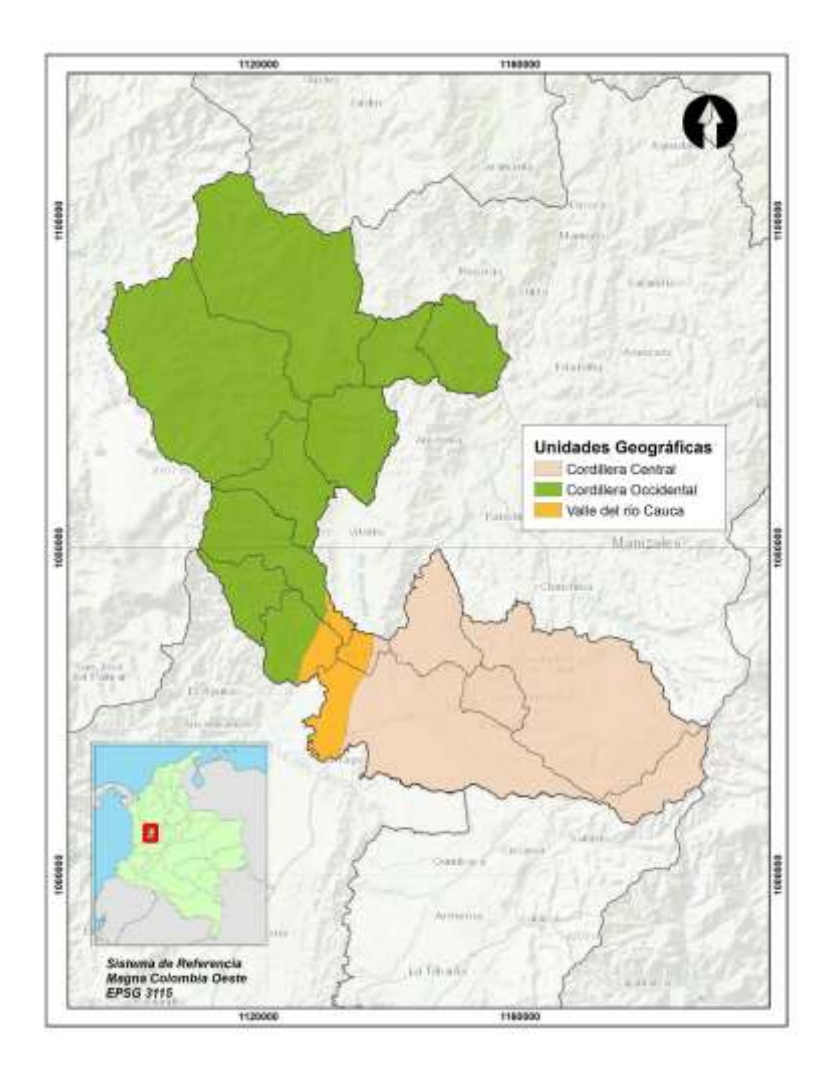

<span id="page-20-2"></span>**Fig 3.** Mapa de unidades geográficas del departamento de Risaralda. Fuente: Información Cartográfica de Risaralda, SIAE, CARDER.

En el área afloran unidades de rocas ígneas, metamórficas y sedimentarias de edad Paleozoica hasta Reciente. Según se puede observar en la Figura 4, las rocas que predominan en la Cordillera Occidental por extensión de hectáreas son grauvacas y limolitas silíceas

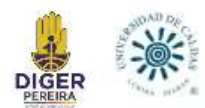

finamente estratificadas, lo cual corresponde al Miembro Urrao (Kaa), seguido por diabasas, pillow lavas y piroclasticas parcialmente espilitizadas (Kvb). En la zona del Valle del río Cauca, se encuentra tanto el Miembro Urrao (Kaa), como las areniscas y arcillolitas tobáceas con bancos de diatomitas y de areniscas grises y conglomerados (Tplz). En la Cordillera Central, se encuentra con mayor extensión los depósitos no consolidados, cenizas volcánicas, flujo de lodo y depósitos de piedemonte (TQgp), también las diabasas, pillow lavas y piroclasticas parcialmente espilitizadas (Kvb), y cabe mencionar que en esta cordillera se encuentra el Stock diorítico gabroide de Chinchiná Santa Rosa (Kdg) y el Stock gabroide de Pereira (Kgp).

En la Figura 4, se presenta la composición geológica de los suelos en el departamento

de Risaralda:

- Kaa, Miembro Urrao:Grauvacas,limolitas siliceas finamente estratificadas
- Kcaa, Limolitas,arcillolitas y areniscas con metamorfismo regional de muy bajo a bajo grado
- Kcdgm, Tonalita inequigranular,con facie de borde dioritica a gabroide
- Kch, Lentes de chert asociados con rocas volcanicas basicas de la formacion Barroso
- Kcl, Miembro Nutivara:Liditas negras con intercalaciones de calizas siliceas con abundante fauna del Cretaceo superior
- Kdg, Stock dioritico gabroide de Chinchina Santa Rosa.Diorita hornblendica en parte deformada y orientada con variaciones a gabro hornblendico piroxenico
- Kgo, Rocas de composicion gabroide con olivino y ortopiroxeno relacionadas a rocas volcanicas
- Kgp, Stock gabroide de Pereira
- Kiea, Esquistos anfibolicos y anfibolitas localmente con granate y zoisita
- Kies, Esquistos cuarzo-sericiticos y cuarcitas localmente con cloritoide-granate
- Ksb, Basaltos,diabasas,tobas y aglomerados.Localmente con metamorfismo regional de muy bajo grado,facies prehnita-pumpellita
- Ksc, Unidad sedimentaria.Pizarras arcillosas y siliceas grauvacas,limolitas,liditas y localmente bancos de calizas
- Kus, Serpentinas y peridotitas localmente con estructura esquitosa por efectos dinamicos
- Kvb, Diabasas, pillow lavas y piroclasticas parcialmente espilitizadas
- Kvc, Litodema Volcanico.Derrames lavicos submarinos parcialmente espilitizados
- Kvsc, Flujos de lava, aglomerados, brechas y tobas basicas
- Pes, Esquistos cuarzo-sericiticos,grafitosos pizarras y filitas localmente con intercalaciones de esquistos cloriticos
- **Pev.** Esquistos actinoliticos, cloriticos y calcareos
- Qar, Aluviones recientes
- Qg, Depositos detriticos formados por accion glaciar reciente
- Qto, Cenizas y tobas con estructura de flujo y tefras
- TQa, Flujos andesiticos porfiriticos de edad Mioceno-Pleistoceno
- TQgq, Depositos no consolidados,cenizas volcanicas,flujo de lodo y depositos de piedemonte
- Tadh, Porfidos andesiticos hornblendicos
- Tadi, Porfido de Irra
- Tadp, Porfidos hornblenda
- **Td. Porfido Dacitico**
- Temm, Rocas de grano grueso con textura hipidiomorfica y estructuras de flujo hacia los bordes
- Tmc, Material piroclastico,aglomerados,brechas y tobas con algunos flujos de lavas basicas
- Tmcf, Cuerpo con textura hipidiomorfica inequigranular,grano medio a grueso con facie tonalitica,granodioritica
- Tmdi, Monzodiorita leucocratica de grano medio a grueso con variaciones locales a diorita,monzonita y monzonita cuarzosa
- **The Conglomerados y areniscas de color pardo, matriz arcillosa**
- Tocp, Miembro Cinta de piedra,areniscas verdosas con intercalaciones de arcillolitas duras y conglomerados
- Toi, Miembro inferior:Conglomerados,areniscas grises y arcillolitas
- Tom, Miembro medio:Arcillas pizarrozas grises,areniscas claras,localmente conglomeraticas.Bancos de carbon
- Tos, Miembro superior:Areniscas bien cementadas de color crema,arcillolitas de color ocre
- Tplz, Areniscas y arcillolitas tobaceas con bancos de diatomitas.Bancos de areniscas grises y conglomerados
- Tpv, Porfido andesitico de La Virginia

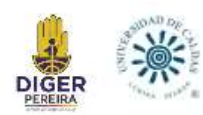

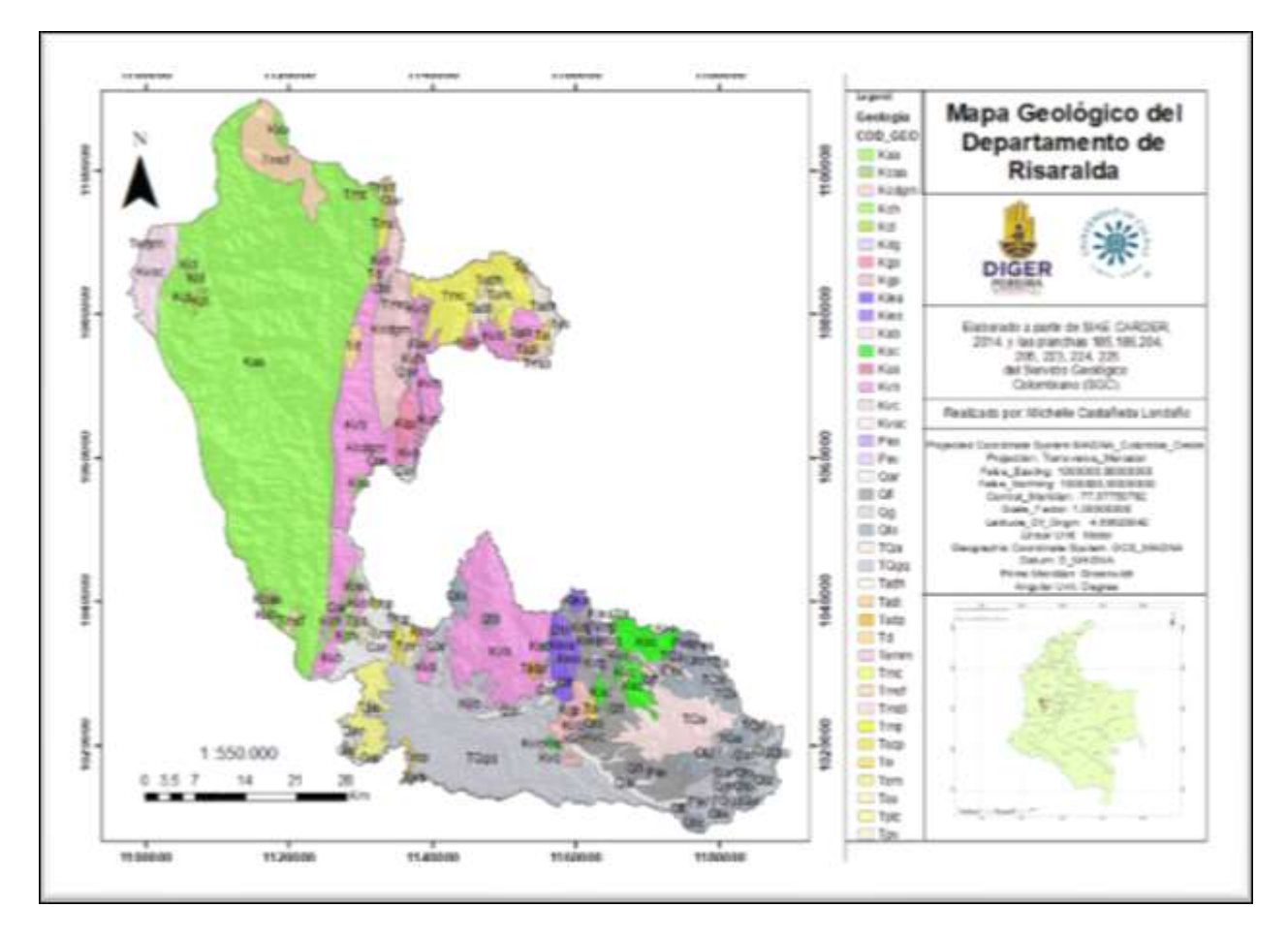

<span id="page-22-1"></span>**Fig 4.** Mapa Geológico de Risaralda. Fuente: Elaborado a partir de la información de SIAE CARDER, 2014.

#### <span id="page-22-0"></span>**5.2 Geología Regional - Contexto Municipal**

Según el mapa geológico de Pereira de INGEOMINAS, 1984 (Figura 5), el municipio geológicamente se encuentra constituido al norte de la ciudad por el Grupo Diabásico (Kvo): Basaltos, diabasas, lavas almohadilladas e intercalaciones de chert; y se encuentra también el pórfido andesítico de Pereira (Tpp). Suprayaciendo estas unidades están los depósitos cuaternarios de flujos de lodo volcánico (Qflv) que, a su vez, están suprayacidos por los depósitos de flujo volcánico y cenizas volcánicas (Qto) y sobre los principales drenajes mayores se localizan los depósitos aluviales recientes (Qal). Al nororiente del municipio se encuentran rocas metasedimentarias (Pe). Al oriente está formado por rocas del stock gabroico de Pereira (Kgp), al suroriente unidades sedimentarias del Complejo Quebradagrande (Ksc y

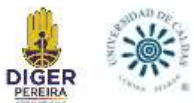

Kvc); en el municipio y al sur de él, se caracterizan los depósitos no consolidados, flujo volcánico y cenizas volcánicas (Qto) los cuales abarcan mayor extensión de área.

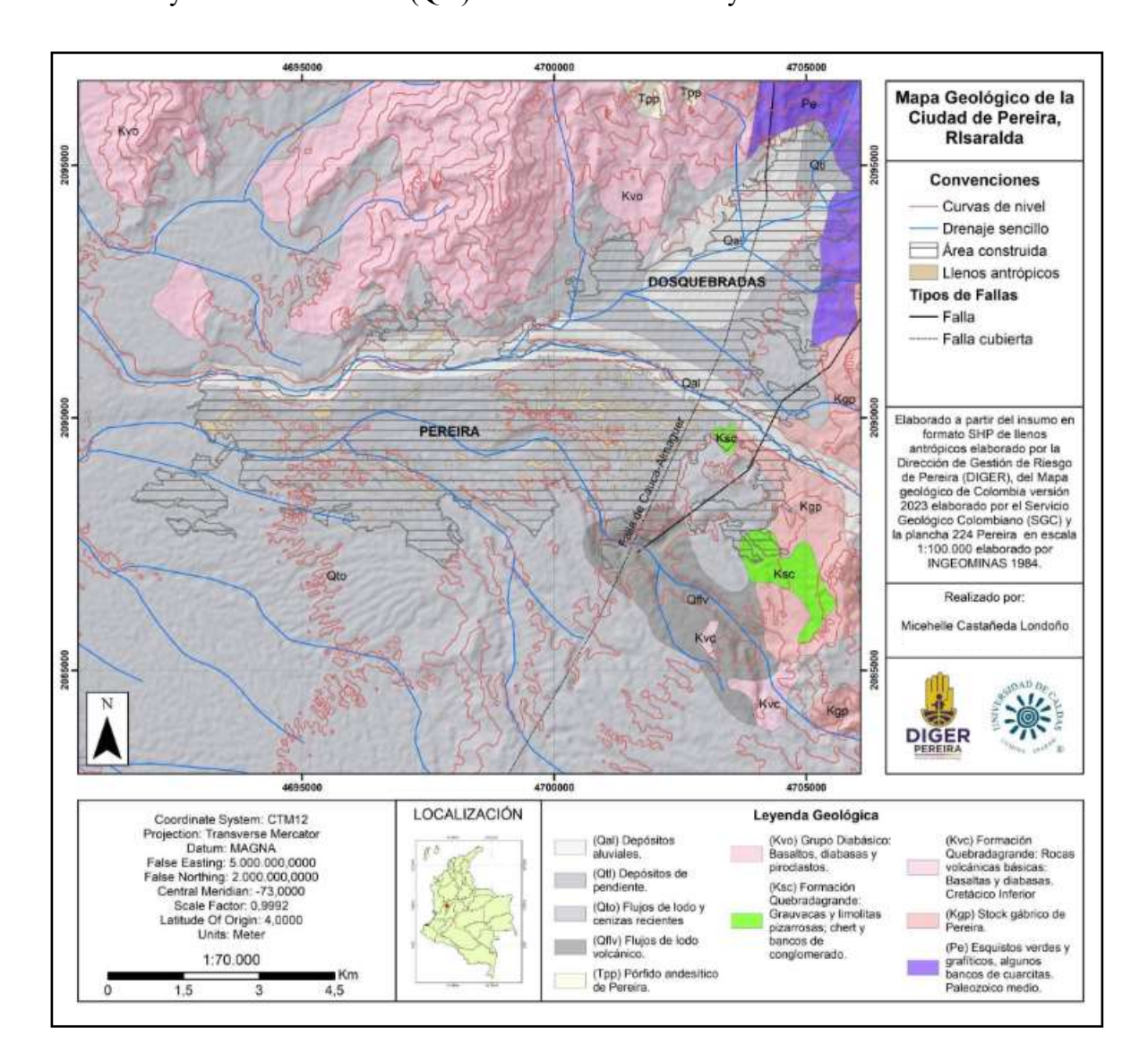

<span id="page-23-0"></span>**Fig 5.** Mapa geológico de Pereira en escala 1:70.000, elaborado a partir del insumo en formato SHP de llenos antrópicos elaborado por la Dirección de Gestión de Riesgo de Pereira (DIGER), del Mapa geológico de Colombia versión 2023 elaborado por el Servicio Geológico Colombiano (SGC) y la plancha 224 Pereira en escala 1:100.000 elaborado por INGEOMINAS 1984.

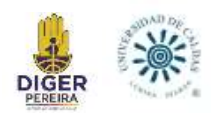

## **6. GEOLOGIA ESTRUCTURAL**

# <span id="page-24-1"></span><span id="page-24-0"></span>**6.1 Tectónica Regional**

El departamento de Risaralda está ubicado sobre los flancos occidental y oriental de las cordilleras central y occidental respectivamente y en la depresión del Cauca que las limita estructuralmente a lo largo de sistemas de fallas paralelas a los bordes y que convergen hacia la zona del valle de ambas cordilleras (González, 1993).

Al suroriente del departamento de Risaralda se encuentra el municipio de Pereira, el cual es atravesado por el sistema de fallas Cauca-Almaguer, con cinemática de tipo lateral izquierdo (sinestral) con componente inverso para esta zona (Woodward Clyde Consultants, 1980; James, 1986; Page, 1986; Guzmán et al. 1998); hacia la parte occidental del departamento se agrupan la Falla de Mistrató y la Falla de Apía, ambas con estructuras de tipo inverso y de bajo ángulo de buzamiento, como se muestran en la Figura 6.

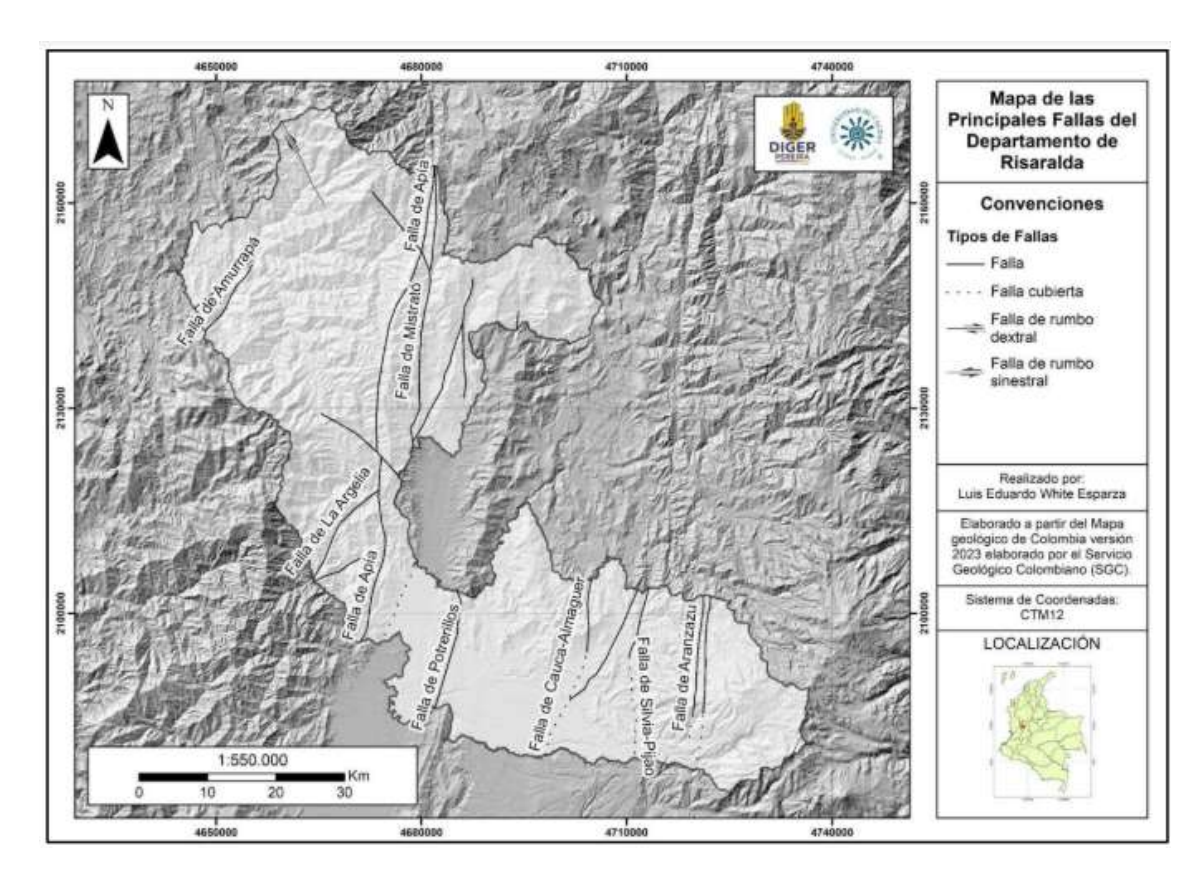

<span id="page-24-2"></span>**Fig 6.**Mapa con las principales fallas del departamento de Risaralda. Elaborado por Luis Eduardo White, a partir del Mapa geológico de Colombia versión 2023 elaborado por el Servicio Geológico Colombiano (SGC).

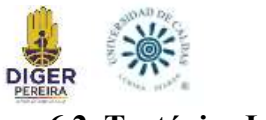

### <span id="page-25-0"></span>**6.2. Tectónica Local**

Según el "Diagnostico de riegos ambientales del municipio de Pereira" brindado por la CARDER (2020), en la Evaluación Neotectónica realizada en el marco del Proyecto para la Mitigación del Riesgo Sísmico de Pereira, Dosquebradas y Santa Rosa de Cabal se identificaron las siguientes fallas activas en el municipio (Figura 7).

## <span id="page-25-1"></span>*6.2.1. Falla San Jerónimo*

Cruza en el sector oriental de Pereira, Santa Rosa Manizales y Neira. En el estudio en mención se le atribuye una tasa de actividad baja a moderada.

## <span id="page-25-2"></span>*6.2.2. Falla Santa Rosa*

Fallamiento de dirección NE-SW que morfológicamente se define en una longitud de 24 Km. Puede identificarse, en la vía Dosquebradas- Santa Rosa a la altura de Boquerón.

### <span id="page-25-3"></span>*6.2.3. Falla Río Otún*

Afecta litologías de la Formación Pereira, se evidencia en la cuenca del Río Otún, ya que existe una diferencia de nivel entre el bloque norte (bloque levantado-Municipio de Dosquebradas) y sur (bloque hundido- casco urbano de Pereira), delimitados por la falla. Según algunos estudios1 se concluyó que la actividad sísmica es tan baja que parece poco probable que las laderas del río puedan verse afectadas por ella.

## <span id="page-25-4"></span>*6.2.4. Falla Consota*

Fallamiento con dirección NW, paralelo a la falla Otún, presenta sus mismas características, en el sentido de estar limitando bloques con diferencia de nivel, levantando el del norte (Av. de las Américas) y hundido el del sur (barrios

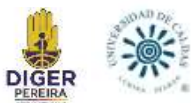

Poblado y 2.500 lotes). Esta falla posiblemente se evidencia en la vía Pereira- La Bella, en este corredor vial a la altura del K9+300, sector "El Aguacate".

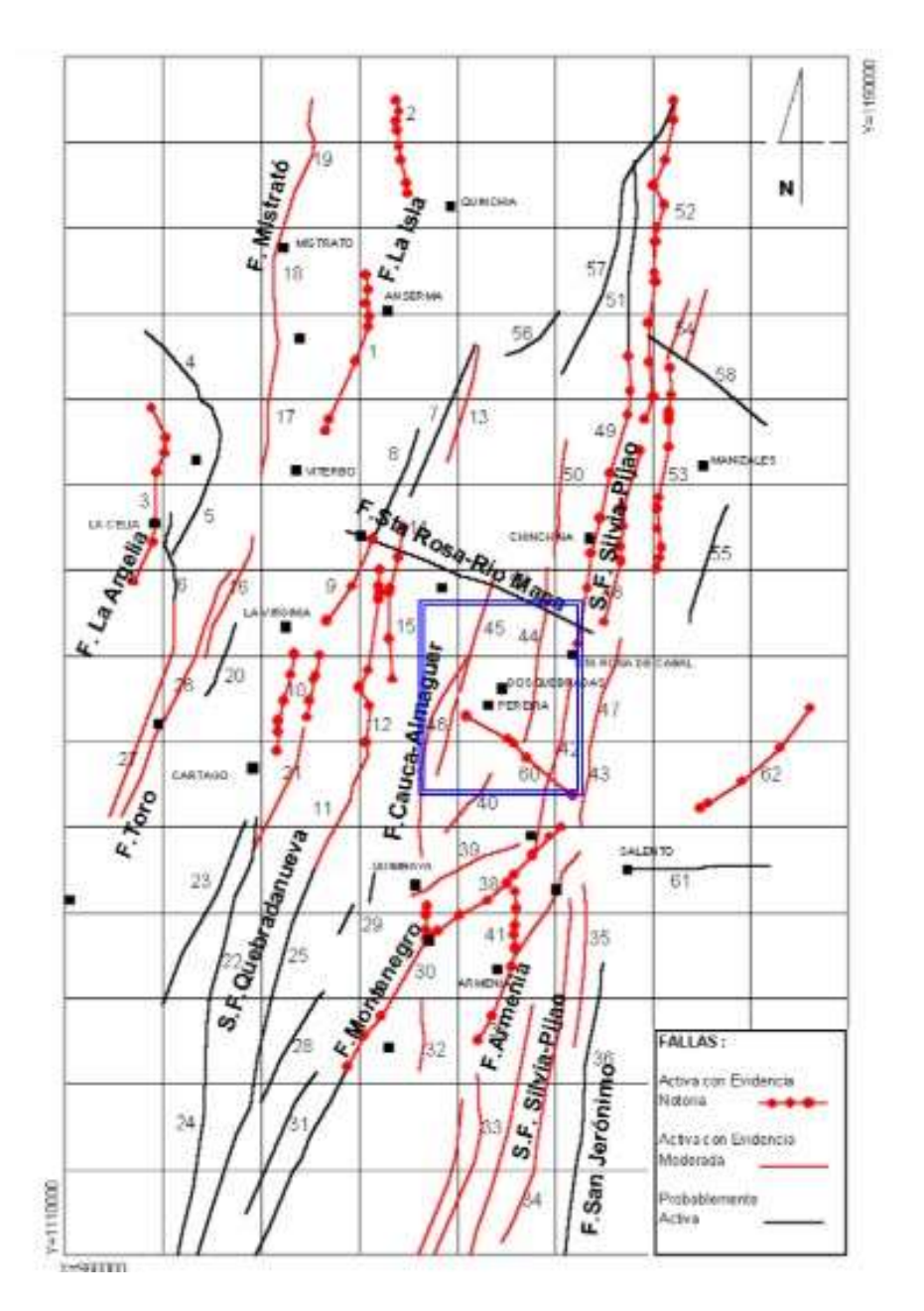

<span id="page-26-0"></span>**Fig 7.** Mapa estructural de un sector del occidente de Colombia. El recuadro azul muestra las estructuras en el municipio. Tomado de CARDER, Proyecto para la Mitigación del Riesgo Sísmico. Evaluación Neotectónica, 1997.

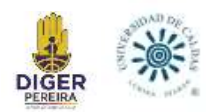

# **7. GEOMORFOLOGÍA**

<span id="page-27-0"></span>Para el análisis geomorfológico, según el informe *"Estudio de georreferenciación, evaluación básica de riesgo por colapso, identificación de flujos externos y modelación de amenaza por avenidas torrenciales a la salida de la canalización La Dulcera Tramo 1, en el marco de la ejecución del proyecto de prevención para la reducción de factores generadores de riesgo y atención integral de desastres en el municipio de Pereira"* en general se pueden evidenciar los siguientes ambientes formacionales para la ciudad de Pererira (Figura 8).

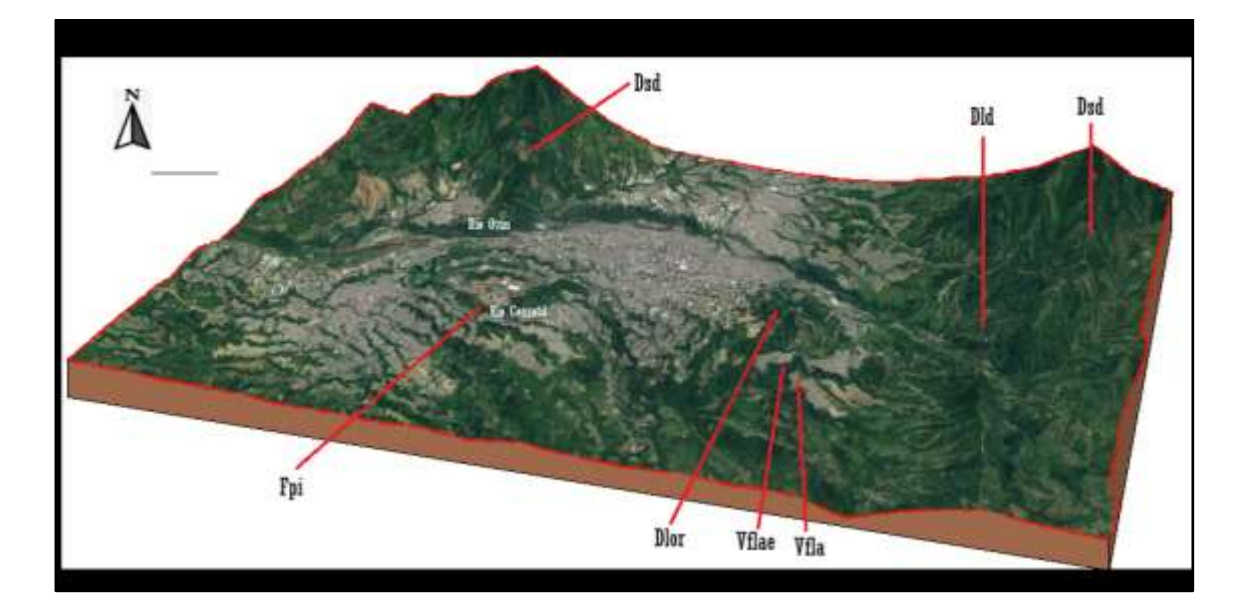

<span id="page-27-1"></span>**Fig 8**. Bloque diagrama con geoformas regionales. Fuente: Elaboración propia basado en "Estudio de georreferenciación" e imagen de Google Earth.

- Ambiente Volcánico: Incluye las geoformas que se originan por procesos relacionados con la actividad volcánica producto de la dinámica interna de la tierra, asociados principalmente a erupciones explosivas y/o efusivas, acumulación de productos y remoción de estos, así como a la intrusión submagmática en los niveles superiores de la corteza.
	- **Flujo Laharico Aterrazado (Vfla):** Geomorfológicamente se caracteriza por ser una superficie lobulada y levemente inclinada, esta unidad geomorfológica

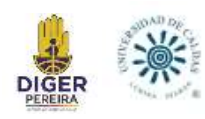

fue originada por erupciones volcánicas relacionadas al Complejo Volcánico Cerro Bravo-Cerro Machín que fueron mezcladas con masas de hielo

- **Escarpe de Flujo Laharico Aterrazado (Vflae):** Se encuentra sobre un depósito de Flujos de Lodo y Cenizas Recientes, esta unidad tiene laderas de pendiente escarpada, el índice de contraste de relieve es bajo con valores entre 30 m y 74 m; la génesis de esta geoforma tiene que ver con procesos de disección intensos producidos por corrientes de agua las cuales socavan y deterioran los materiales.
- Ambiente fluvial: Incluye las geoformas que se originan por procesos de erosión de las corrientes de los ríos y por la acumulación o sedimentación de materiales en las áreas aledañas a dichas corrientes, tanto en épocas de grandes avenidas e inundación, como en la dinámica normal de las corrientes perennes.
	- **Plano o Llanura de inundación (Fpi):** Consiste en una franja de terreno plana baja de morfología ondulada, generalmente se encuentra alrededor de un cauce aluvial, se encuentra a una altura promedio de 950 m.s.n.m con pendientes planas. En estas llanuras es común encontrar otro tipo de geoformas tales como meandros abandonados; presentan una red de drenaje de tipo subparalelo de baja densidad, esta unidad eventualmente sufre inundaciones.
- **Ambiente denudacional:** Incluye las geoformas cuya expresión morfológica está definida por la acción combinada de procesos moderados a intensos de meteorización, erosión y transporte de origen gravitacional y pluvial que remodelan y dejan remanentes de las unidades preexistentes y de igual manera, crean nuevas por la acumulación de sedimentos.

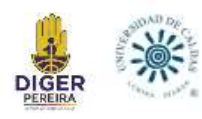

- Loma residual (Dlor): Es una geoforma con tipo de relieve alomado, con índice de contraste de relieve moderado, las laderas de esta geoforma son longitud muy corta aproximadamente 40 m y de forma convexa, con rangos de pendientes de tipo moderada entre 16° y 20°, el desarrollo de esta geoforma contribuye a la formación de valles en "V"; la génesis está relacionada con procesos erosivos producto de la actividad de los ríos y por el alto grado de meteorización.
- **Loma denudada (Dld):** Su morfología es de tipo alomada y elongada, con laderas cortas a muy cortas, pendientes que oscilan entre los 10° y 30°, el origen de esta geoforma está relacionado con procesos intensos de erosión diferencial y meteorización, lo que contribuye al desarrollo de movimientos en masa y procesos erosivos intensos, que modelan esta unidad geomorfológica.
- **Lomeríos poco disectados (Dlpd):** Esta unidad se caracteriza por presentar prominencias topográficas de morfología alomada y colinada, con pendientes moderadas que van desde los 5° hasta los 15°, posee un índice de relieve muy bajo a bajo, su génesis está relacionada con procesos de meteorización y erosión diferencial los cuales deterioran las rocas y contribuyen a la modelación de la unidad geomorfológica, eventualmente se presentan movimientos en masa como deslizamientos rotacionales, presenta un patrón de drenaje subdendrítico a subparalelo.
- **Sierra denudada (Dsd):** La unidad en general se presenta sobre rocas metamórficas del Paleozoico y sobre el Grupo Diabásico (Kvo), cuya composición litológica corresponde a diabasas, basaltos y piroclastos; con un índice de contraste de relieve alto con alturas mayores a 500 m, con pendientes que corresponden al rango de muy inclinada, que oscila entre 15° y 45°, su

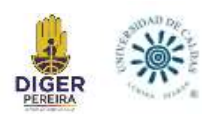

génesis se asocia a procesos denudativos intensos donde son recurrentes los movimientos en masa principalmente, deslizamientos de tipo rotacional y traslacional y algunas reptaciones, que van deteriorando las rocas y luego modelan la geoforma. La altura máxima a la que se encuentra la geoforma es a los 2200 msnm. El patrón de drenaje que predomina es de tipo subdendrítico y subparalelo, la incisión producida por los drenajes origina vertientes y valles en  $"V"$ .

En general el tipo de relieve es colinado, la inclinación de las laderas varían de inclinadas a escarpadas, con longitudes de cortas a largas, las formas son cóncavas, convexas y en algunos sectores irregulares, forma de canales en "V" que van de cerrados a abiertos , la frecuencia del drenaje en general es de baja a muy baja con textura fina; se presentan suelos aluviales, coluviales e intercalaciones de flujos de lodo, aflora material saprolitizado de fino a grueso en las márgenes de la Quebrada la Dulcera, el grado de meteorización es de alta a descompuesta.

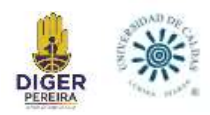

## **8. METODOLOGÍA**

### <span id="page-31-1"></span><span id="page-31-0"></span>**8.1 Clasificación de los vuelos de las Fotografías Aéreas**

Dentro de los materiales entregados por la Dirección de Gestión de Riesgo de Pereira (DIGER), se contaba con un total de 301 fotografías aéreas de diferentes recorridos de vuelo realizados alrededor de todo el departamento de Risaralda en diferentes años (Figura 9), desde el año 1946 hasta el año de 1997, presentando una evidencia fotográfica sobre cómo fue el crecimiento de la ciudad de Pereira y sus alrededores.

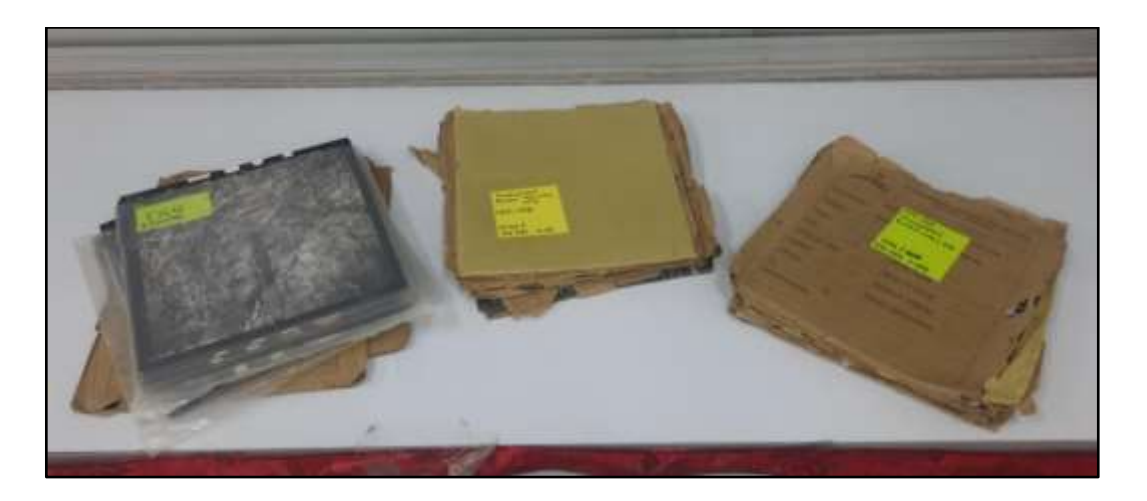

<span id="page-31-2"></span>**Fig 9.** 301 fotografías aéreas entregadas como insumo por la Dirección de Gestión de Riesgo de Pereira (DIGER).

Si bien se sabe que la ciudad presenta varios llenos antrópicos y que fueron construidos sobre unos drenajes que los mismos llenos taparon, no se sabe la cantidad de llenos, ni donde se encuentran ubicados, por ello, son de gran utilidad las fotografías aéreas, debido a que, al tener una evidencia fotográfica del crecimiento de la ciudad a través de los años, permite ubicar estos llenos antrópicos con mayor facilidad.

Para poder analizar estas fotos aéreas mediante métodos SIG, se escanearon las fotografías para así poder tenerlas en un formato de tipo PDF y pasarlos a formato JPG, y se registraron los datos que se pueden detectar mediante la información que la misma fotografía

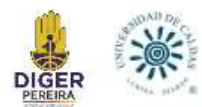

presenta: (1) número de vuelo, (2) la faja del vuelo, tener en cuenta que un mismo número de vuelo puede tener más de una faja o recorrido, (3) la fecha en que se realizó el vuelo, (4) "De la foto- a la foto" muestra el rango de fotos que hay en el vuelo, cada foto se nombra con su propio número, por lo que esta columna muestra desde que foto hasta cual foto debería estar el vuelo si estuviera completo (5) si están o no completas las fotos tomadas en un cada uno de los vuelos, (6) número de fotos que se tomaron en cada vuelo, (7) la columna "Están las fotos número" muestra que fotos si están en el paquete físico, (8) "Faltan las fotos número" muestra las fotos del vuelo que están faltantes, y por ultimo (9) se registra la escala de cada paquete de fotografías.

#### <span id="page-32-0"></span>**8.2 Georreferenciación de las Fotografías Aéreas**

La georreferenciación es el proceso donde se le agrega un sistema de coordenadas a un documento, permitiendo determinar la posición de un elemento, por ende, es la base para la correcta localización de la información en un mapa.

Para hacer los análisis mediante métodos SIG, se requiere tener cada una de las fotografías aéreas montadas en un software, por ello es necesario georreferenciar todas estas fotografías. Este proceso se realizó mediante el software Global Mapper, donde a partir de una imagen satelital global de tipo Web Map Services (WMS), que cuenta con la ventaja de estar georreferenciada por defecto, y usando el sistema de coordenadas CTM-12, se abre el archivo JPG de la foto a georreferenciar en el software, donde se procede a buscar la foto en el WMS, y se determina la mayor cantidad de puntos semejantes entre estas dos para así obtener la mayor precisión posible.

### <span id="page-32-1"></span>**8.3. Nomenclatura de las fotografías aéreas**

Teniendo ya cada imagen georreferenciada en el software Global Mapper, se hizo uso de dos Shapefile (SHP) para crear la nomenclatura de las fotografías. Uno de los SHP es de

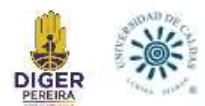

comunas para cuando la foto corresponde a la ciudad de Pereira (Figura 10A), y otro es de los corregimientos del municipio de Pereira para cuando las fotos corresponden a áreas rurales y estén dentro del municipio (Figura 10B), en caso de no cumplirse los anteriores criterios y ubicarse por fuera, se usa el nombre del municipio en donde se encuentre. Los SHP mencionados anteriormente fueron brindados por la DIGER. Posteriormente se registró la información de cada fotografía en el Excel de la base de datos, de esta manera se tuvo: (1) la fecha en que fue realizado el vuelo de esa foto, (2) número de vuelo al que pertenece la foto, (3) faja a la que pertenece la fotografía, (4) número de la foto, se refiere al número con el que se identifica la foto, (5) el nombre del lugar que predomine en la foto, sea una comuna, corregimiento o municipio y (6) escala de la fotografía.

La nomenclatura de cada foto se dio como una compilación de la información de los 5 primeros puntos de lo anterior mencionado, para este nombre solo se exceptuó la escala, este nombre finalmente dado se ubicó en la columna (7) "Nombre".

Para finalizar este proceso, se exporta la foto en formato KMZ con el nombre asignado en el Excel de la base de datos de las fotografías aéreas, todo con el fin de usarlas en análisis posteriores y también para enviarlas a la DIGER.

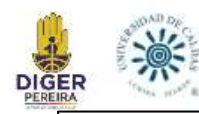

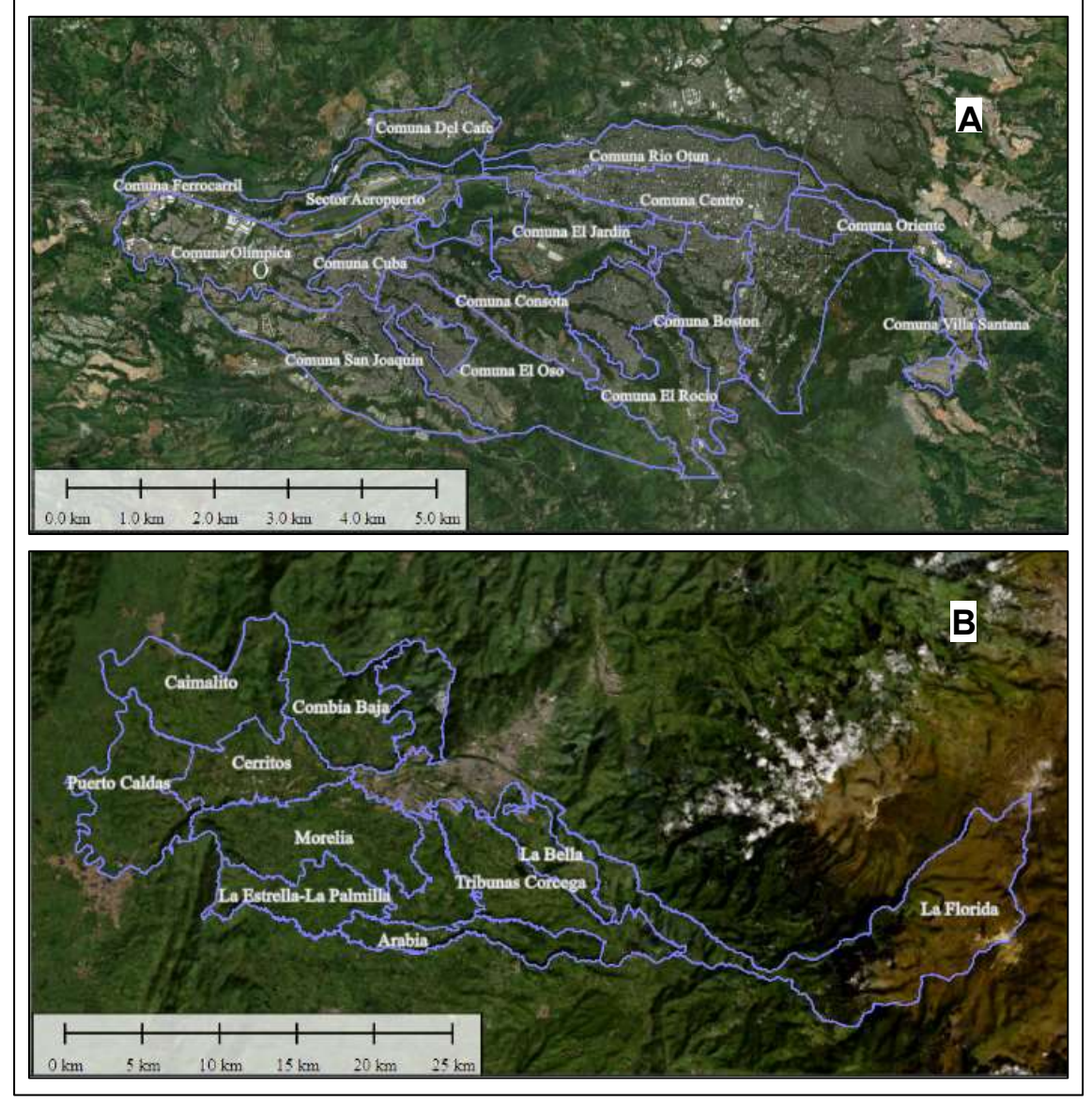

<span id="page-34-1"></span>**Fig 10. A)** SHP de las comunas de la ciudad Pereira montado sobre la imagen satelital (WMS) de la ciudad de Pereira, Risaralda visualizado en el software Global Mapper. **B)** SHP de los corregimientos del Municipio de Pereira montado sobre la imagen satelital (WMS) del municipio de Pereira, Risaralda visualizado en el software Global Mapper.

### <span id="page-34-0"></span>**8.4 Trazado de los Drenajes**

Como se mencionó anteriormente, los llenos antrópicos de la ciudad de Pereira, se han construido sobre unos drenajes, y actualmente no se tiene un registro de donde están ubicados la mayoría de estos, lo que no permite saber cuáles son las zonas que presentan riesgo por

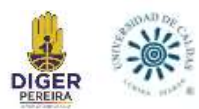

subsidencia, por lo tanto, para saber la ubicación de los llenos antrópicos, se debe identificar cuál era el trazo de los drenajes que estos llenos cubrieron.

Las fotos aéreas georreferenciadas previamente presentan vuelos que van desde el año 1946 hasta 1997, y nos muestran muchos de los drenajes que hoy en día están ocultos por los llenos y la misma infraestructura de la ciudad, por ello las fotos son una buena base para saber el recorrido de los antiguos los drenajes, y por consiguiente los llenos antrópicos.

Para realizar el trazo de los drenajes de las fotografías aéreas se realizaron dos procesos complementarios y simultáneos, el primero es haciendo uso de SIG mediante el software Global Mapper, el segundo proceso se trata del uso de un estereoscopio, instrumento que permite ver las fotografías aéreas en 3D (Figura 11A). Se trazaron manualmente los drenajes observados mediante el estereoscopio y seguidamente se montó en Global Mapper la imagen satelital WMS de Pereira con los KMZ de las fotos aéreas, y se digitalizaron los drenajes observados en las fotos aéreas (Figura 11B), para así obtener un SHP de los drenajes tanto de los preexistentes como de los actuales.

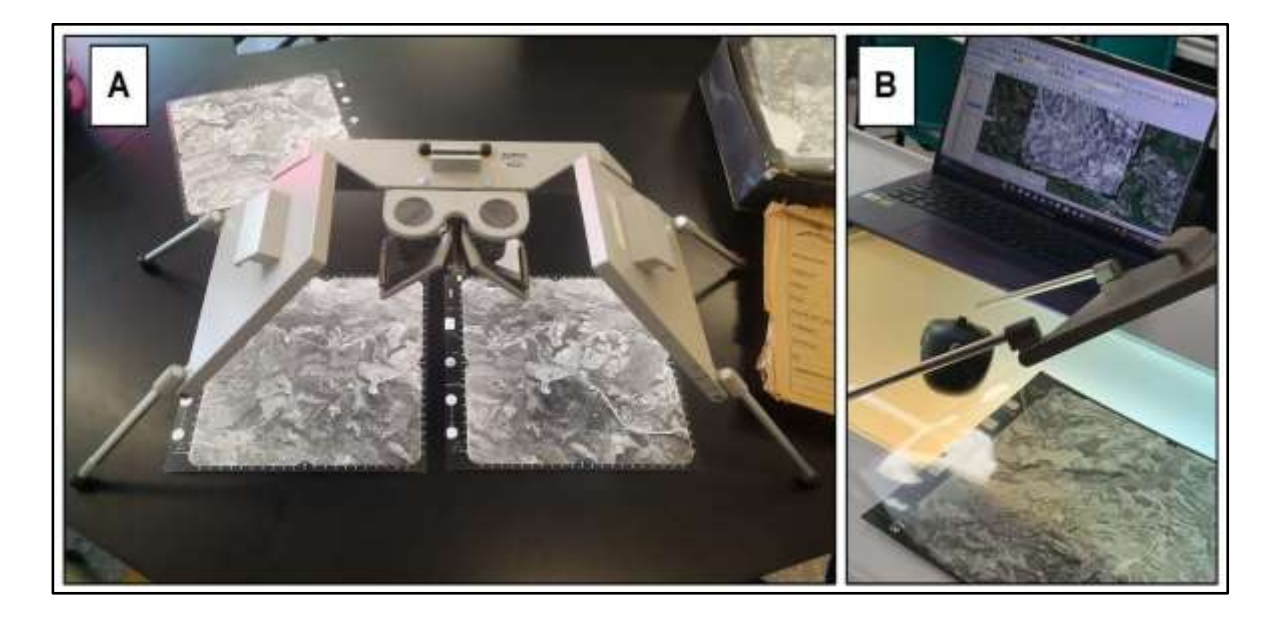

<span id="page-35-0"></span>**Fig 11. A)** Observación de fotografías aéreas mediante el estereoscopio. **B)**Digitalización de los drenajes de las fotografías aéreas en Global Mapper en conjunto con el uso del estereoscopio.
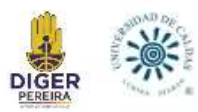

## **8.5 Búsqueda de Puntos Hipotéticos con Riesgo de Subsidencia**

Para la búsqueda de los puntos hipotéticos, se genera un modelo de elevación digital (DEM) en la cual se observa la zona de estudio (Figura 12A), se suma a este un SHP de llenos antrópicos (Figura 12B), que al estar aún en desarrollo se encuentra incompleto, se suma el trazado de los drenajes y además de esto, se suma también un informe de nombre *"Informe técnico procesos de subsidencia en el municipio de Pereira"* el cual muestra algunos lugares donde ha ocurrido el fenómeno de subsidencia en los últimos años en la ciudad de Pereira (Figura 13). Tanto el SHP de llenos como el informe fueron brindados por la DIGER.

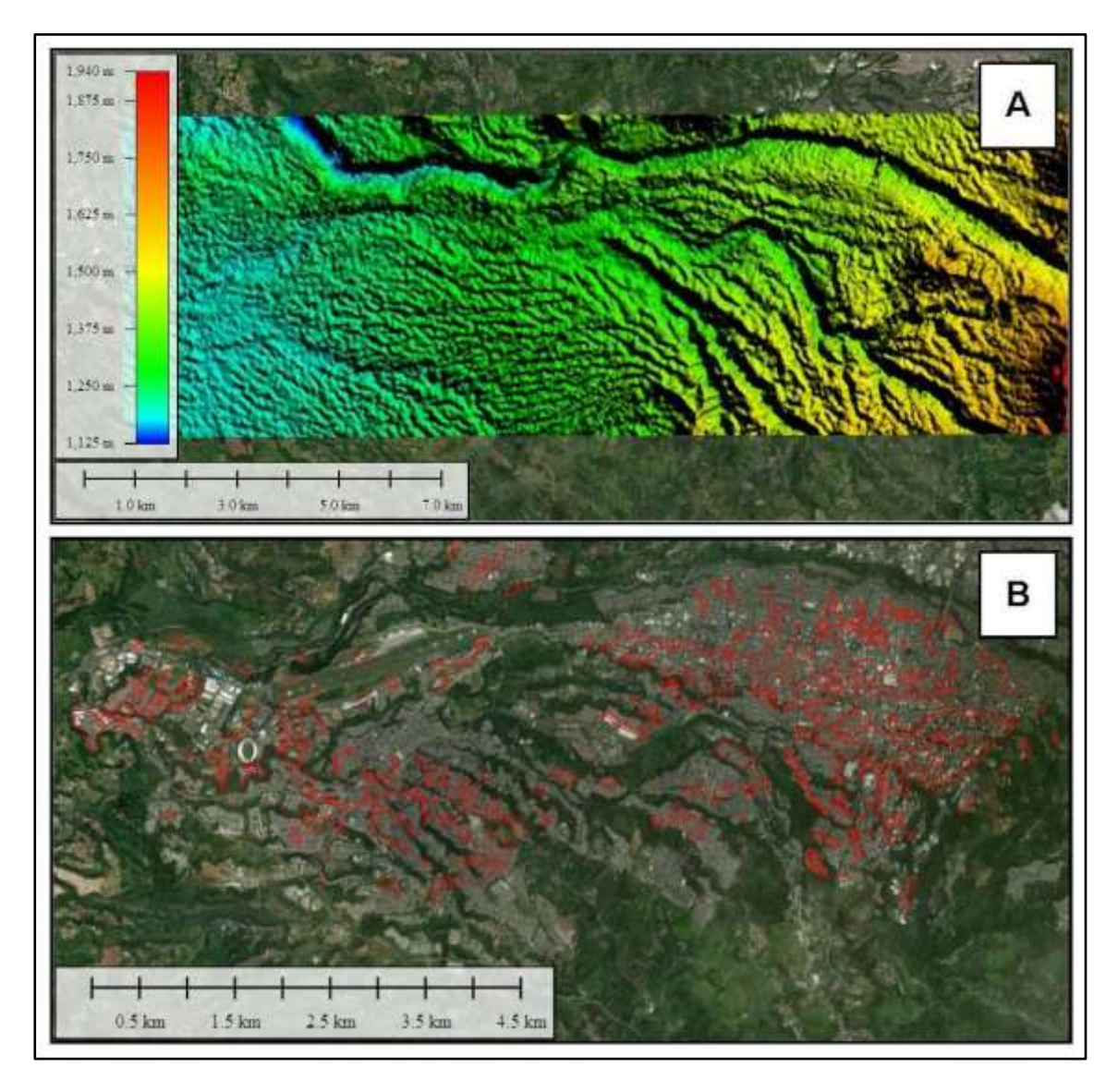

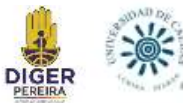

**Fig 12. A)**Modelo de Elevación Digital (DEM) montado sobre la imagen satelital de la ciudad de Pereira, Risaralda visualizado en el software Global Mapper. **B)** SHP de llenos antrópicos montado sobre la imagen satelital de la ciudad de Pereira, Risaralda visualizado en el software Global Mapper.

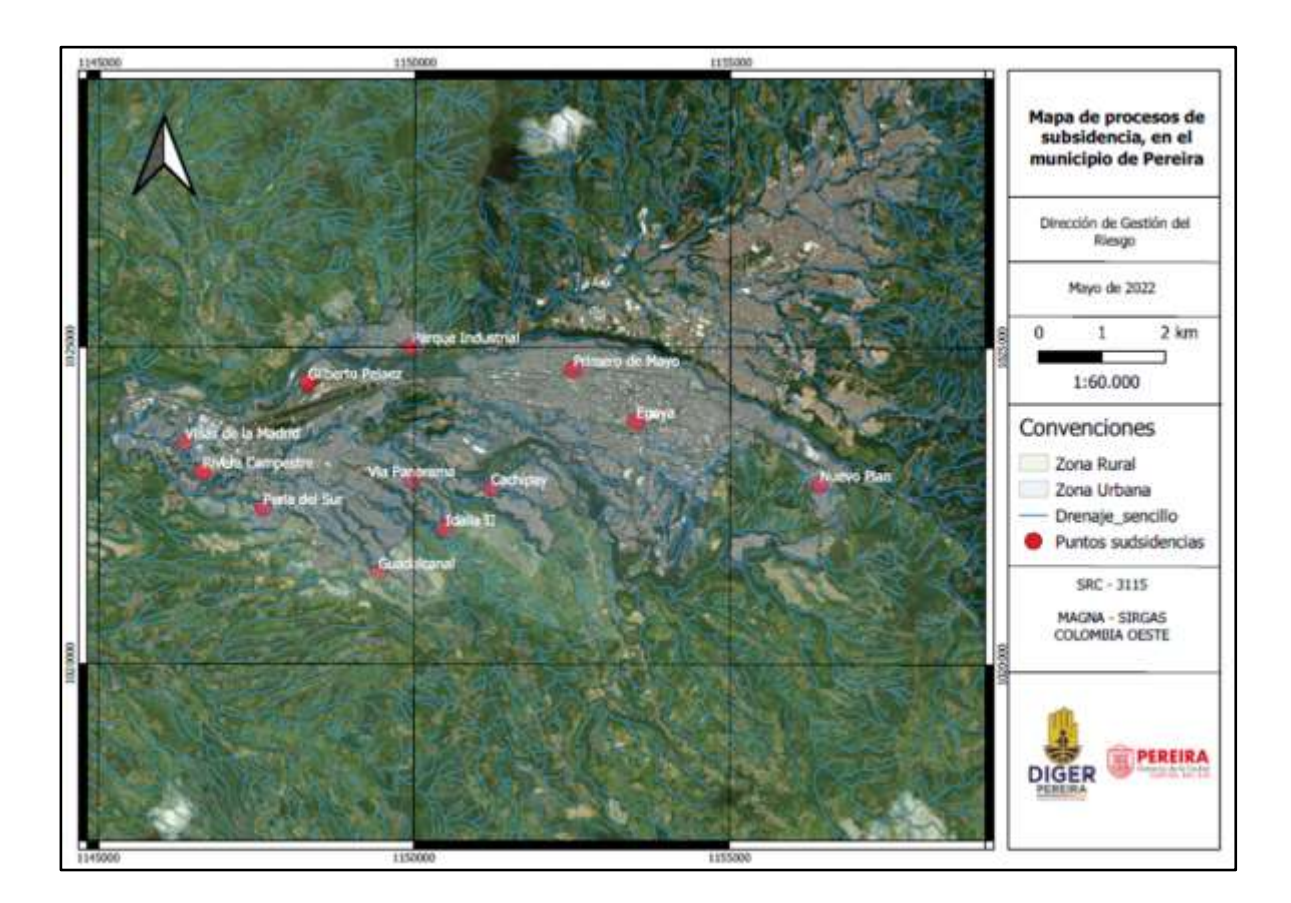

**Fig 13.** Localización general de procesos de subsidencia. Fuente: Mapa tomado de "Informe técnico procesos de subsidencia en el municipio de Pereira" (DIGER).

Utilizando lo mencionado anteriormente, se definieron para el trabajo algunos puntos hipotéticos mediante Global Mapper, a los cuales se les determina su riesgo por una posible subsidencia. Los criterios para definir cada punto con riesgo de subsidencia, se basan en algunas características que comparten los lugares que el *"Informe técnico procesos de subsidencia en el municipio de Pereira"* contiene, por lo tanto, se buscan puntos que compartan los siguientes criterios:

> 1. Una zona que como mínimo tenga una pendiente inclinada, este proceso se realizó mediante Google Earth que, junto con el DEM de la zona, el uso del

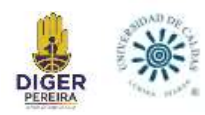

estereoscopio y las fotografías aéreas, se permite analizar la topografía con mayor precisión.

- 2. La presencia de un drenaje.
- 3. La presencia de un lleno.
- 4. Que haya una infraestructura en riesgo.

Se les da prioridad a los criterios de la pendiente en la zona, a la presencia del drenaje antiguo y que haya infraestructura en riesgo, pues como se mencionó antes, el SHP de llenos no está completo y por otro lado, cabe destacar que no todo lleno es necesariamente un riesgo.

### **8.6 Visita a Campo de Puntos Hipotéticos y Puntos Afectados por Subsidencia.**

En la jornada de visita a campo en la ciudad de Pereira se busca verificar la existencia de los llenos antrópicos, con esto también completar el Shape de llenos ya existente brindado por la DIGER; además de esto hacer un análisis del suelo de los puntos visitados, buscar señales de alerta como pueden ser grietas, fallas, hundimientos, inclinaciones de infraestructura, entre otros. Los puntos en esta jornada de campo incluyen los hipotéticos mencionados anteriormente sumado a ciertos puntos que presenta el *"Informe técnico procesos de subsidencia en el municipio de Pereira"*.

Por lo tanto, se tienen dos tipos de zonas a visitar:

**1.** Los lugares que el *"Informe técnico procesos de subsidencia en el municipio de Pereira"* presenta, en donde ya ocurrió el fenómeno de subsidencia. Por ello en estos puntos, se va a (1) examinar el suelo, sea de tipo residual, transportado o un lleno antrópico, (2) analizar si hay unidades litológicas aflorantes en el área, (3) observar la morfología (elemento geomorfológico) del área, (4) corroborar y estudiar el fenómeno de subsidencia ocurrido, (5) ver si se han presentado más manifestaciones de subsidencia, y (6) finalmente evaluar el daño presentado a la infraestructura.

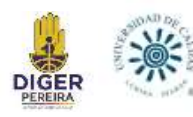

**2.** El otro tipo de zona a visitar, son los puntos hipotéticos escogidos por los criterios del apartado anterior, los cuales presentan características de posible riesgo, en los cuales no necesariamente debe existir la subsidencia, en estos se presenta una metodología similar al anterior punto, compartiendo los análisis 1, 2 y 3 pues en la visita se va a (1) examinar el suelo, sea un lleno antrópico, un suelo residual o un suelo transportado, (2) se va a analizar si hay unidades litológicas aflorantes en el área y (3) a observar la morfología (elemento geomorfológico) del área; la metodología del análisis ahora cambia para los siguientes puntos, ya que se debe (4) verificar si está ocurriendo el fenómeno de subsidencia, ya que en estos puntos no se encuentran reportes, y (5) finalmente cuantificar la infraestructura que se vería afectada en caso de una subsidencia.

#### **8.7 Análisis de los Llenos Antrópicos Mediante Métodos SIG**

El riesgo por subsidencia en la ciudad de Pereira, está ligado a los llenos antrópicos y el fallo de tuberías que están en medio del lleno, este fallo ocasiona la remoción del material en profundidad resultando en el hundimiento del terreno, por ello es la importancia de estudiar los llenos; ya teniendo una idea sobre la ubicación de la mayoría de los llenos en la ciudad, es importante saber las características de ellos en cada punto estudiado.

### *8.7.1 Identificación del Curso de Agua Preexistente*

Teniendo en cuenta los drenajes trazados anteriormente, se identifican y describen de manera más específica aquellos drenajes de los puntos elegidos, que siguen existiendo o que han sido modificados a causa de un lleno ya sea con posterior construcción de vías o edificaciones, las cuales se puedan ver directamente afectadas en un futuro por un hundimiento progresivo de la superficie del terreno, y de esta manera se tendrá una idea más clara de los lugares que puedan presentar un mayor riesgo en la ciudad.

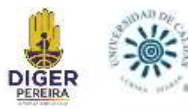

El análisis realizado a los drenajes preexistentes consta de saber su sinuosidad, hacia qué dirección corría y su longitud, apoyándonos mediante el SIG Global Mapper y ArcGis.

## *8.7.2 Definir Edad del Lleno*

Haciendo uso de las fotografías aéreas georreferenciadas en Global Mapper y la base de datos de estas fotos, se buscan aquellas que muestran el drenaje deseado para analizar, para así comparar las fotografías a través del tiempo y tener un estimado de la fecha en la cual se realizó el lleno antrópico.

## *8.7.3 Delimitación de los Llenos*

Tomando como base el SHP de llenos antrópicos brindado por la DIGER, se procede con la medición de la longitud y ancho del lleno a analizar. Se toma como largo la zona interpretada como lleno, y para el ancho, se mide cada que se evidencie un cambio de ancho en el valle por donde pasaba el drenaje y se hace un promedio.

Con este proceso también se procede a ir complementando información para el SHP de llenos antrópicos; la precisión de las medidas depende de la exactitud tanto de la georreferenciación de las fotografías aéreas como del Shape de llenos antrópicos.

#### *8.7.4 Cálculo de Profundidad de los Llenos*

Con el DEM de la zona (Figura 12A), las fotografías aéreas y la imagen satelital de la ciudad de Pereira de tipo WMS, se procede en Global Mapper y Google Earth a tomar los datos de altura de unos puntos que permitan dar un aproximado de la altura del lleno.

Para tomar los datos de altura, se busca la altura mínima del drenaje, la cual corresponde a donde desemboca el cauce de un drenaje que actualmente siga existiendo, y para obtener la altura máxima, se generan varios perfiles topográficos en Global Mapper y Google Earth, unos

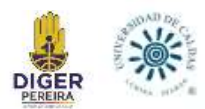

que corten el drenaje y otros que sean paralelos a este, y se toman los datos de altura en donde se interpretó que estaba el lleno.

Finalmente, con los datos obtenidos, se resta la altura mínima a la altura máxima correspondiente de cada punto analizado, y así tener un estimado de la profundidad del lleno.

#### *8.7.5 Cálculo de Proyección del Cono en Superficie*

Para este paso, la DIGER proporcionó un informe de nombre *"Estudio de georreferenciación, evaluación básica de riesgo por colapso, identificación de flujos externos y modelación de amenaza por avenidas torrenciales a la salida de la canalización La Dulcera tramo 1, en el marco de la ejecución del proyecto prevención para la reducción de factores generadores de riesgo y atención integral de desastres en el municipio de Pereira"* realizado por SALA Ingeniería S.A.S, para la Alcaldía de Pereira en abril del 2018. Este informe presenta un estudio del fenómeno de subsidencia y otros riesgos para la canalización La Dulcera en la ciudad de Pereira, y entre su contenido se presenta un método matemático para calcular ciertas propiedades asociadas a eventos de subsidencia.

Según Schmidt (1969), el evento de subsidencia resulta en una forma de un cono invertido o una campana de Gauss invertida (Figura 14), resultando en un modelo matemático, inicialmente de Peck (1969), quien relaciona las deformaciones y distancias en el sentido transversal describiendo la curva que describe los asentamientos, pero que posteriormente Atkinson y Potts (1977) y por Clogh y Schmidt (1981) modificaron, obteniéndose un método matemático con resultados, que en gran cantidad de ocasiones son mayores al que ocurre en realidad, siendo mucho más beneficioso para la prevención de la subsidencia.

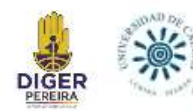

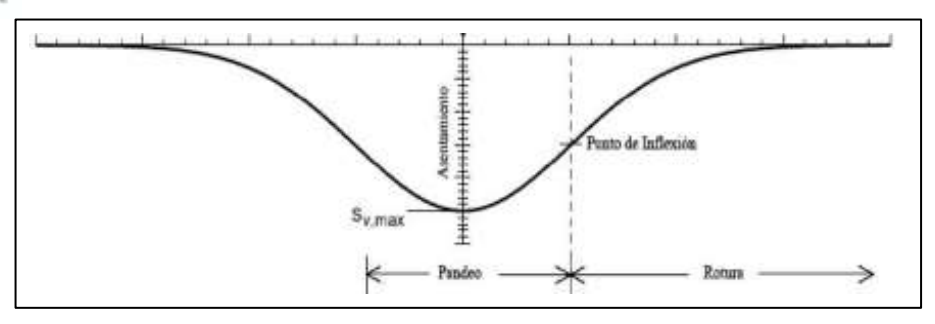

**Fig 14.** Perfil transversal de asentamientos. Fuente: Estudio de georreferenciación, evaluación básica de riesgo por colapso, identificación de flujos externos y modelación de amenaza por avenidas torrenciales a la salida de la canalización La Dulcera tramo 1, en el marco de la ejecución del proyecto prevención para la reducción de factores generadores de riesgo y atención integral de desastres en el municipio de Pereira.

La ecuación principal para calcular el asentamiento máximo en superficie está ilustrada en la figura 15, donde:

- Sv (max): Asentamiento máximo en superficie.
- Vs: Pérdida de volumen de suelo en superficie inducida por la excavación (volumen de asentamiento por unidad de longitud).
- ix: Distancia horizontal al punto de inflexión.

$$
S_{v(max)} = \frac{V_s}{\sqrt{2\pi} \cdot i_x} \cong \frac{V_s}{2.5 \cdot i_x}
$$

**Fig 15**. Ecuación propuesta por Peck para determinar el asentamiento máximo en superficie.

El valor de Asentamiento máximo en superficie (Sv (max)) ya es conocido, pues es la profundidad del lleno calculado en el apartado 6.7.4, las incógnitas a buscar son la pérdida de volumen de suelo en superficie (Vs) y la distancia horizontal al punto de inflexión (ix).

Para obtener la distancia horizontal al punto de inflexión (ix), usamos la ecuación simplificada de O'Reilly y News (1982) apreciada en la figura 16, donde K es un valor que varía desde 0.4 para arcillas rígidas, hasta 0.7 para arcillas limosas blandas, con la idea de tener

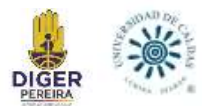

un mayor valor de distancia horizontal al punto de inflexión para delimitar la zona con riesgo a subsidencia se usará el valor de 0.7 de K para todos los casos; la Z es la profundidad, o sea el valor de asentamiento máximo en superficie.

$$
i_x = K \times Z
$$

**Fig 16.** Ecuación propuesta por O'Reilly y News para determinar la distancia horizontal al punto de inflexión.

Con los valores de asentamiento máximo en superficie (Sv (max)) y distancia horizontal al punto de inflexión (ix) ya obtenidos, se busca la última incógnita que es la pérdida de volumen de suelo en superficie (Vs), para ello despejamos el valor de Vs de la ecuación de Peck, dando la ecuación expuesta en la Figura 17.

$$
V_s = S_{\nu(max)} \cdot 2.5 \cdot i_x
$$

**Fig 17**. Variable de pérdida de volumen de suelo en superficie despejada de la ecuación propuesta por Peck para determinar el asentamiento máximo en superficie.

Finalmente, se busca tener la medida del diámetro del cono, para esto se multiplica por dos la distancia horizontal al punto de inflexión como se muestra en la Figura 18.

Diametro del cono = 2  $\ast$   $i_x$ 

**Fig 18**. Diámetro del cono en superficie.

### *8.7.6 Identificación y Cuantificación de la Infraestructura Expuesta*

Es de suma importancia saber la infraestructura expuesta al fenómeno de subsidencia en cada uno de los puntos estudiados, por ello se busca identificar y cuantificar cuáles son las estructuras que se encuentran sobre un área de lleno y que se verían afectadas en un caso

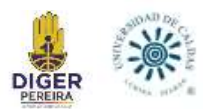

hipotético de subsidencia. Para ello se hace uso de un SHP de predios (Figura 19A y 19B) del 2023 realizado por el IDEAM (Instituto de Hidrología, Meteorología y Estudios Ambientales), el archivo WMS con la imagen satelital de Pereira, el SHP de drenajes (Figura 20), y el SHP de llenos antrópicos (Figura 12B).

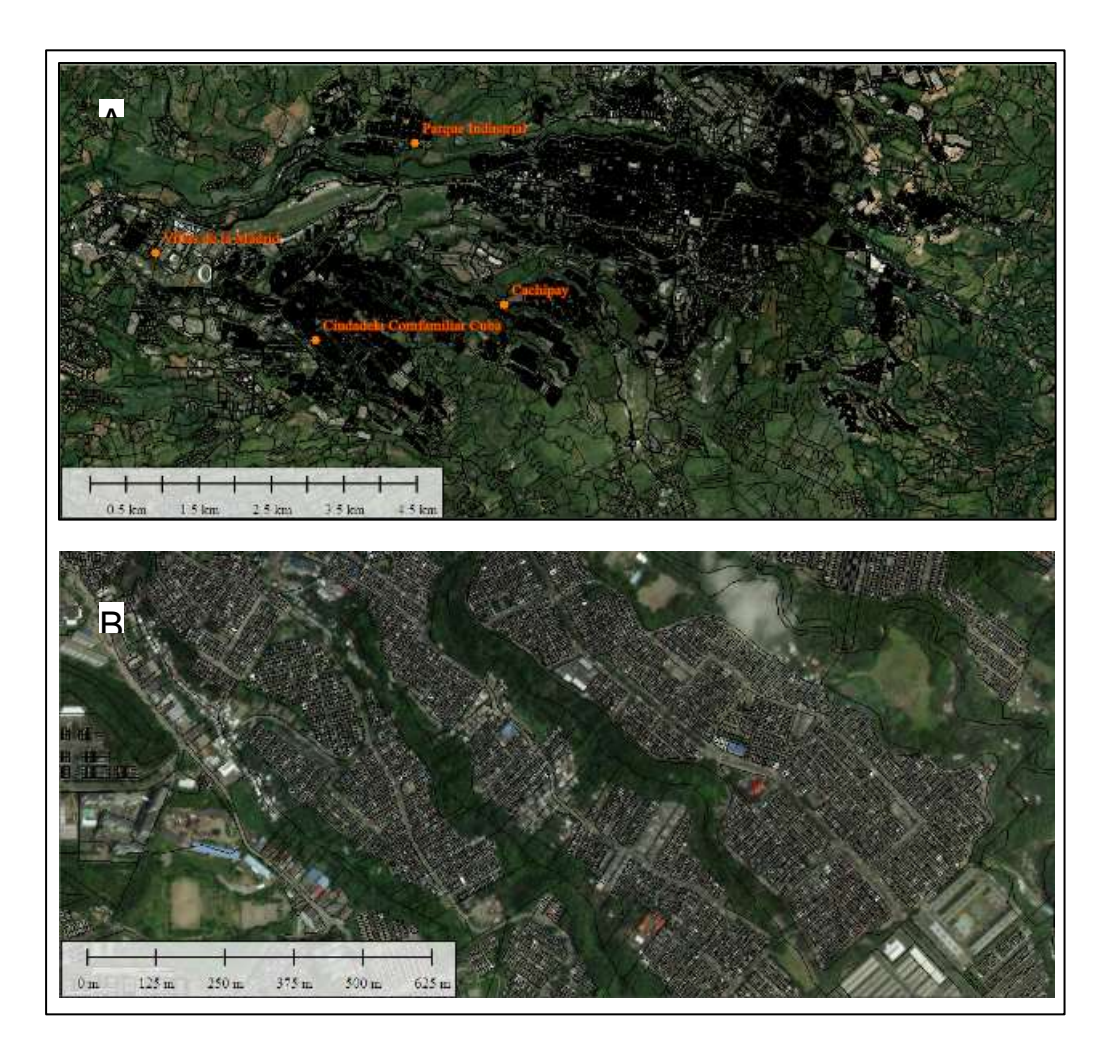

**Fig 19. A)** SHP de predios montado sobre la imagen satelital de la ciudad de Pereira, Risaralda visualizado en el software Global Mapper. **B)**Acercamiento sobre las comunas de San Joaquín (izquierda) y Perla del Otún (derecha) del SHP de predios montado sobre la imagen satelital de la ciudad de Pereira, Risaralda visualizado en el software Global Mapper.

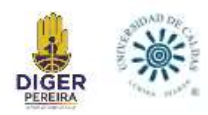

## **9. RESULTADOS**

## **9.1 Clasificación de los vuelos de las Fotografías Aéreas**

Para la clasificación de las 301 fotografías aéreas, se registró la información en la base de datos de Excel, de manera que se muestra de claramente la información; los datos del Excel presentado en la Tabla 1, son vuelo a vuelo, donde se expone: (1) número de vuelo, (2) la faja del vuelo, (3) la fecha en que se realizó el vuelo, (4) "De la foto -a la foto" muestra el rango de fotos que hay en el vuelo, cada foto se nombra con su propio número (5) si están o no completas las fotos tomadas en el vuelo, (6) número de fotos que presenta cada vuelo, (7) la columna "Están las fotos número" muestra que fotos de ese vuelo si están en el paquete físico, esto debido a que no todos los vuelos tienen todas las fotos, igualmente la siguiente columna (8) "Faltan las fotos número" muestra las fotos del vuelo que están faltantes, y por ultimo (9) se registra la escala de cada paquete de fotografías.

Muchos de los vuelos son muy extensos, registrando municipios ajenos al de Pereira o departamentos ajenos a Risaralda.

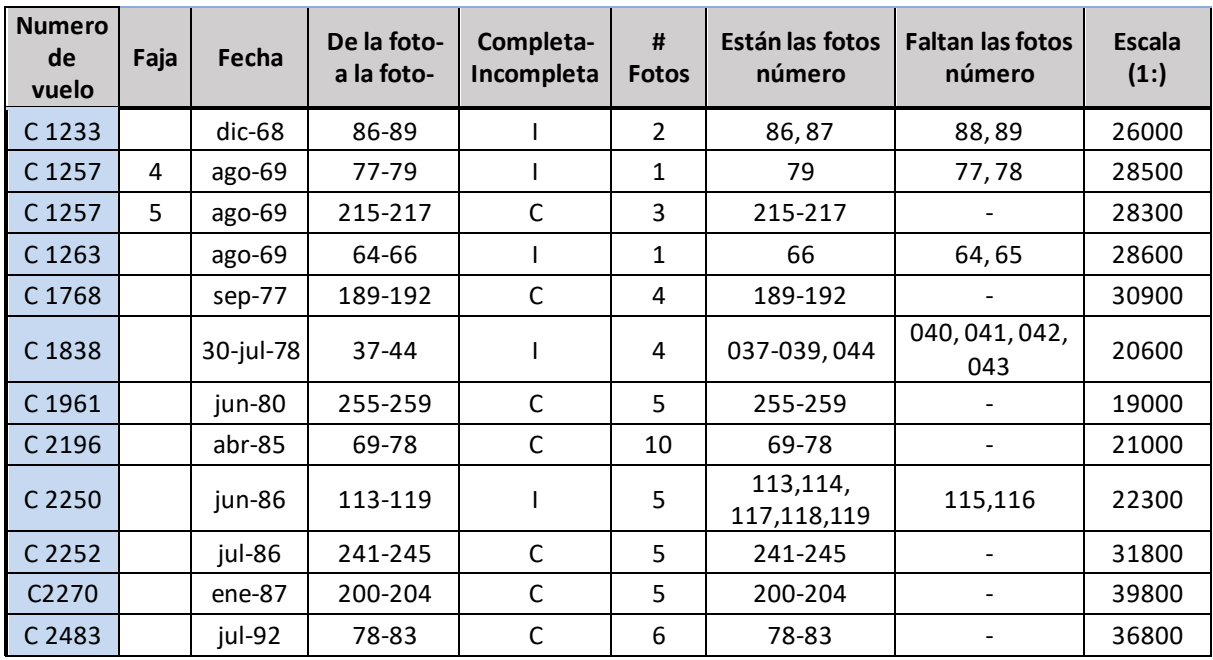

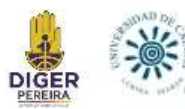

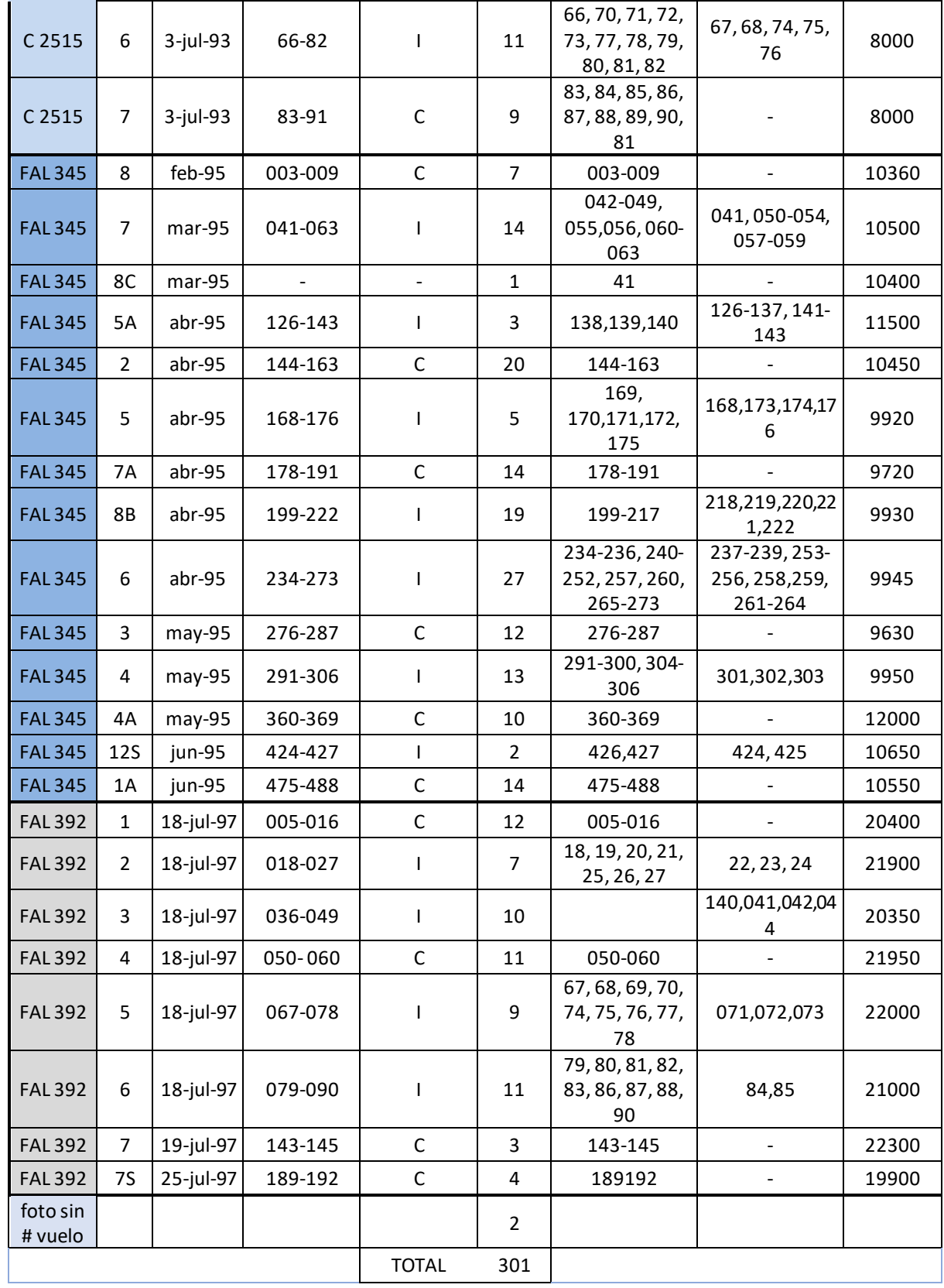

**Tabla 1.** Datos registrados de las 301 las fotografías aéreas, vuelo a vuelo.

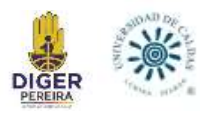

## **9.2 Georreferenciación de las Fotografías Aéreas**

A medida que se iba georreferenciando las fotografías aéreas en el software Global Mapper, se hacía visible el notorio cambio que ha tenido la topografía de las diferentes zonas a lo largo del tiempo, este cambio evidencia las nuevas infraestructuras, como carreteras, casas, edificios, y en general toda la expansión de la ciudad de Pereira.

Se georreferenciaron en total 301 fotografías aéreas, de las cuales algunas no pertenecían a la ciudad de Pereira o incluso al municipio. Solo se puede usar un aproximado del 60% del total de cada foto, pues se crean distorsiones en los extremos de estas, lo que podría afectar la precisión de la georreferenciación.

#### **9.3 Nomenclatura de las fotografías aéreas**

Una vez georreferenciada cada una de las fotografías, se procede a registrar la información en el Excel de la base de datos, mostrada en la Tabla 2, esta corresponde a la clasificación dada foto a foto, y se realizó con el fin de presentar una información más específica, esta información no es de cada vuelo completo como el apartado 7.1 sino de cada una de las fotografías del vuelo. Los datos registrados son: (1) Numero de fotos, (2) Fecha de cada fotografía, (3) Número del vuelo al que corresponde la foto, (4) Faja a la que corresponde la foto, si la tiene, (5) Número de foto, se refiere a el número con el que se identifica cada fotografía, (6) comuna o corregimiento al que pertenece la foto, (7) La escala.

De acuerdo con la información de la Tabla 2, se asignó el (8) Nombre para cada fotografía al momento de ser descargada una vez es georreferenciada, esta nomenclatura es la compilación de toda la información de los campos ya mencionados (excepto la escala). Seguir esta nomenclatura al momento de dar el nombre, ayuda a estandarizar todas las fotografías, de manera que sigan todas un orden para la base de datos. Finalmente, cada fotografía fue descargada en formato KMZ y enviada a la DIGER, estas fotografías ya georreferenciadas son

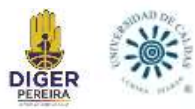

de utilidad para futuros estudios, ya sean de riesgo por subsidencia, inundación, deslizamiento,

entre otros.

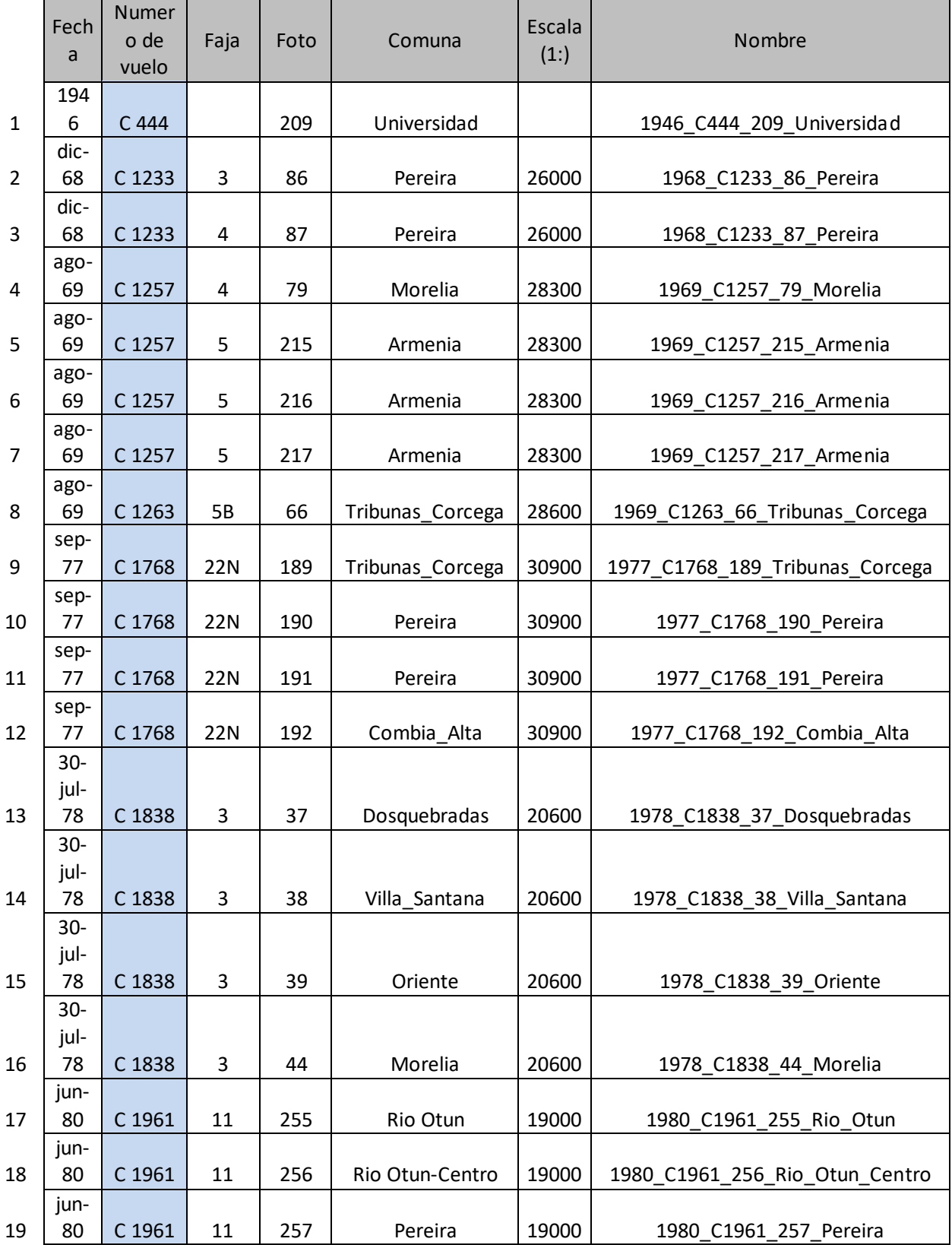

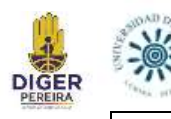

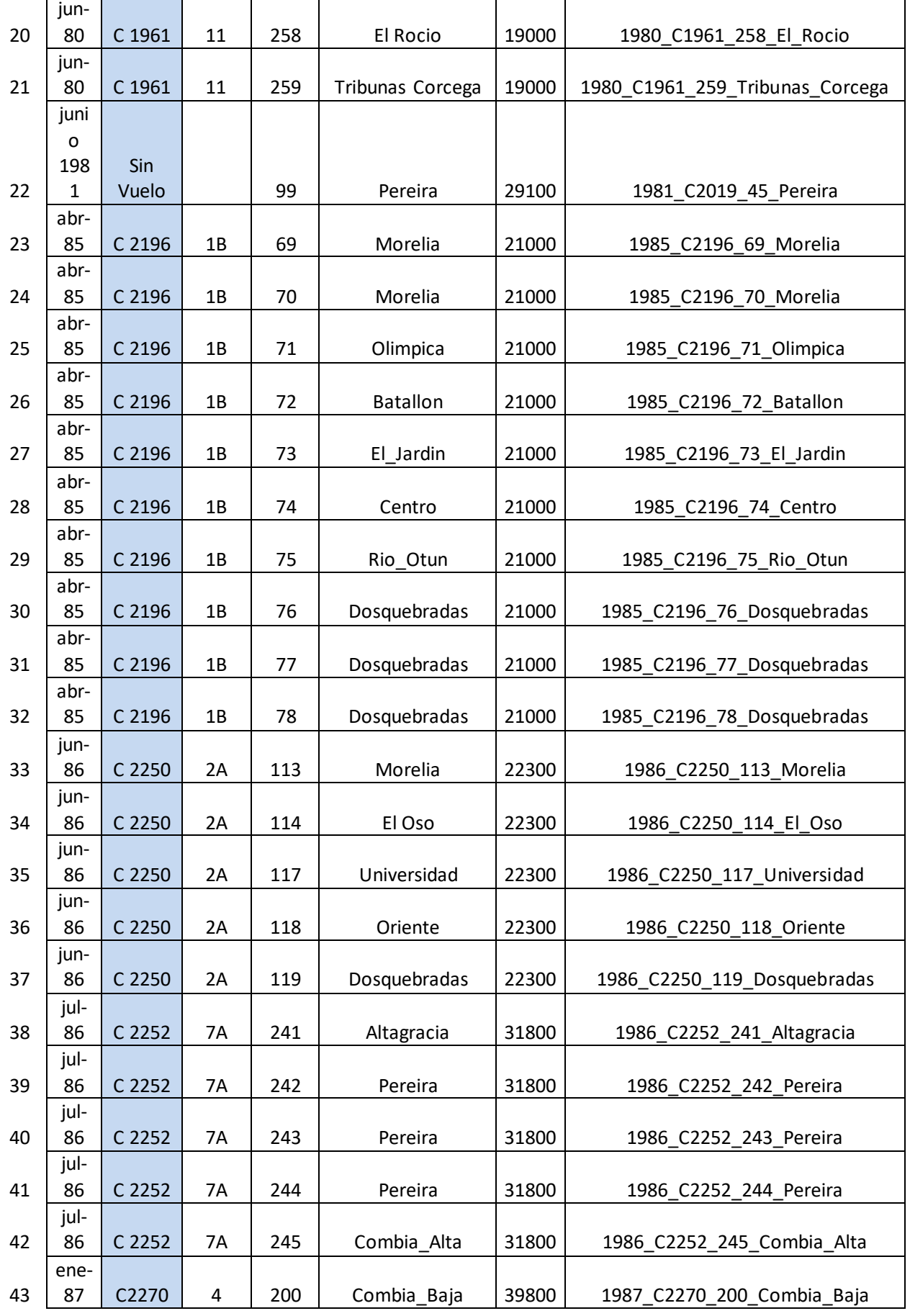

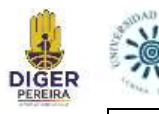

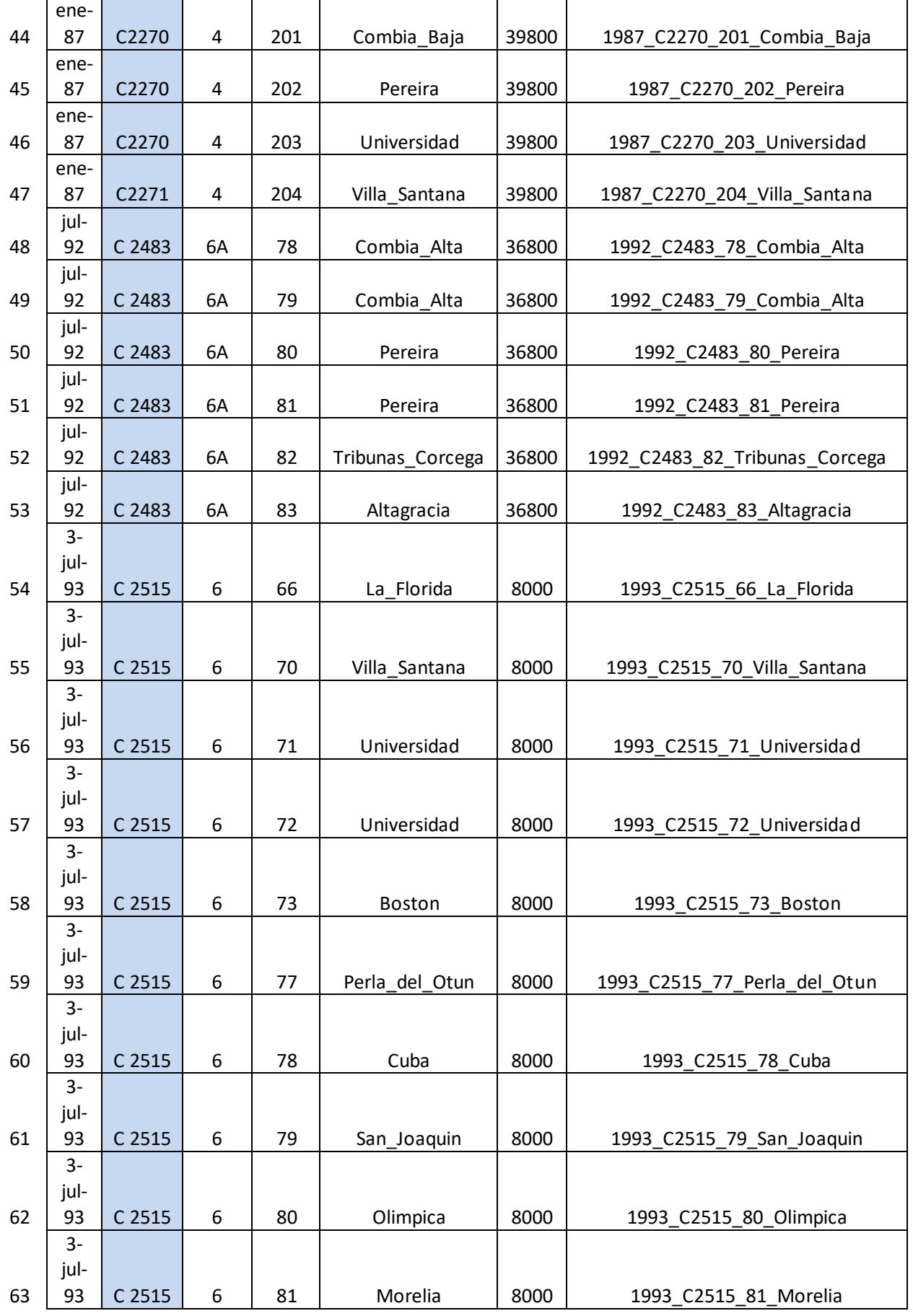

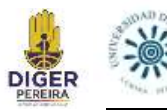

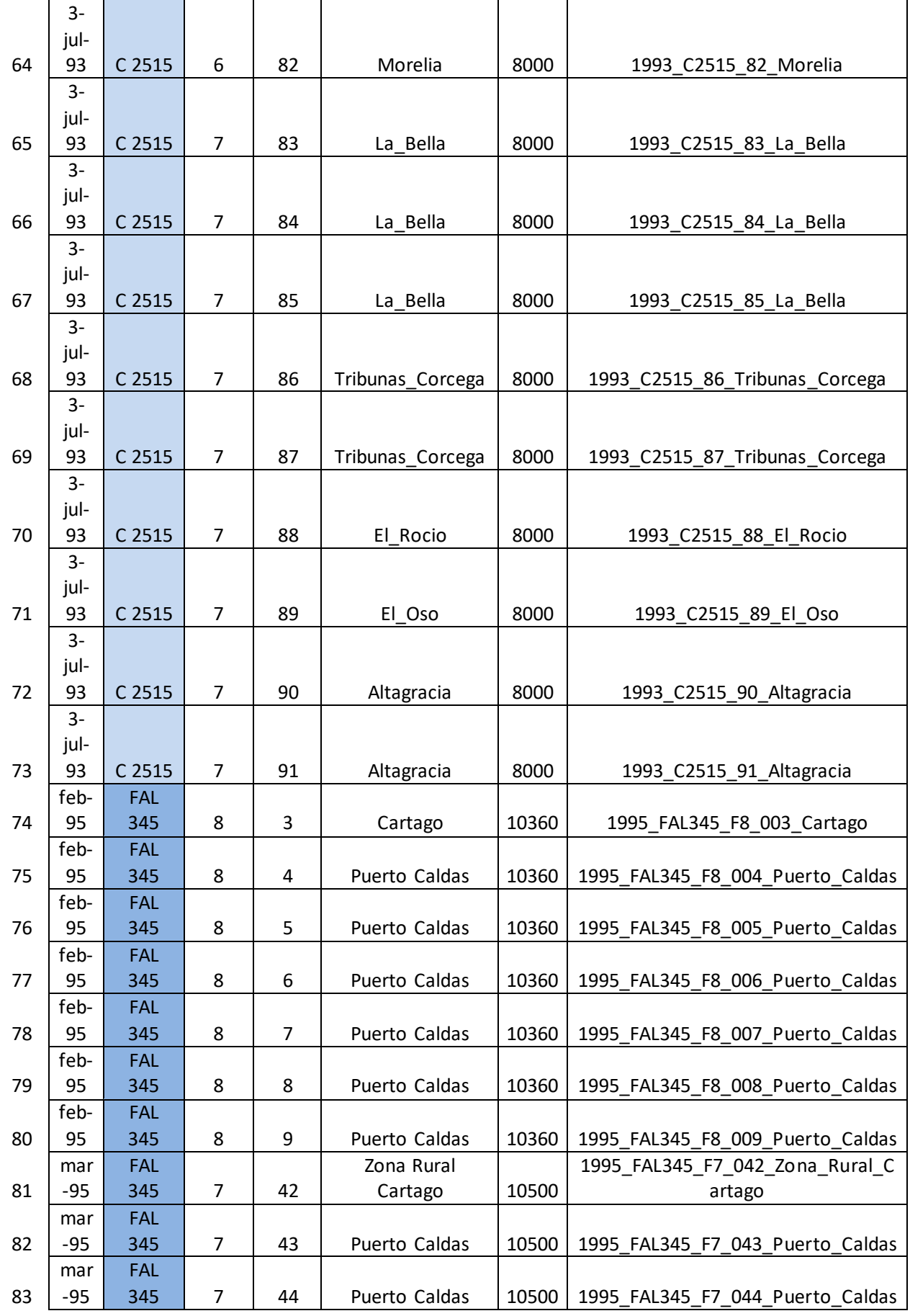

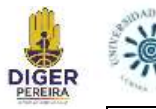

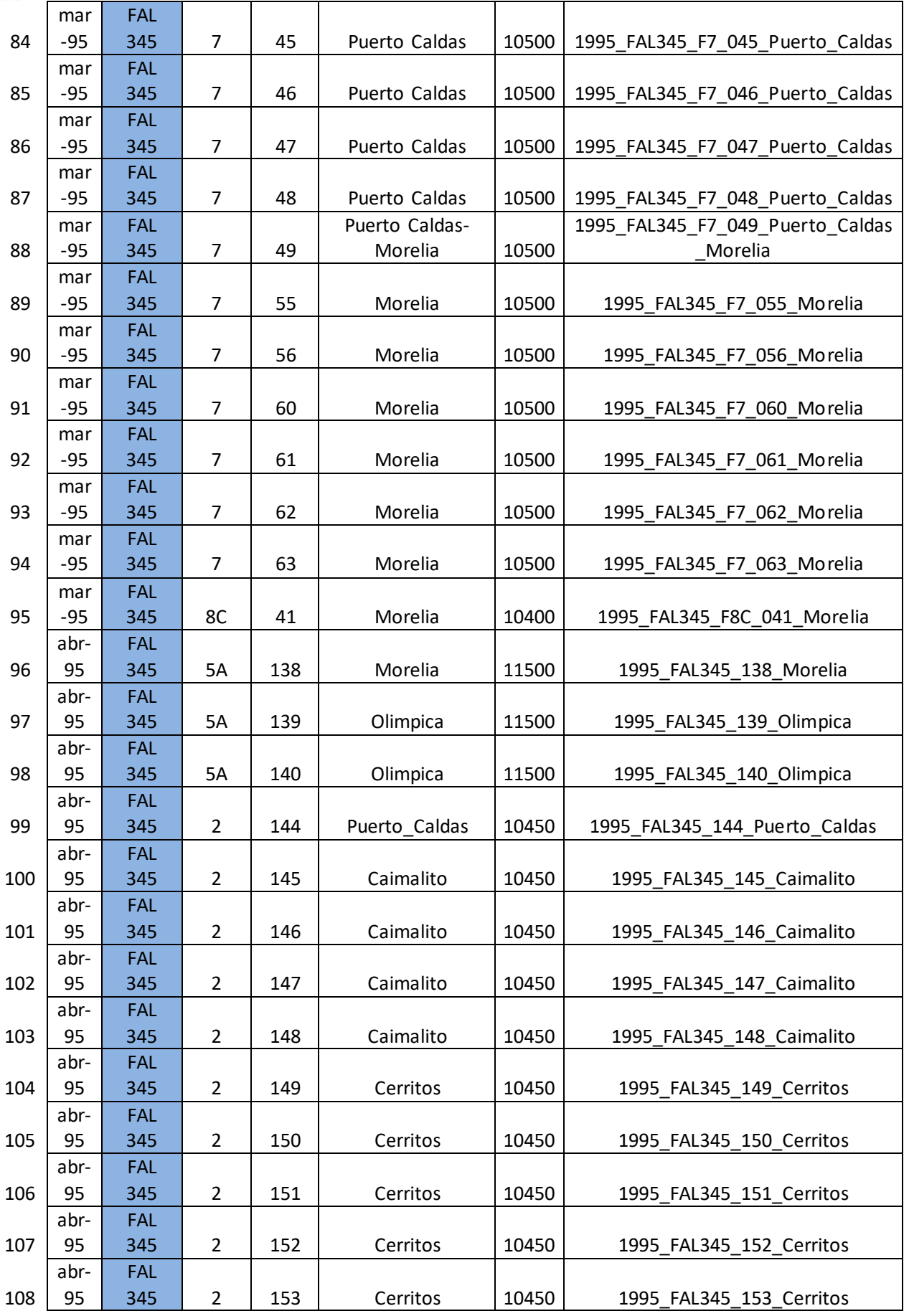

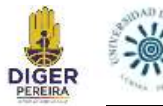

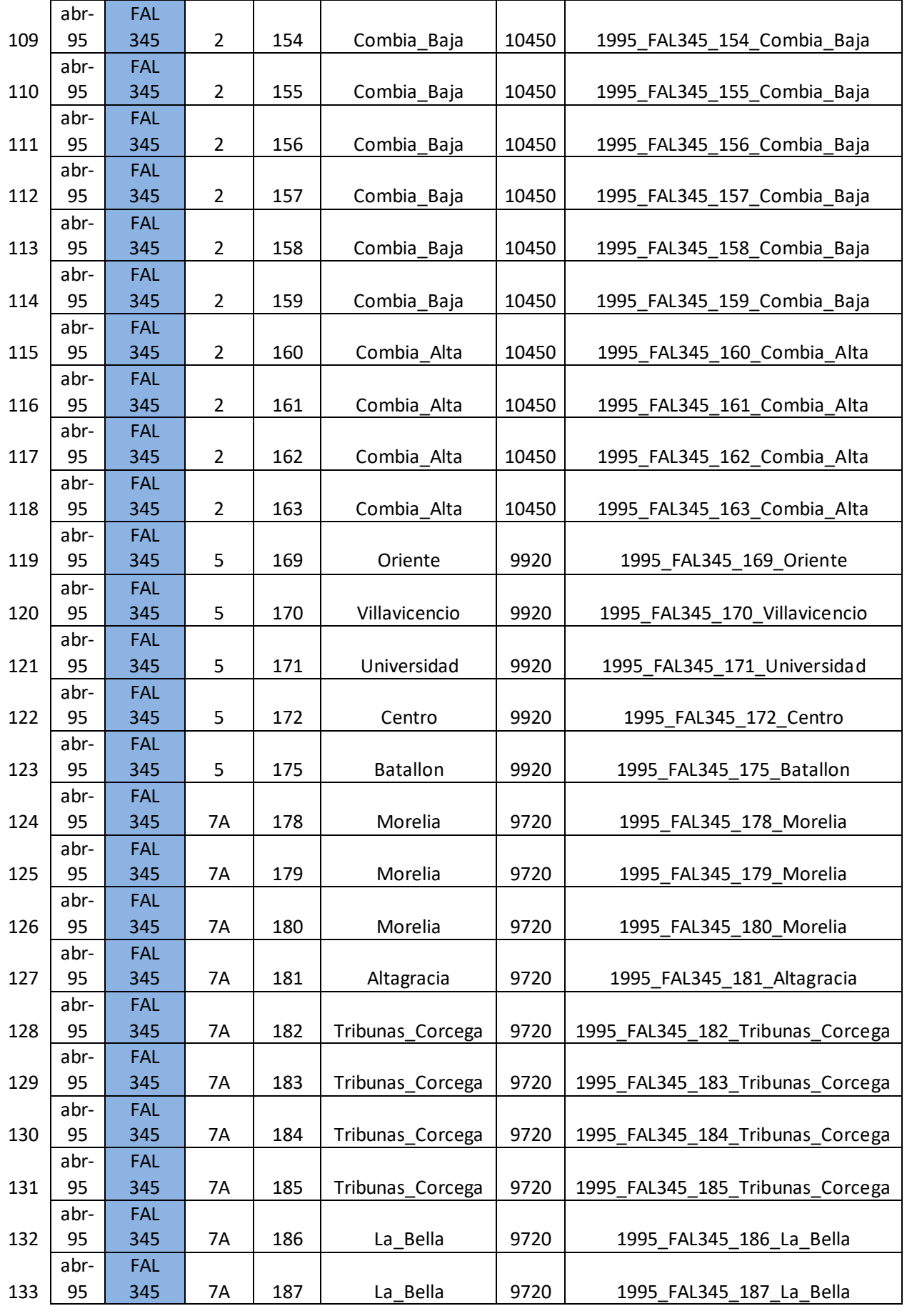

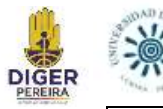

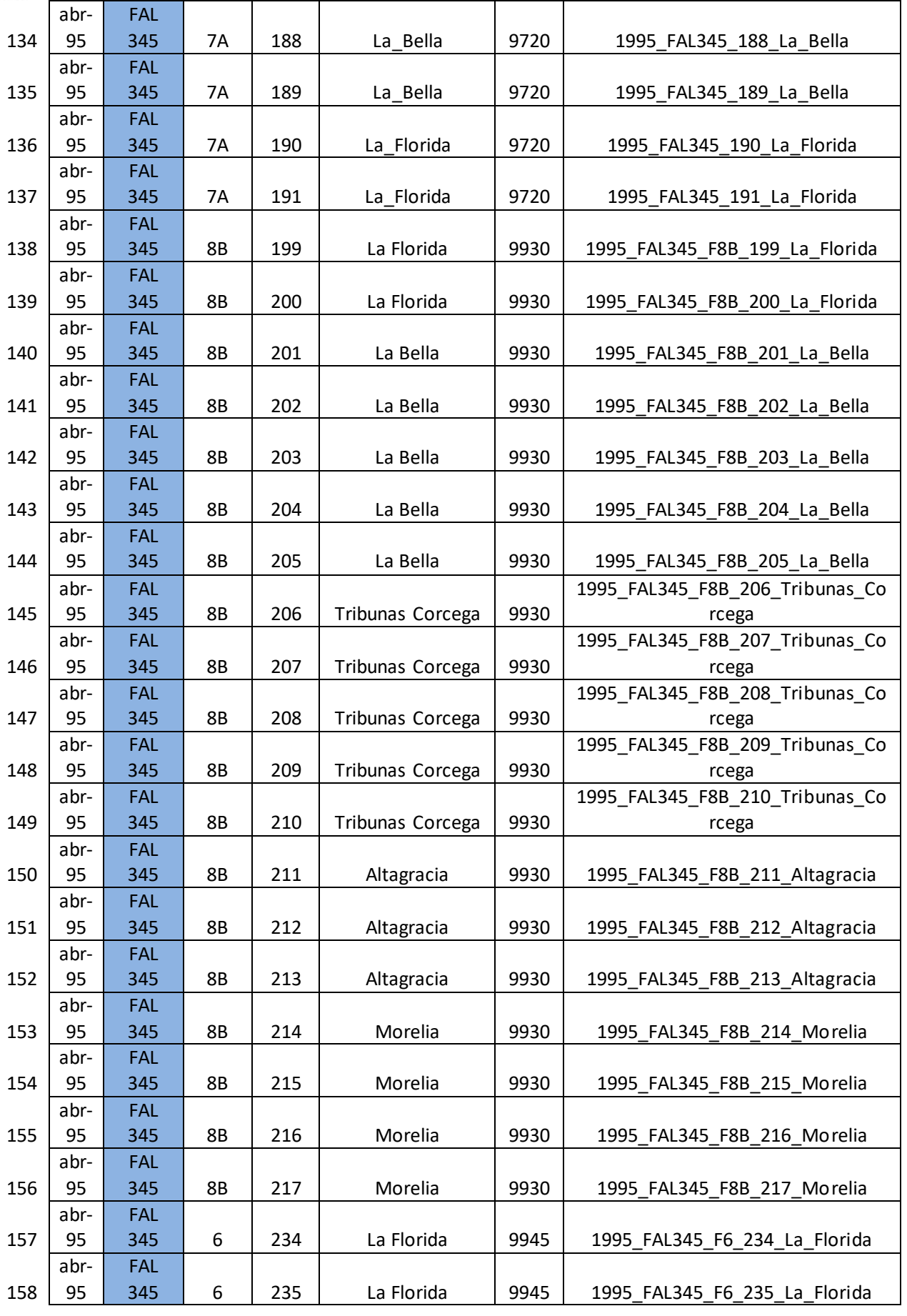

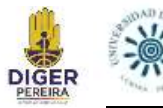

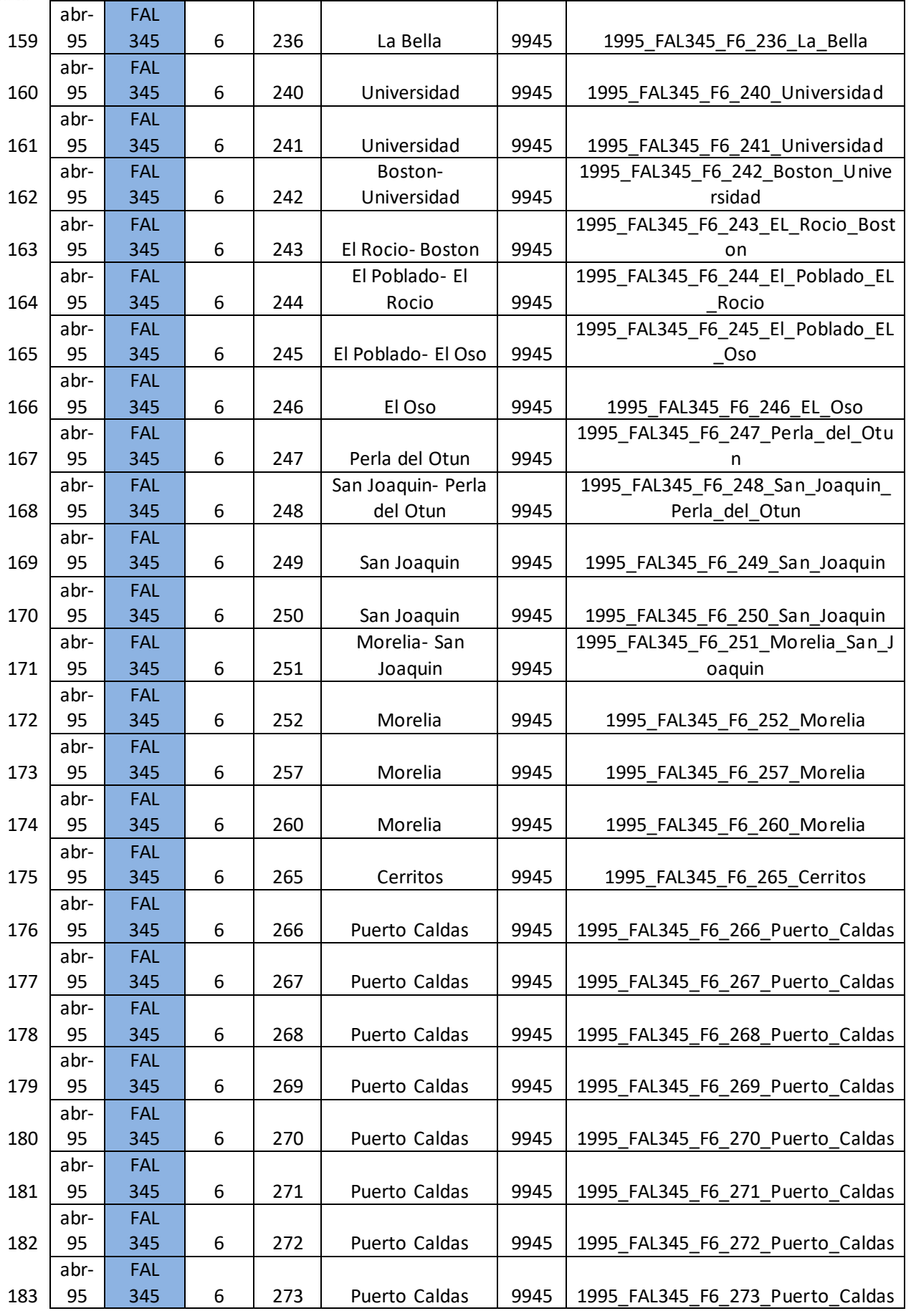

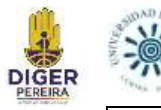

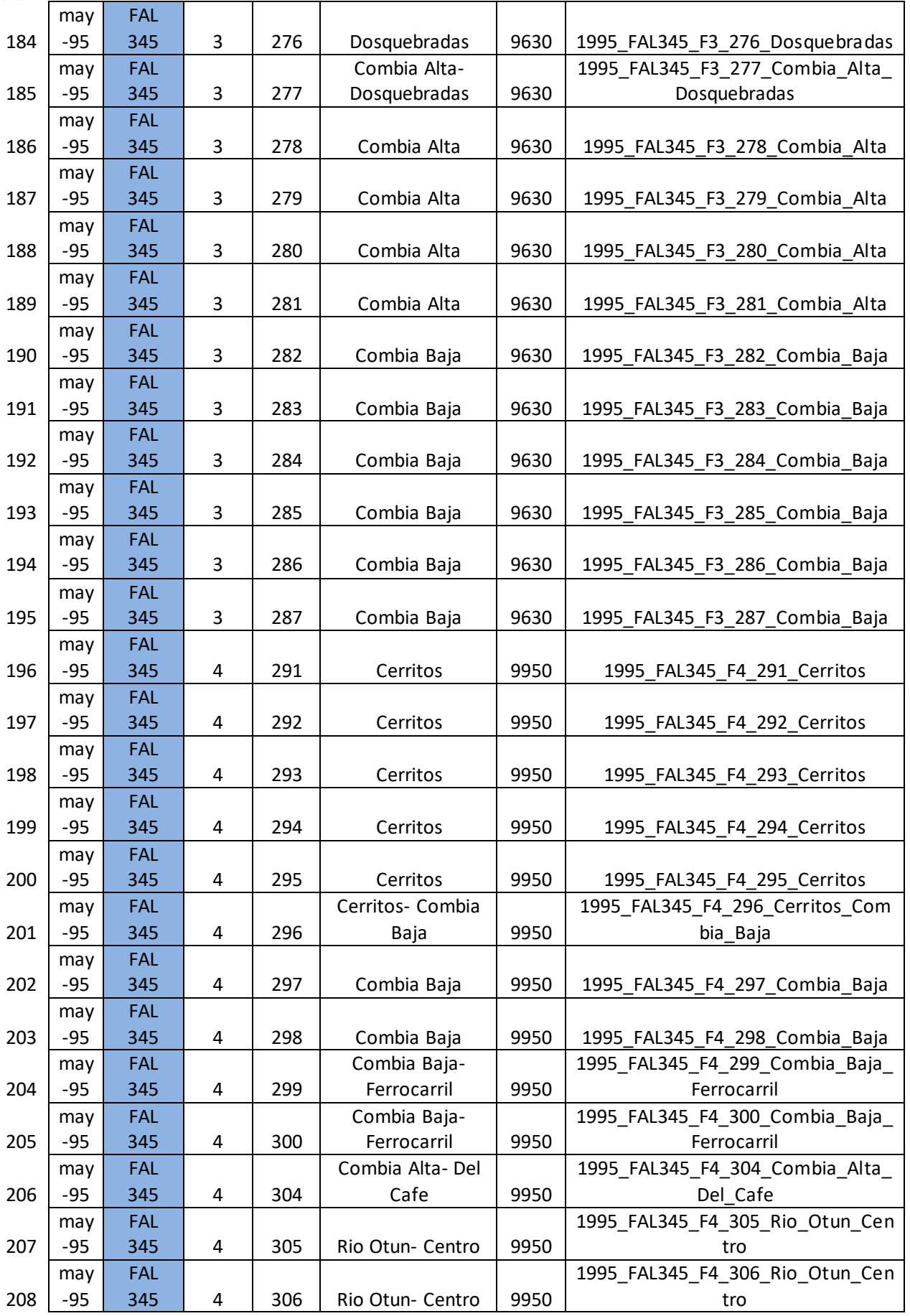

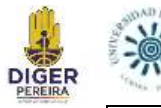

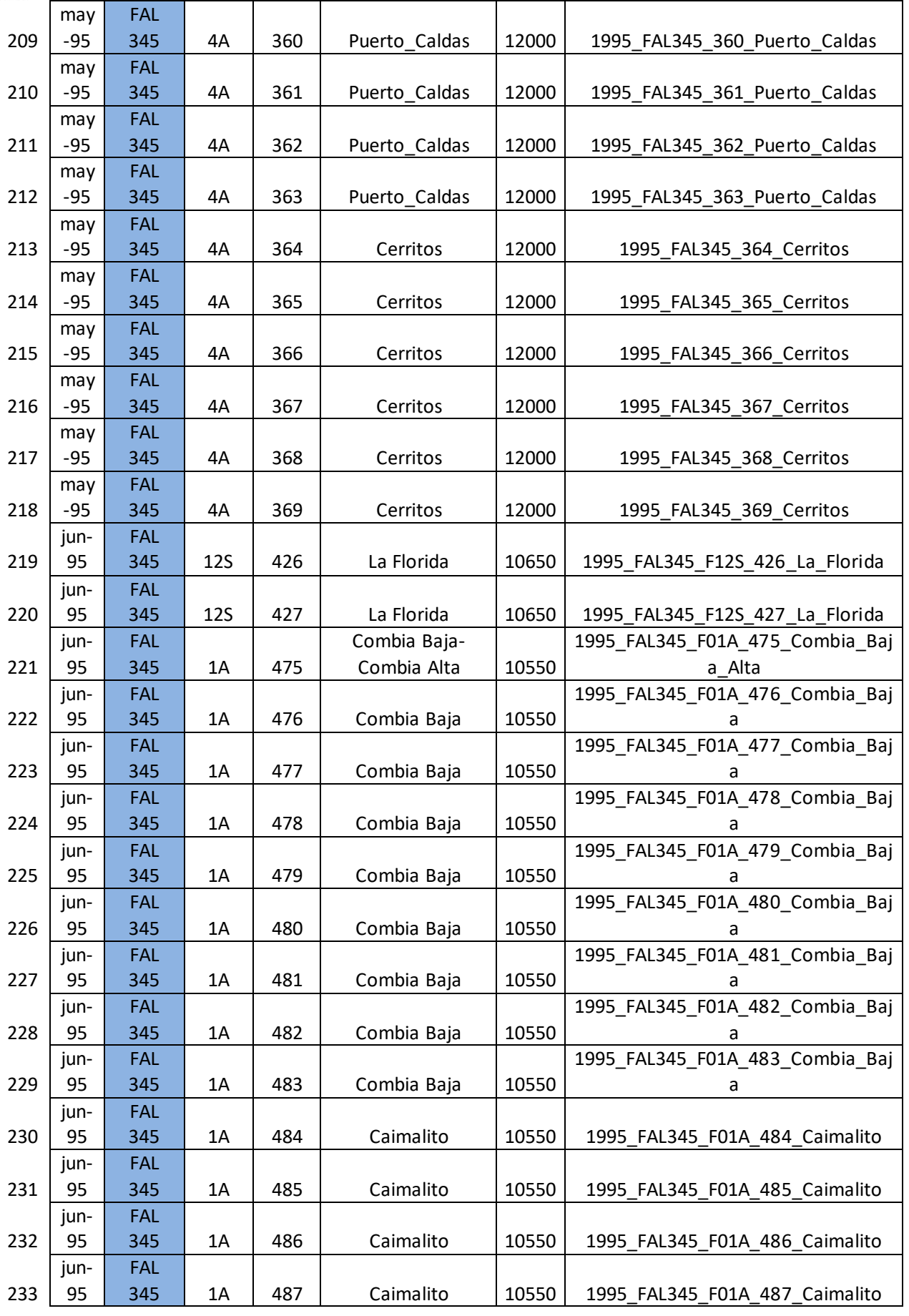

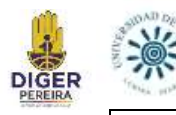

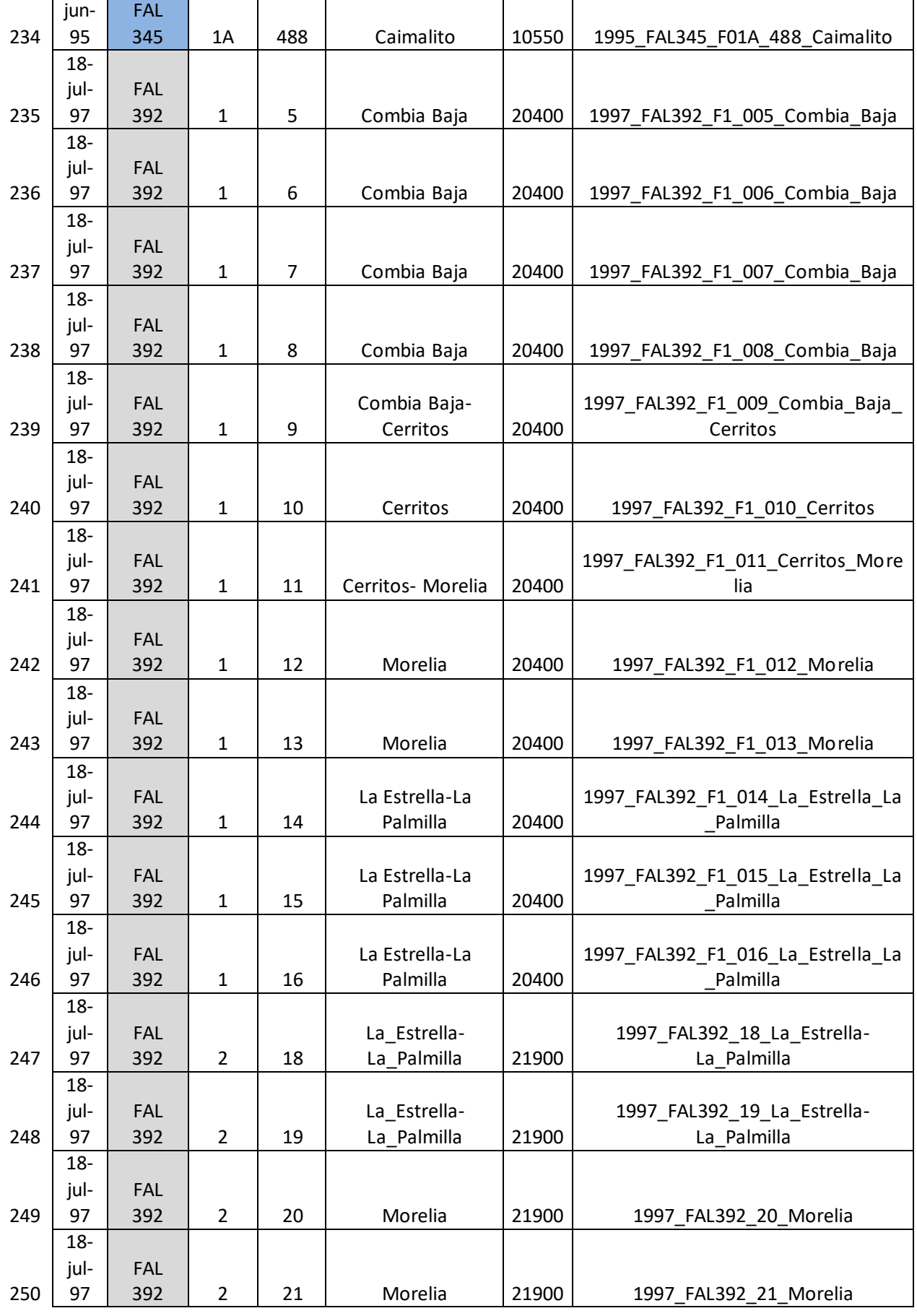

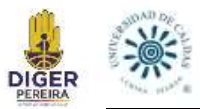

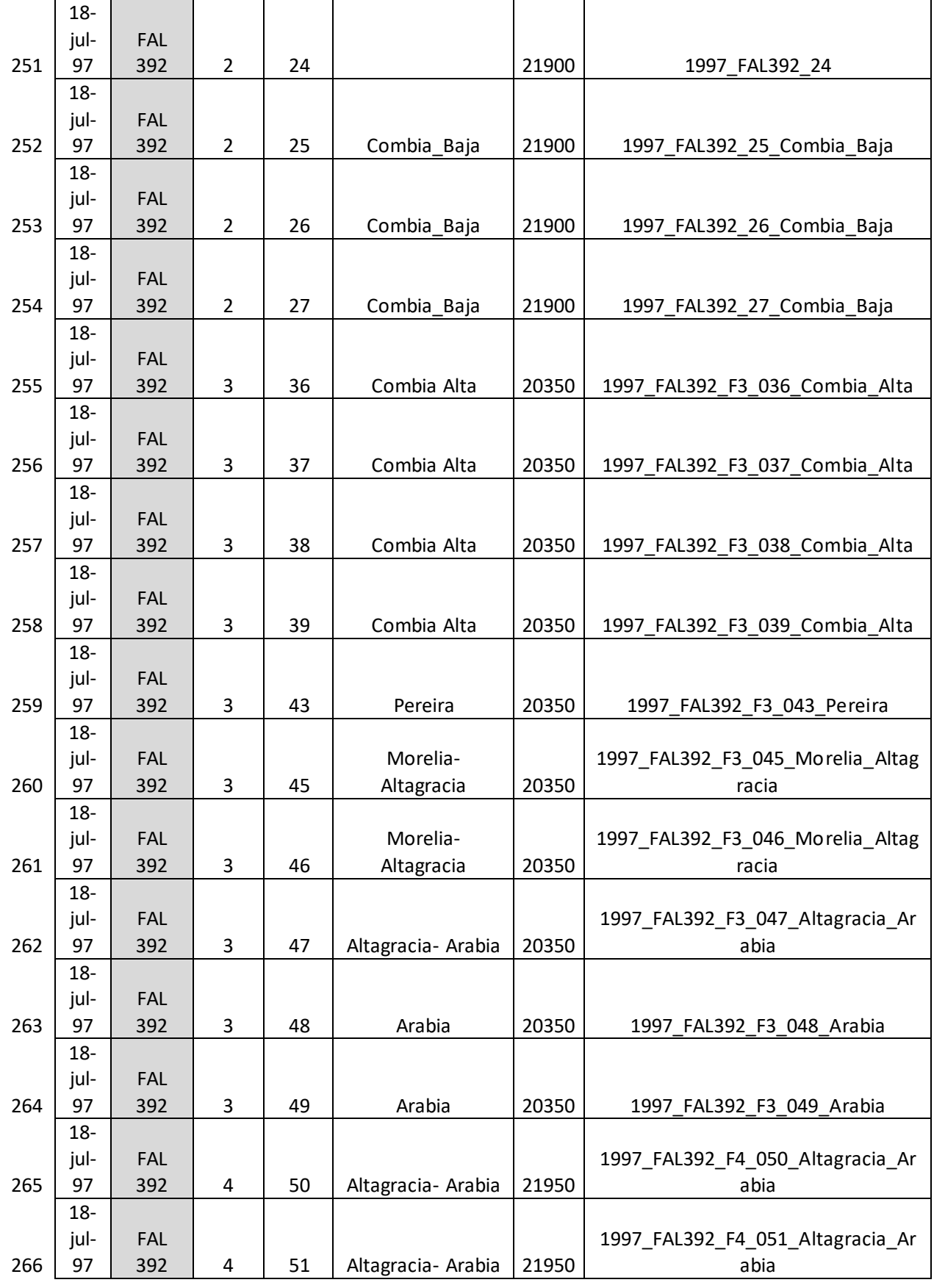

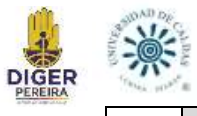

ī

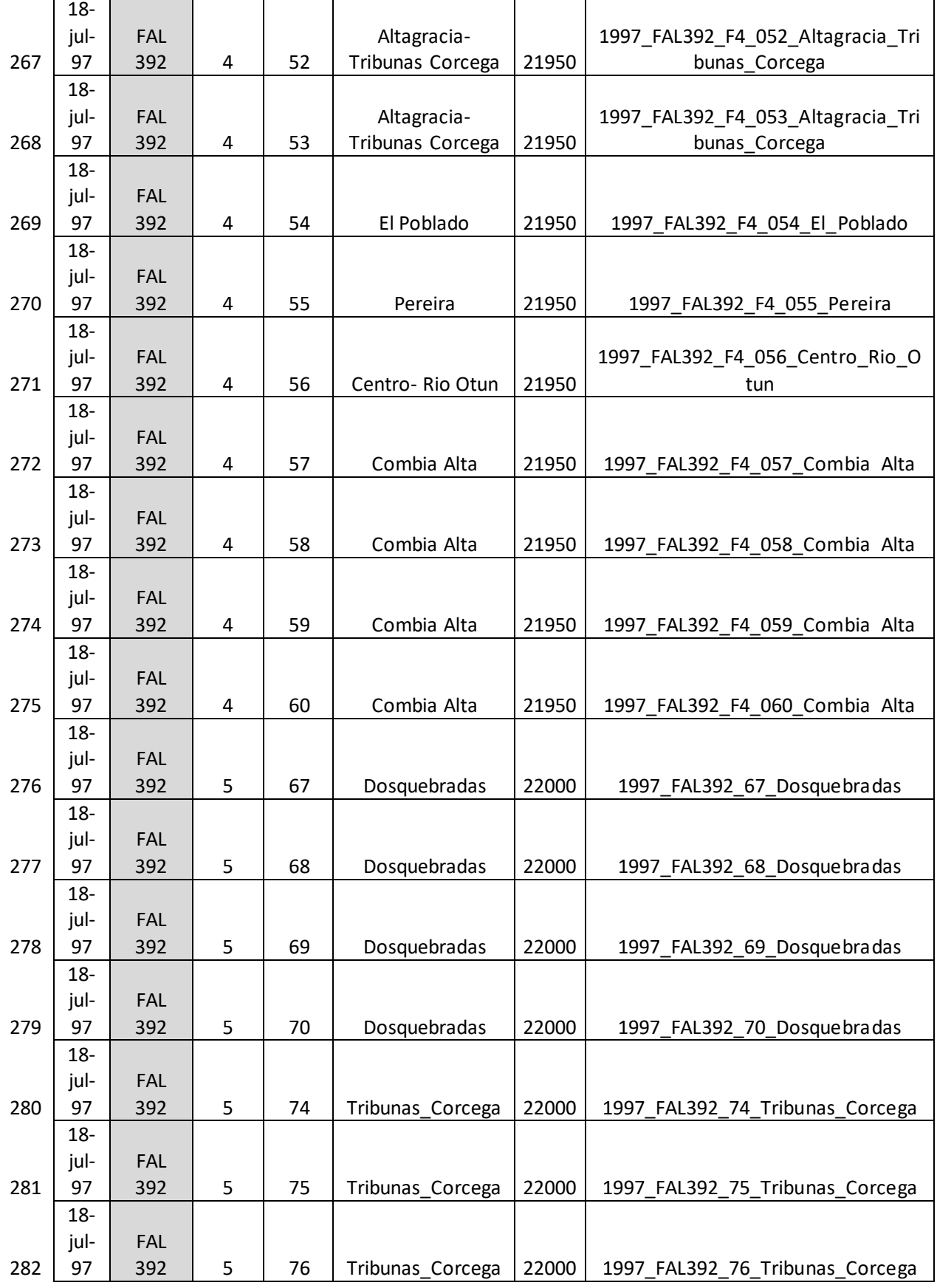

H.

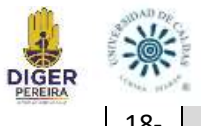

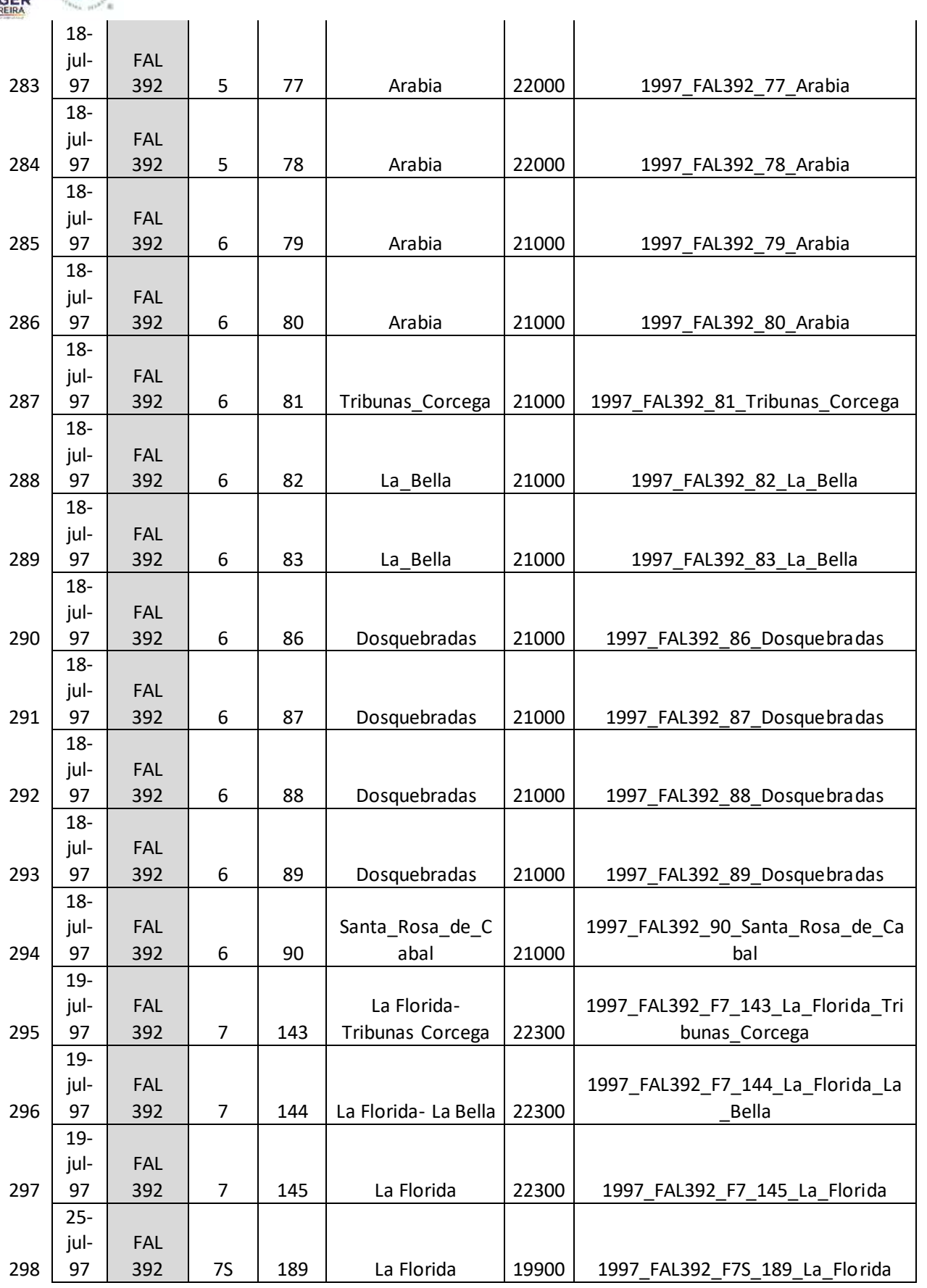

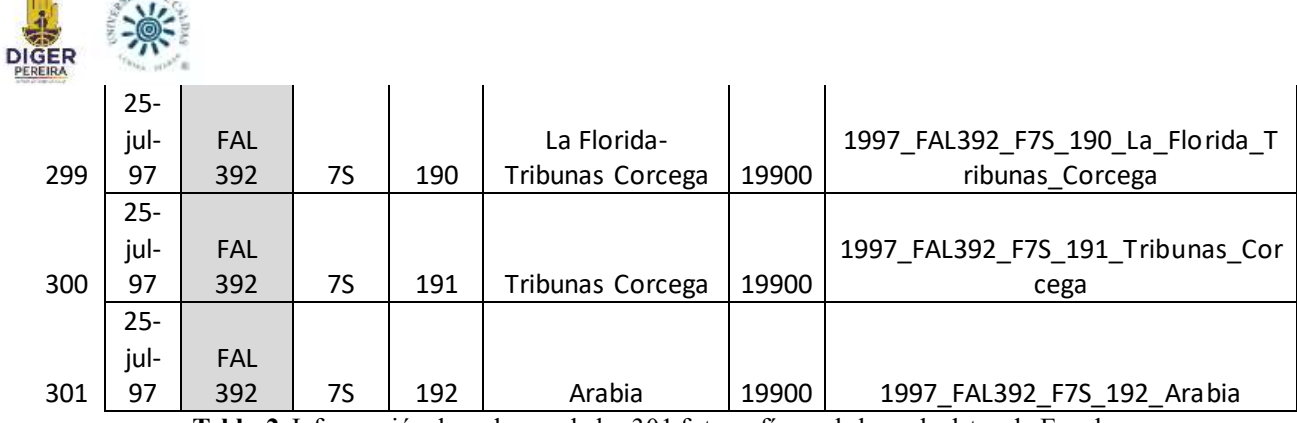

**Tabla 2.** Información de cada una de las 301 fotografías en la base de datos de Excel.

## **9.4 Trazado de los Drenajes**

**Ladies** 

**JAND ISS** 

Para la digitalización de los drenajes se contó con la ayuda del estereoscopio y Google Earth, sin embargo, para el primero se presentaron algunas limitantes, debido a que para usar correctamente el estereoscopio y tener una visión 3D de cierta zona, es necesario contar con el par estereoscópico, lo que significa tener dos fotografías contiguas para su correcta observación, y muchos de los vuelos con los que se cuenta no están completos y no presentan toda la línea completa de fotografías, como se puede observar en la Tabla 1. Además de esto se tiene el problema de la escala, ya que escalas muy grandes no permiten ver a detalle muchos de los drenajes.

Estas limitantes pueden causar vacíos en la información, más sin embargo, al final se consiguió el trazo digital de muchos drenajes (Figura 20), muy útiles para este estudio, ya que se observó con claridad muchos de los lugares donde estos drenajes fueron cubiertos por llenos o infraestructura actual.

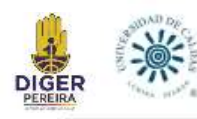

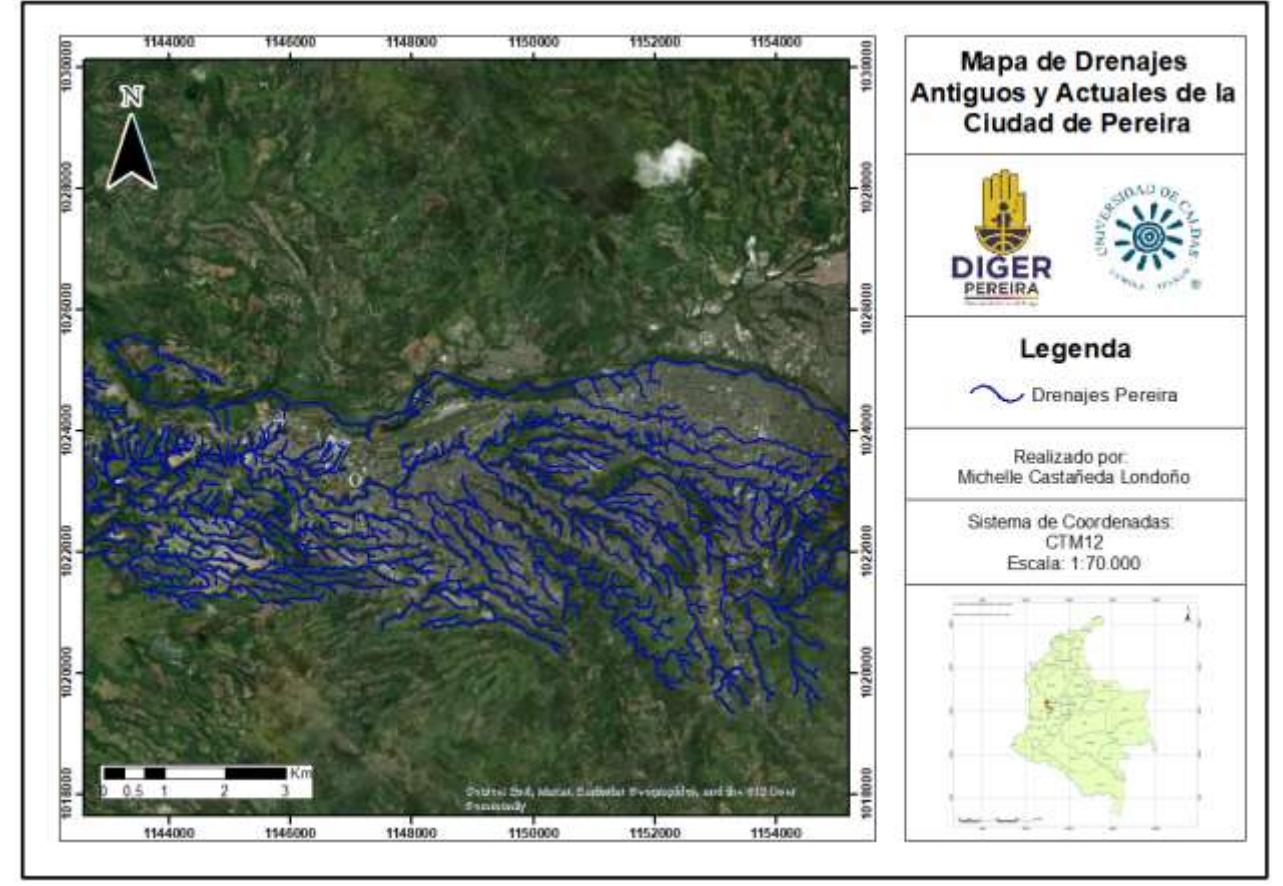

**Fig 20.** Mapa de los drenajes antiguos y actuales de la ciudad de Pereira que fueron trazados.

## **9.5 Búsqueda de Puntos Hipotéticos con Riesgo de Subsidencia**

Con los criterios propuestos anteriormente en el apartado 8,5 y gracias al análisis realizado con las diferentes herramientas como los drenajes digitalizados, el SPH de llenos, el DEM de la zona, el uso del estereoscopio y las fotografías aéreas, se determinó un punto como se observa en la Tabla 3 y la Figura 21, se encuentra en la Ciudadela Comfamiliar Cuba, en este punto podría o no presentarse el fenómeno de subsidencia. Este punto se determinó ya que cumple con los criterios propuestos:

- 1. Se encuentra en una zona de lleno por donde antes corría un drenaje.
- 2. La zona se encuentra muy cerca de una quebrada que pasa transversal al lleno.
- 3. La altitud de la zona respecto a la quebrada existente.

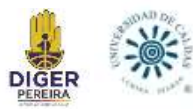

4. La presencia de infraestructura en esta zona de lleno.

| <b>PUNTO</b>               | <b>LONGITUD</b> (W)  | LATITUD (N)        |
|----------------------------|----------------------|--------------------|
| Ciudadela Comfamiliar Cuba | $-75.738697^{\circ}$ | $4.796108^{\circ}$ |

**Tabla 3.** Localización del punto hipotético. Latitud y Longitud dado en grados decimales.

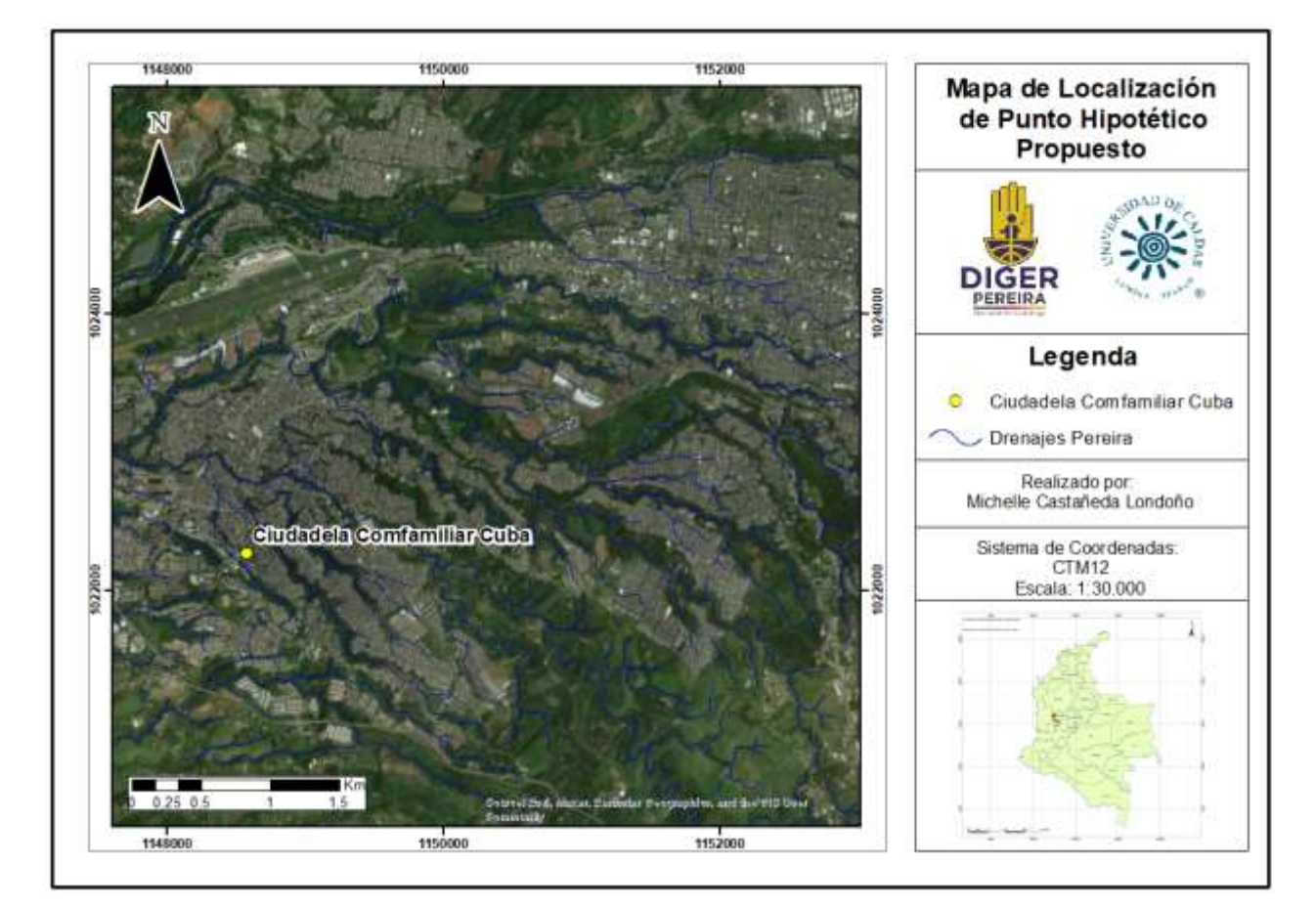

**Fig 21.** Mapa de localización del punto hipotético propuesto.

# **9.6 Visita a Campo de Puntos Hipotéticos y Puntos Afectados por Subsidencia**

La jornada de campo se realizó el día 12 de octubre del 2023, en donde se visitaron 4 puntos de control expuestos en la siguiente Tabla 4 y Figura 22, siendo el número 1 el punto hipotético con riesgo de subsidencia a evaluar, y determinar si presenta o no subsidencia o algún indicio de esta, los puntos 2, 3 y 4 son puntos que se tomaron del *"Informe técnico* 

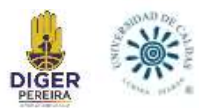

*procesos de subsidencia en el municipio de Pereira"* los cuales ya presentan el reporte de subsidencia y se les examina con detalle su condición actual en campo.

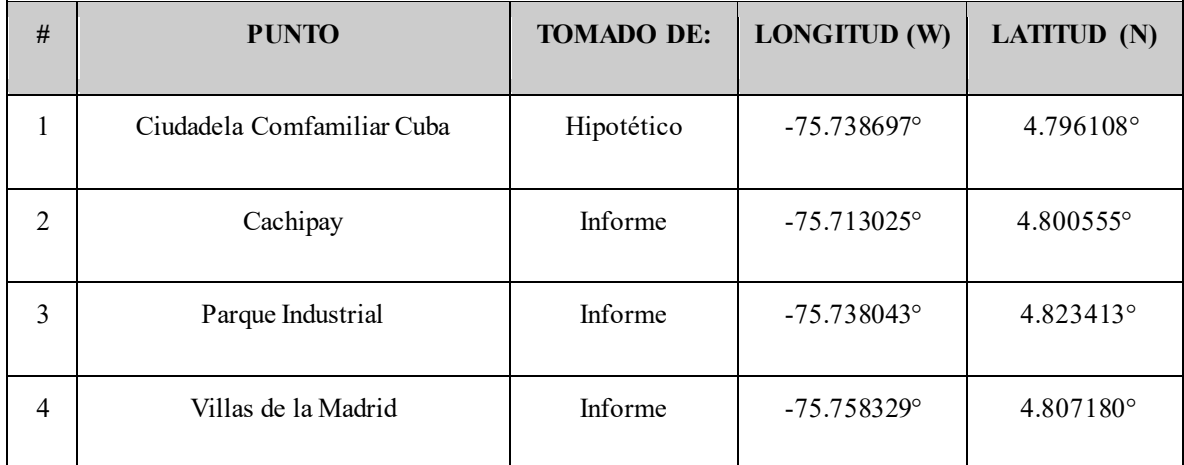

**Tabla 4.** Localización en latitud y longitud en grados decimales de los puntos visitados en la jornada de campo.

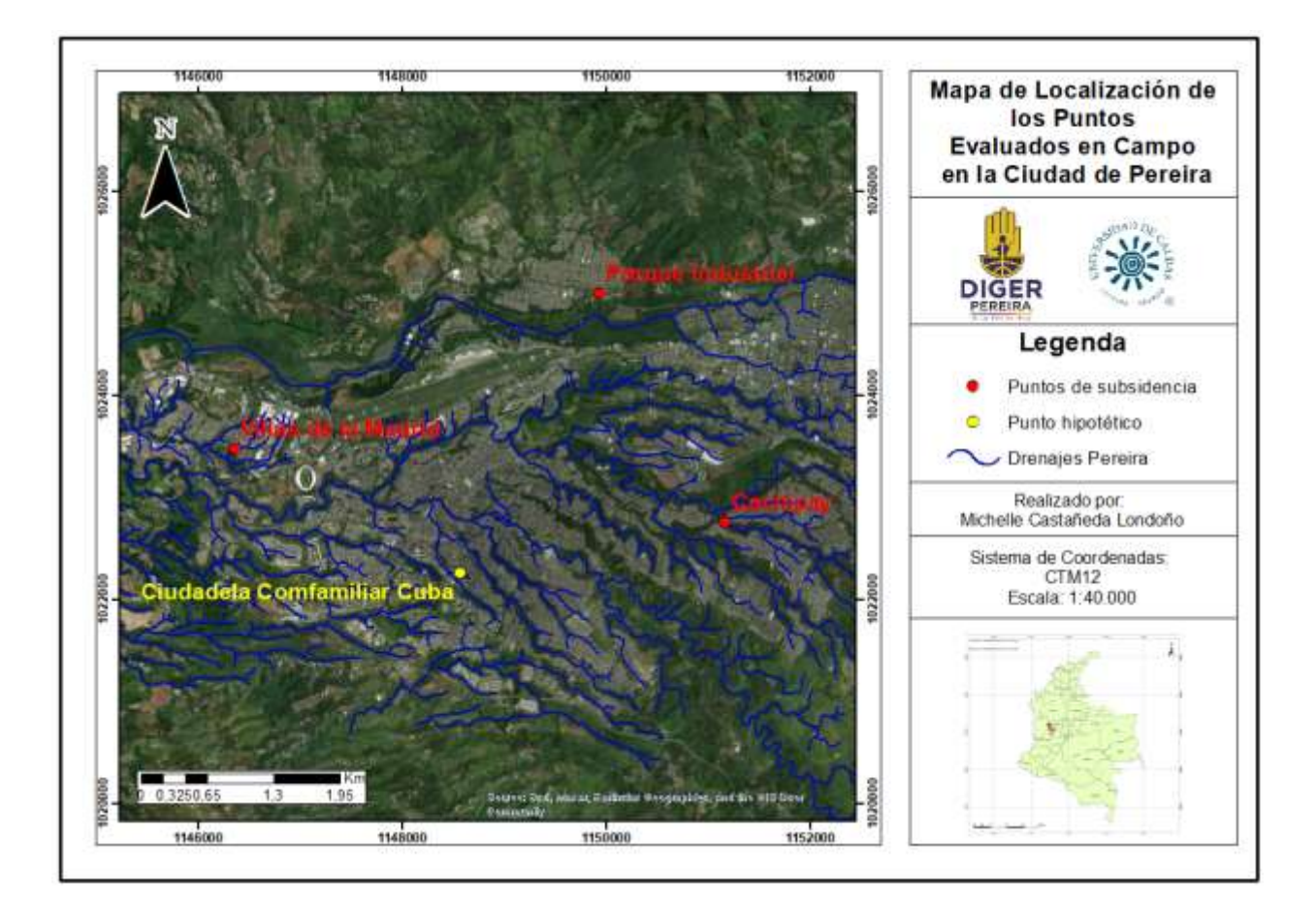

**Fig 22.** Mapa de localización de los puntos evaluados en campo en la ciudad de Pereira.

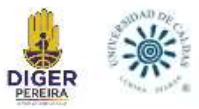

En la jornada de campo se le analizaron determinados aspectos a cada punto, estos son:

# *9.6.1 Ciudadela Comfamiliar Cuba*

- **Ubicación:** Se localiza en la comuna San Joaquín, de coordenadas 4° 47' 46.3450" N, 75° 44' 19.2880" W
- **Suelo:** Suelo antrópico (lleno), matriz soportado, húmedo, de baja permeabilidad, color pardo rojizo, los clastos son de forma tabular, redondez de subredondeada a angular, y meteorización débil, la matriz es de arena fina con limos y sin plasticidad.
- **Litología(s):** Con base en el Mapa Geológico Plancha 244 Pereira de INGEOMINAS 1984, nos ubicamos sobre flujos de lodo y cenizas recientes (Qto).
- **Elemento geomorfológico:** Llenos mixtos (Allm)
- **Evaluación en campo:** No se encontraron evidencias del fenómeno de subsidencia, como grietas en viviendas o vías; sin embargo se confirmó que la vía estaba construida sobre un lleno, pero este lleno se muestra aparentemente estable; este punto no representa una situación de riesgo para la comunidad en términos de subsidencia, sin embargo su ubicación hace a este punto propenso a sufrir de otros riesgos, como son riesgo por deslizamiento e inundación, debido a estos otros posible riesgos hay un aviso de la Alcaldía de Pereira como se observa en la Figura 23.
- **Daño a la infraestructura:** La infraestructura que podría verse afectada por subsidencia en el caso de que colapsara, sería la vía, sin embargo, todo se encuentra en perfecto estado y el lleno parece ser más compacto.

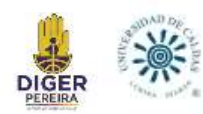

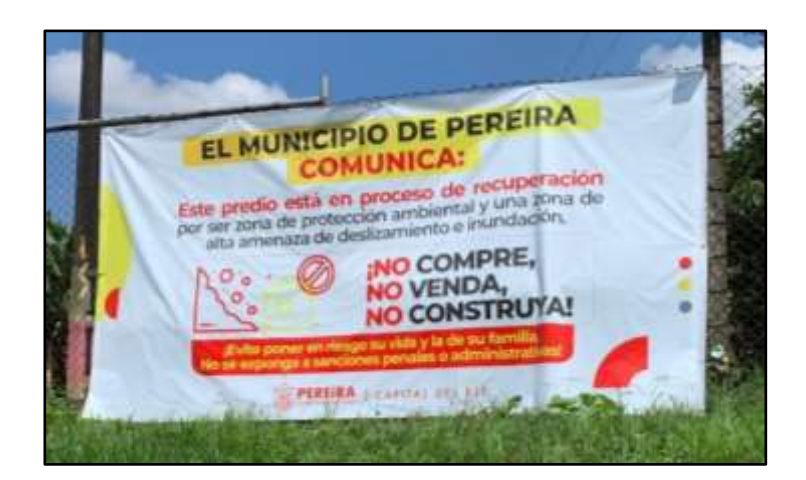

**Fig 23.** Avisos en la comunidad por riesgo de deslizamiento e inundación.

# *9.6.2 Cachipay*

- Ubicación: Se localiza en la comuna El Poblado, barrio Cachipay, de coordenadas 4° 48' 03.0525" N, 75° 42' 52.8035" W
- Suelo: Suelo antrópico (lleno), matriz soportado, húmedo, de baja permeabilidad, color pardo rojizo, los clastos son de forma esférica y tabular, presenta todos los tipos de redondez y meteorización débil, la matriz es de arena fina (limos y arcillas) y plasticidad moderada
- Litología(s): Con base en el Mapa Geológico Plancha 244 Pereira de INGEOMINAS 1984, nos ubicamos sobre flujos de lodo y cenizas recientes (Qto).
- **Elemento geomorfológico:** Llenos mixtos (Allm)
- **Fenómeno de subsidencia:** El fenómeno de subsidencia ocurrió el día 24 de julio de 2021. Este evento fue causado por la ruptura de una tubería que ocasionó que el material se lavara y socavara produciendo la pérdida de masas, formando un cono invertido (Figura 24A), para cuando llegó a superficie, se dio una caída súbita. (DIGER, 2022).

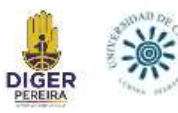

- **Evaluación en campo:** Se observó la actual obra de contención de la zona que presentó la subsidencia en el 2021, la cual se encuentra en buen estado y ha tenido un buen funcionamiento (Figura 24B), y se pudo observar el espesor aproximado de 2,5 m de la zona colapsada (Figura 25), en esta zona específica no hay mucha infraestructura expuesta. También se evidenció en el área recorrida, el barrio donde se concentra la mayor población actualmente, y este presenta varias grietas e inclinación leve de algunas calles (Figura 26), se pudo observar también un agrietamiento en una vía que va paralela al escarpe y esta grieta da indicios a una falla rotacional (Figura 27), al interactuar con la comunidad se pudo encontrar en el patio de una vivienda, una cerca inclinada en dirección al escarpe (SE), con un suelo bastante inestable (Figura 28).
	- **Daño a la infraestructura:** La infraestructura que presenta más daños, son las vías, las cuales se presentan agrietadas, igualmente andenes y seguido de las casas.

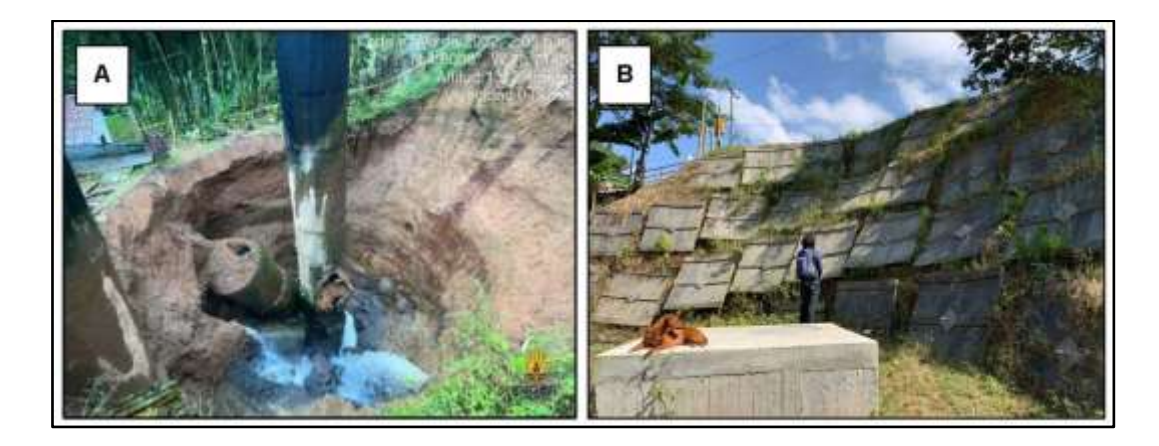

**Fig 24. A)** Evento de subsidencia ocurrido el 24 de julio de 2021. *Fuente:(DIGER, 2022).* **B)** Actual obra de contención en la zona.

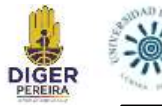

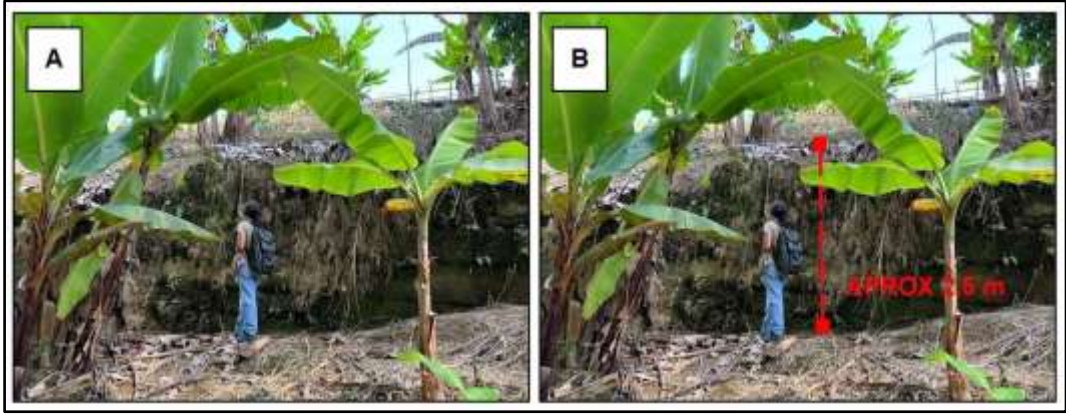

**Fig 25. A)** Espesor del suelo colapsado (Aproximadamente. 2,5 m). **B)** Esquema representativo.

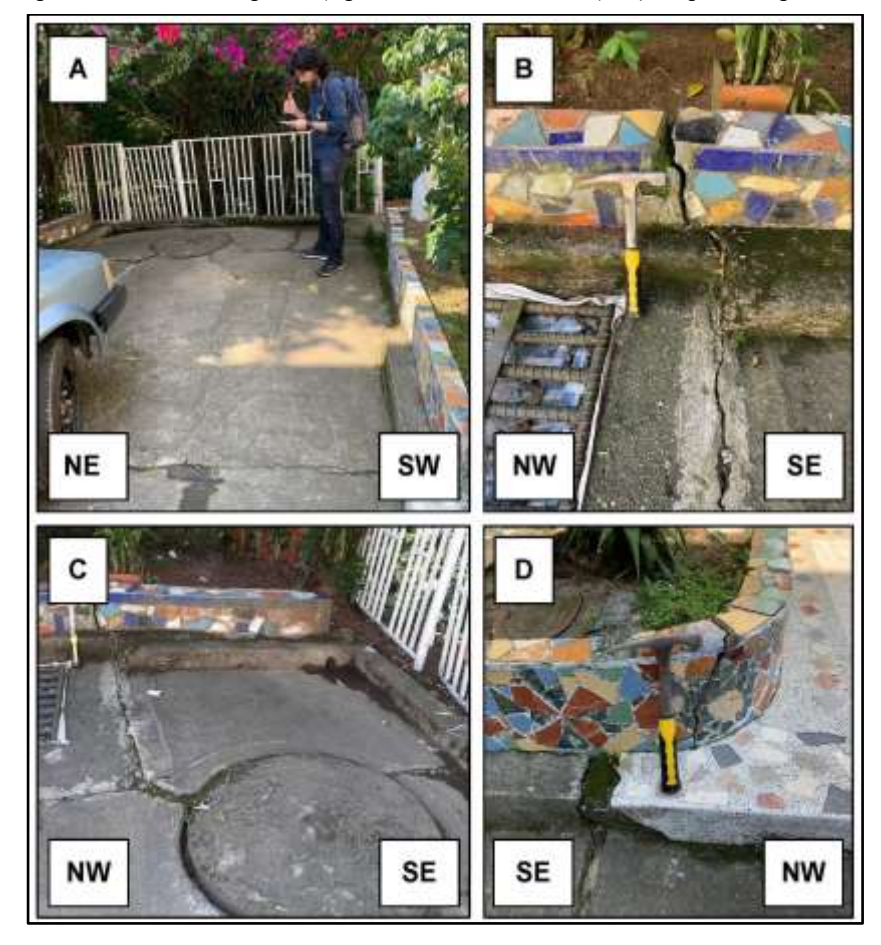

**Fig 26. A)** Vista general de la calle que presenta agrietamientos en dirección a la ladera. **B)** Andén izquierdo de la calle agrietado. **C)** Grietas en medio de la vía e infraestructura asociada a vivienda del lado izquierdo, se presenta una inclinación en dirección a la ladera (SE). **D)** Andén de la vivienda derecha agrietado.

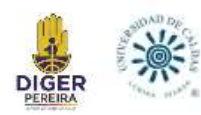

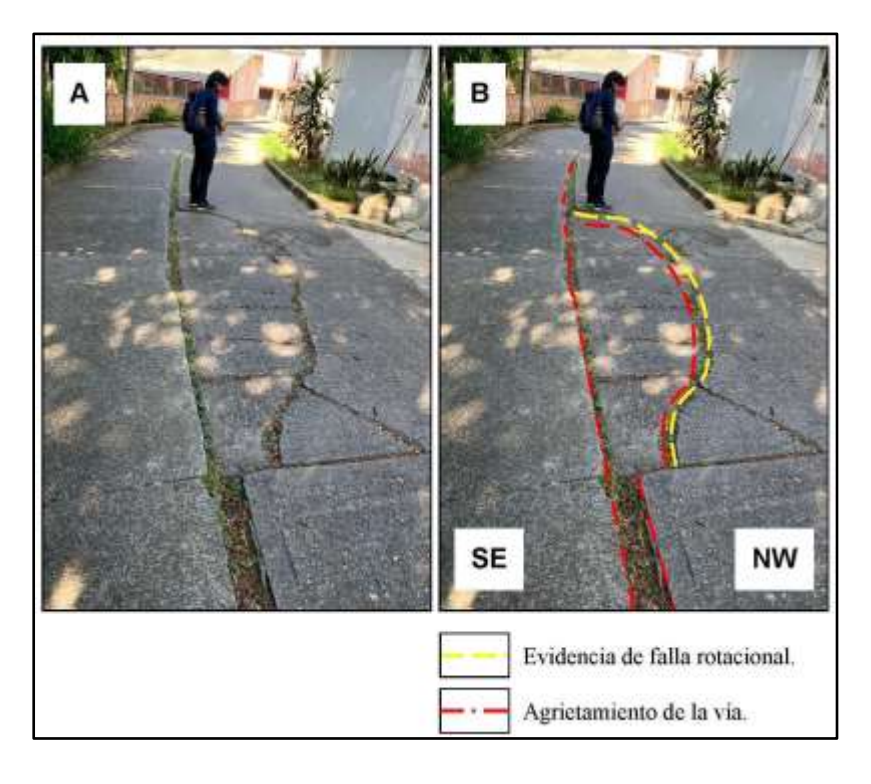

**Fig 27. A)** Fotografía en campo. Cachipay. Grietas en medio de la vía, forman una geometría de media luna, y presenta una leve inclinación en la zona que comprende la media luna. **B)** Esquema representativo.

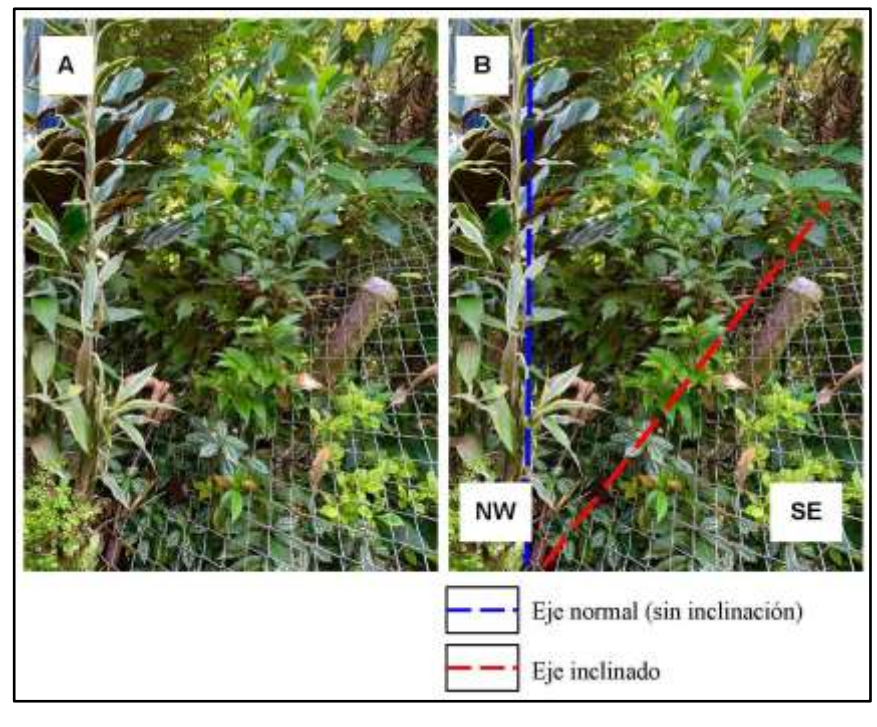

**Fig 28. A)** Inclinación de cerca en patio de vivienda Cachipay, inclinada en dirección al escarpe. **B)** Esquema representativo de inclinación.

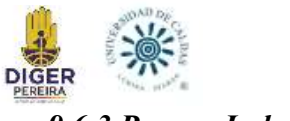

## *9.6.3 Parque Industrial*

- **Ubicación:** Se localiza en la comuna Del Café, barrio Parque Industrial, de coordenadas 4° 49' 15.8493" N, 75° 43' 33.2643" W.
- **Suelo:** Suelo antrópico (lleno), matriz soportado, seco, de permeabilidad media, color pardo, los clastos son angulares, de forma prismática y tabular, y meteorización débil, la matriz es de arena media con grava y plasticidad moderada.
- Litología(s): Con base en el Mapa Geológico Plancha 244 Pereira de INGEOMINAS 1984, nos ubicamos sobre flujos de lodo y cenizas recientes (Qto).
- **Elemento geomorfológico:** Llenos mixtos (Allm)
- **Fenómeno de subsidencia:** El fenómeno de subsidencia ocurrió en el 2022. El evento fue un hundimiento progresivo del suelo (Figura 29), generado por la remoción del material en profundidad, pero no se encontró un detonante (DIGER, 2022). El pozo tiene una profundidad aproximada de 2 m.
- **Evaluación en campo:** Se evidenció que alrededor del pozo generado por la subsidencia del 2022, se están dando nuevos hundimientos del terreno, aunque de momento estos son de menor tamaño. Esta sección del terreno es claramente un punto en el que no se debe construir.
- **Daño a la infraestructura:** Actualmente no hay infraestructura afectada, sin embargo, en caso de un avance mayor en la subsidencia de esta zona, serían las vías las que presenten el daño, debido a su cercanía con este terreno.
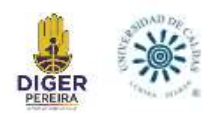

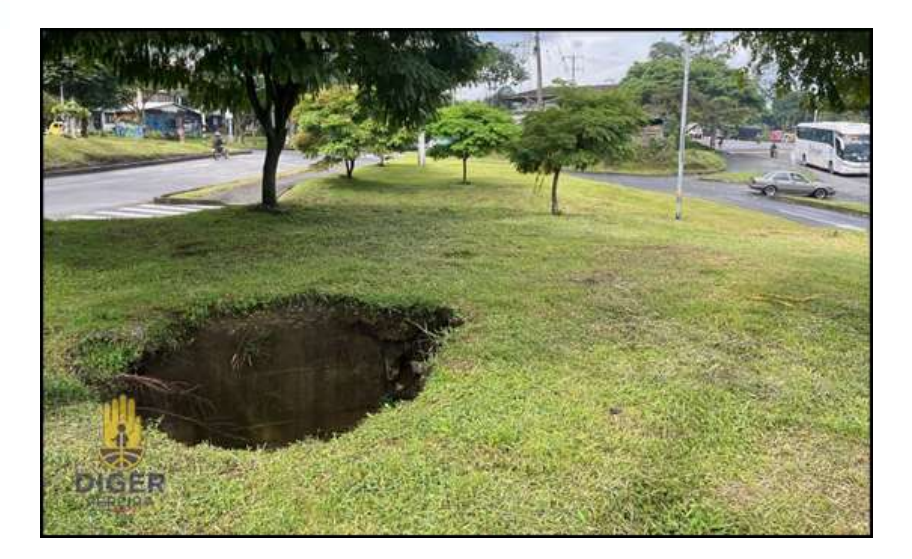

**Fig 29.** Fenómeno ocurrido en Parque Industrial en el 2022. *Fuente: (DIGER, 2022).*

### *9.6.4 Villas de la Madrid*

- **Ubicación:** Se localiza en la comuna Olímpica, barrio Belmonte, conjunto residencial Villas de la Madrid, de coordenadas 4° 48' 26.6469" N, 75° 45' 29.6325" W
- Suelo: Suelo antrópico (lleno), matriz soportado, húmedo, color naranja, los clastos son de forma tabular,y meteorización débil, la matriz es de finos (limos y arcillas) y plasticidad moderada
- Litología(s): Con base en el Mapa Geológico Plancha 244 Pereira de INGEOMINAS 1984, nos ubicamos sobre flujos de lodo y cenizas recientes (Qto).
- **Elemento geomorfológico:** Llenos mixtos (Allm)
- Fenómeno de subsidencia ocurrido: El fenómeno ocurrió el 16 de octubre del 2021, el evento fue ocasionado por el lavado y pérdida de material de soporte del terreno, por el posible fallo de una recamara de aguas lluvias (DIGER, 2022), (Figura 30).
- **Evaluación en campo de la subsidencia:** Se encontró que el pozo registrado en el año 2021, causado por la subsidencia, es de un mayor tamaño actualmente, además este estaba inundado, el nivel freático estaba a 2,20 m de profundidad (Figura 31). En donde desembocaba la recamara de aguas se notaron dos tuberías, la Tubería 1 había

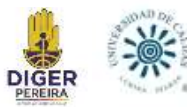

expulsado un lodo de colores naranjas, al lado se encuentra la Tubería 2 que expulsaba un lodo oscuro, y se asoció la conexión de la Tubería 1 con el pozo generado por la subsidencia, debido a la similitud en el color del lodo expulsado con el color del suelo visto en el pozo (Figura 32).

● **Daño presentado a la infraestructura:** No hay daños en la infraestructura del conjunto residencial, pero presenta cercanía a la zona de juegos del conjunto residencial Villas de la Madrid.

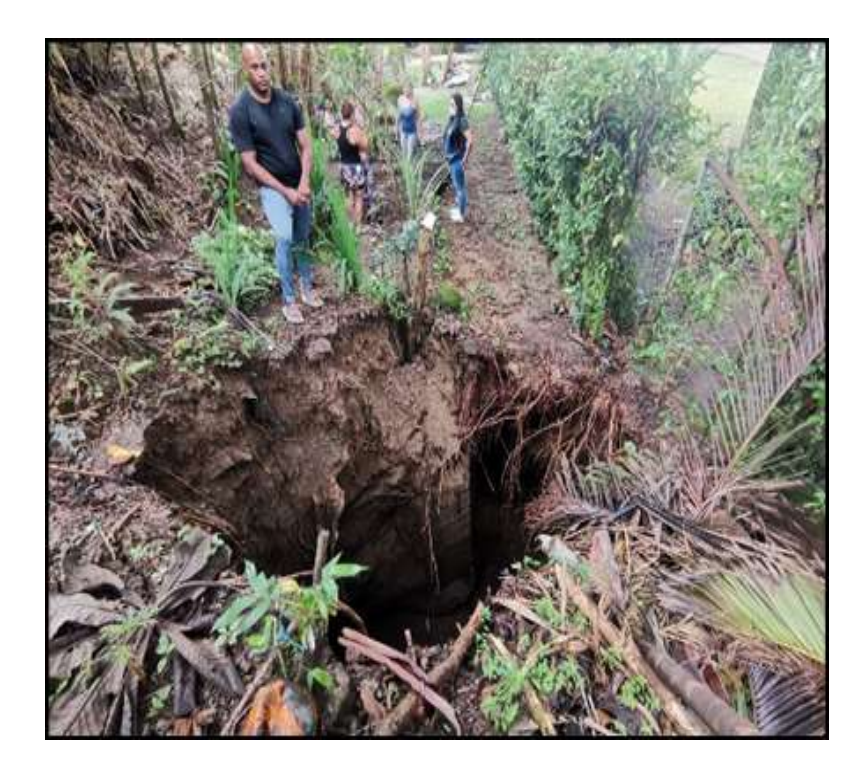

**Fig 30.** Fenómeno ocurrido en Villas de la Madrid en el 2021. *Fuente: (DIGER, 2021).*

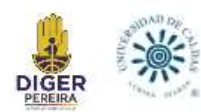

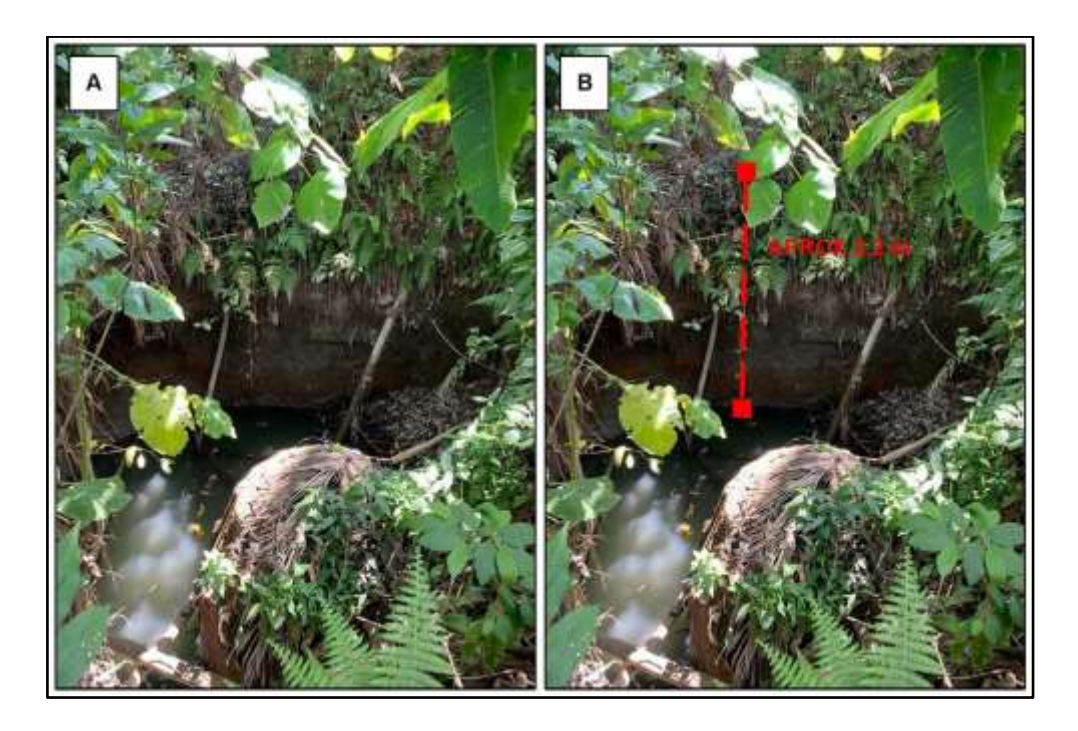

**Fig 31. A).** Espesor aproximado de subducción actualmente (2,20m). **B)** Esquema representativo.

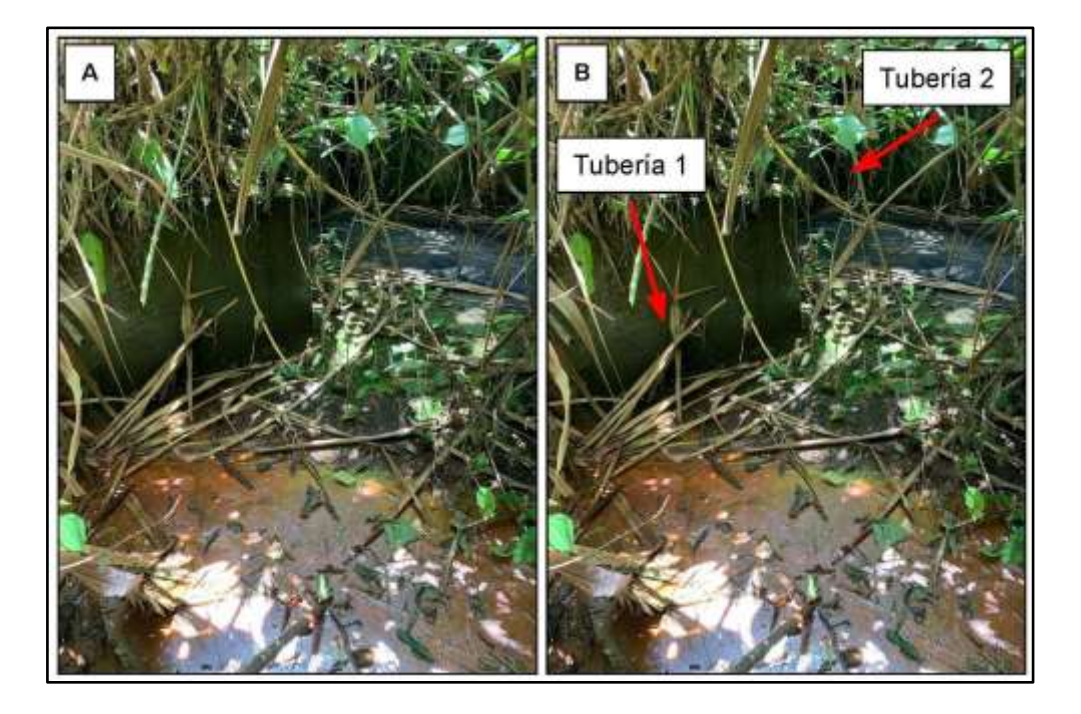

**Fig 32. A)** La tubería 1 expulsa un lodo de color naranja, asociada con el pozo generado por la subsidencia, mientras que la tubería 2 expulsa un lodo de color oscuro. **B)** Esquema representativo.

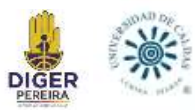

# **9.7 Análisis de los Llenos Antrópicos Mediante Métodos SIG**

Los cuatro lugares escogidos para realizar los análisis mediante métodos SIG, están expuestos en la siguiente Tabla 5 y la Figura 33.

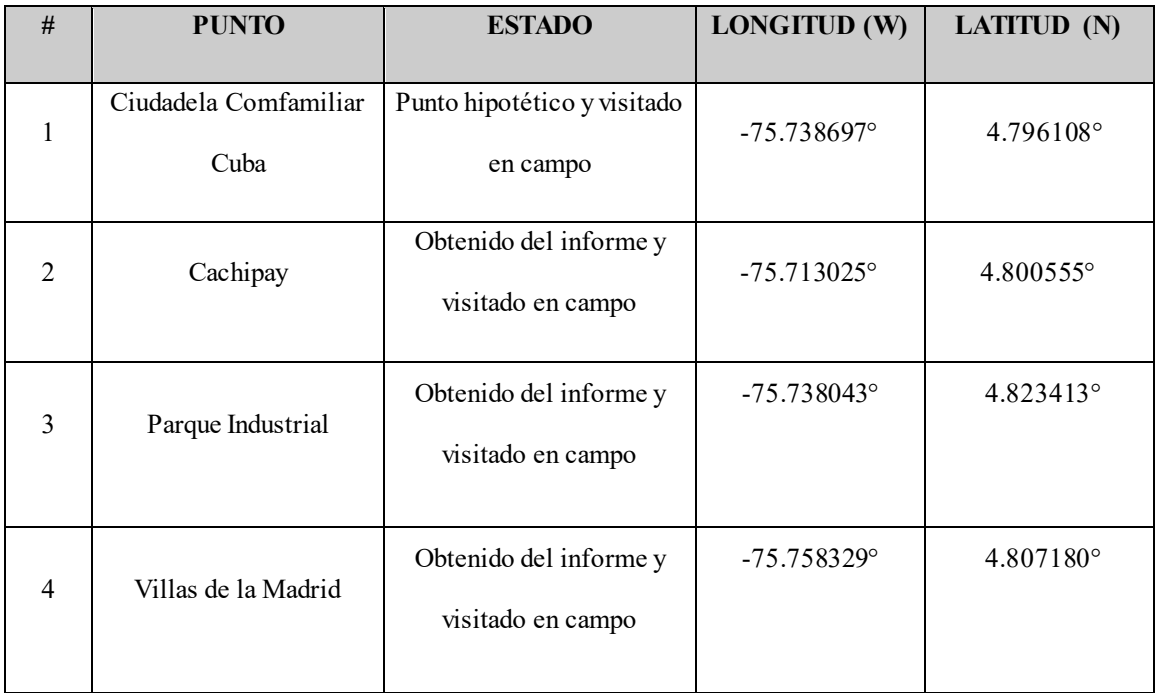

**Tabla 5.** Localización en latitud y longitud dado en grados decimales y estado de los lugares a analizar mediante métodos SIG.

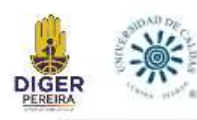

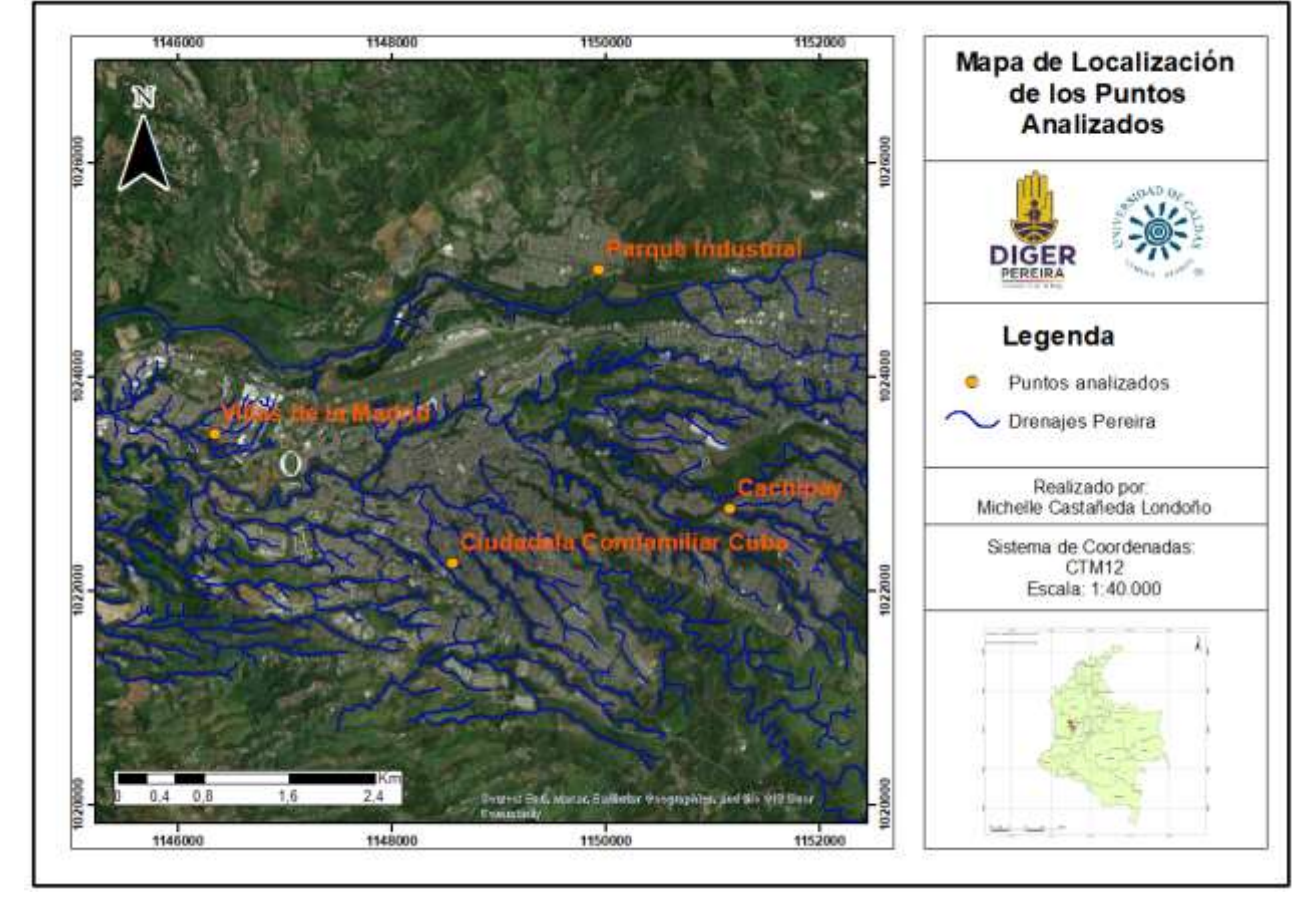

**Fig 33.** Mapa de localización de los puntos analizados en la ciudad de Pereira.

### *9.7.1 Identificación del Curso de Agua Preexistente*

● **Ciudadela Comfamiliar Cuba:** El drenaje preexistente estudiado donde ahora se ubica en la Calle 84, corría hacia el noroccidente (NW), presenta una sinuosidad muy baja y una longitud aproximada de 230 m y desembocaba en un drenaje de mucha mayor longitud el cual corría hacia el noroccidente (NW), lo que ahora es la Calle 84b, conformado por asentamientos ilegales, esta desembocaba a la actual Quebrada Tinajas (Figura 34).

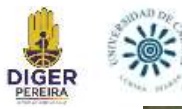

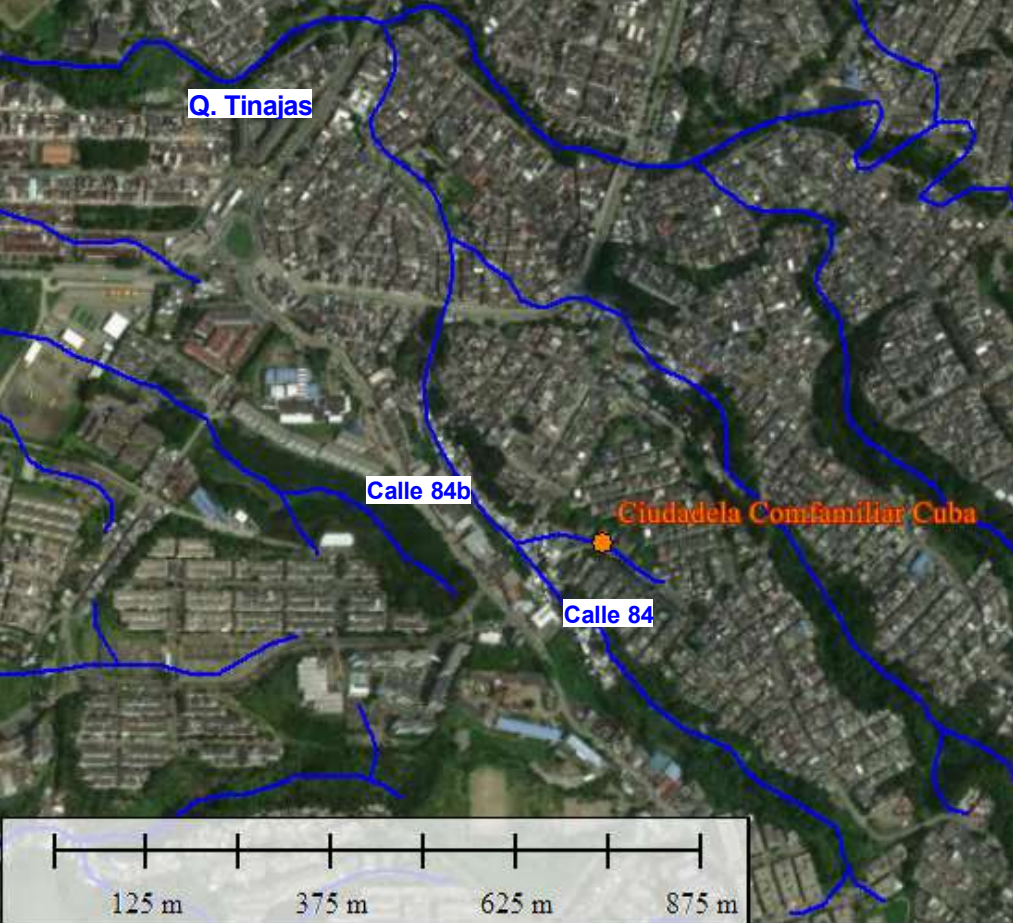

**Fig 34.** Antiguo drenaje de Ciudadela Confamiliar Cuba, visualizado mediante imagen satelital de la ciudad de Pereira, Risaralda en el software Global Mapper.

● **Cachipay:** El drenaje preexistente más antiguo, se encuentra ubicado en la actual Carrera 29, y corría hacia el occidente (W), presentaba una sinuosidad muy baja que aumentaba hacia el oriente (E) tenía una longitud aproximada de 1160 m, y desembocaba en la Quebrada El Tigre.

La Quebrada El Tigre, corría hacia el noroccidente (NW), con una sinuosidad baja, y con una longitud aproximada de 2316 metros, hoy en día esta corre por un Box Culvert, y desemboca al actual Río Consota.

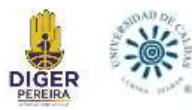

También se puede observar un tercer drenaje al norte y paralelo a la Carrera 29, que atraviesa edificaciones del barrio Villa del Prado, pasaba muy cerca a la actual Carrera 26, y desembocaba al Río Consota, tenía una longitud aproximada de 697 m (Figura 35).

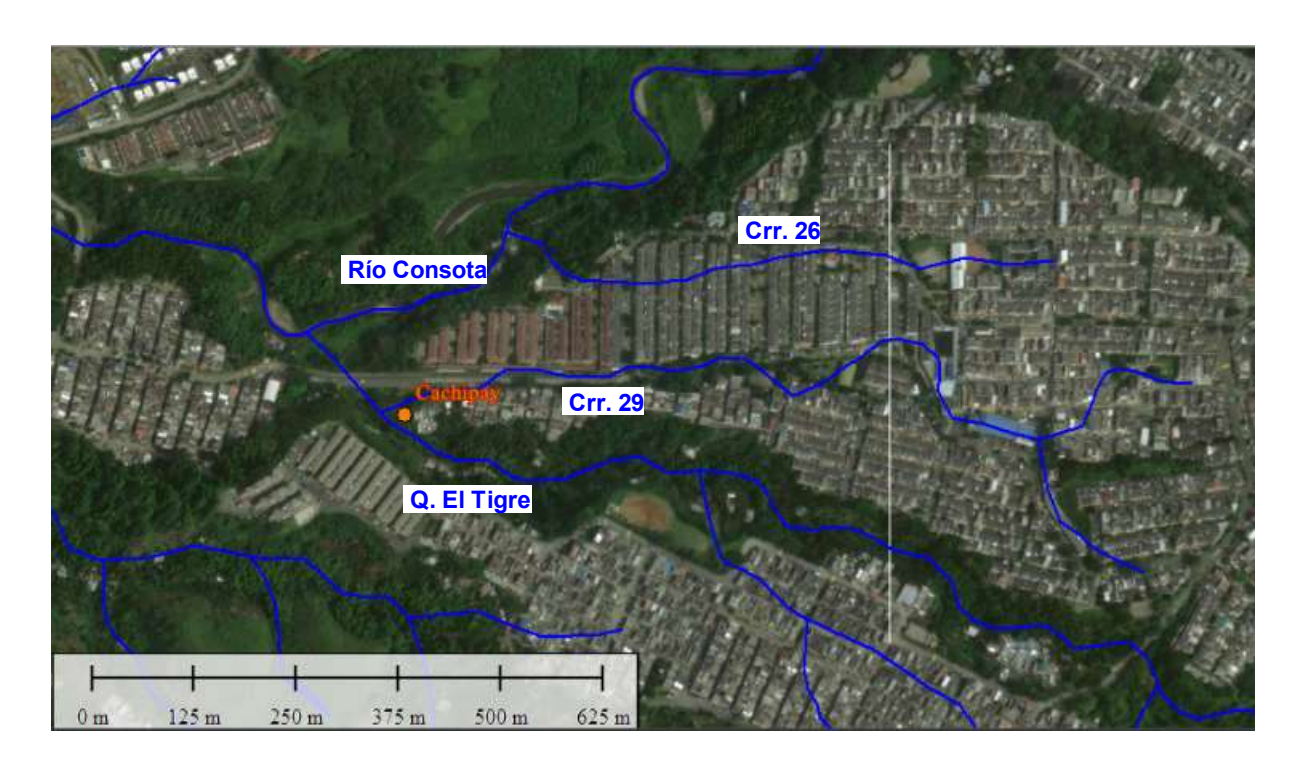

**Fig 35.** Antiguos drenajes de Cachipay y barrios aledaños, visualizados mediante imagen satelital de la ciudad de Pereira, Risaralda en el software Global Mapper.

Parque Industrial: Debido a la falta de fotografías aéreas que cubran esta área, no se pudo determinar un drenaje preexistente que pasara justo donde se asume la zona de lleno y donde ocurrió el fenómeno de subsidencia (Figura 36).

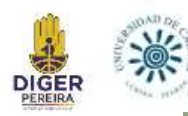

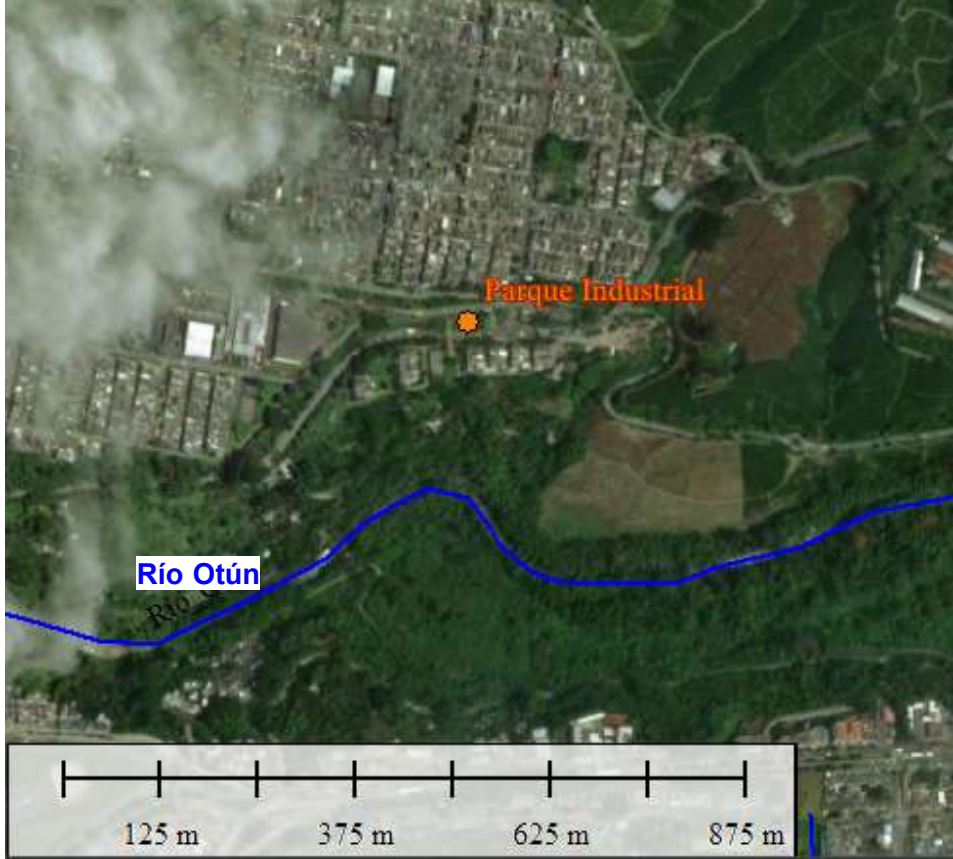

**Fig 36.** Ubicación del punto Parque Industrial y Drenaje del Río Otún, visualizado mediante imagen satelital de la ciudad de Pereira, Risaralda en el software Global Mapper.

● **Villas de la Madrid:** El drenaje preexistente corría hacia el suroccidente (SW), presentaba una baja sinuosidad que aumentaba hacia el noreste (NE), tenía una longitud aproximada de 675 m. y desembocaba en un drenaje que corría hacia el noroccidente (NW) (Figura 37).

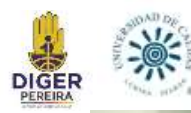

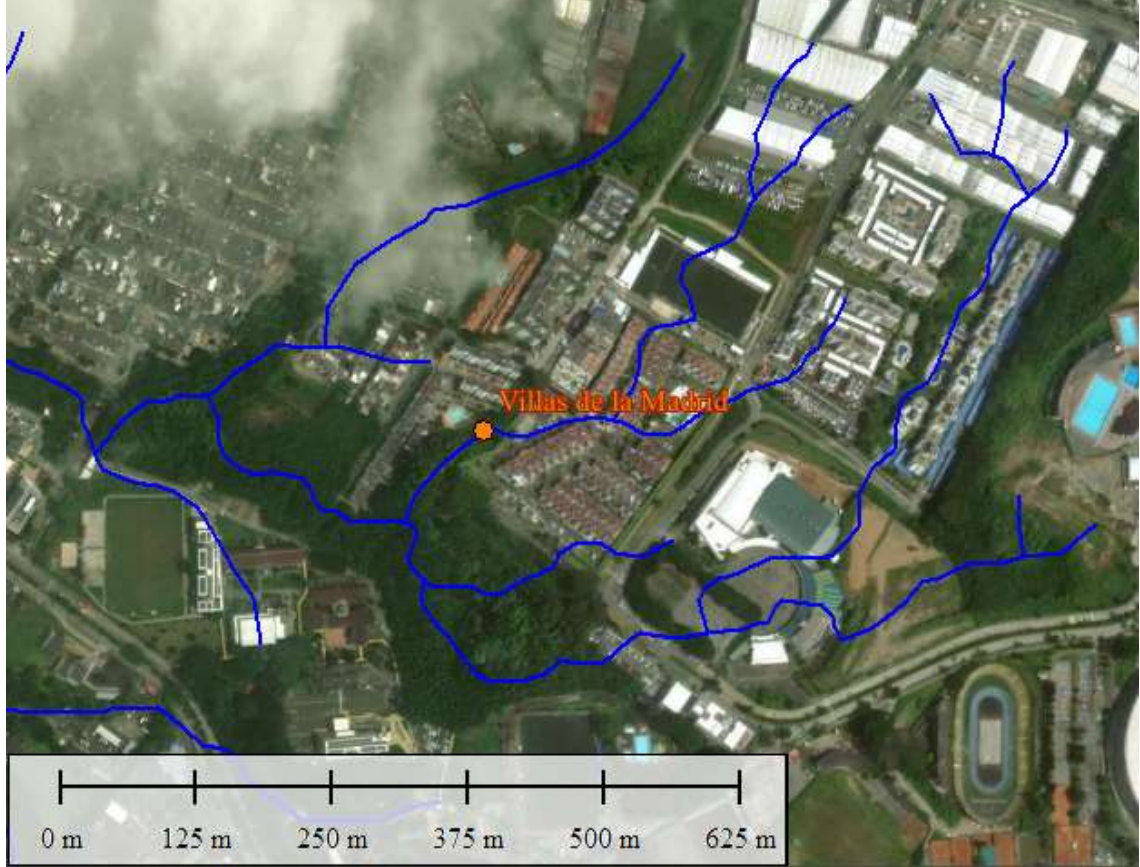

**Fig 37.** Antiguo drenaje de Villas de la Madrid, visualizado mediante imagen satelital de la ciudad de Pereira, Risaralda en el software Global Mapper.

#### *9.7.2 Definir Edad del Lleno*

Los vuelos usados para el estudio, fueron realizados con intervalos de tiempo irregulares, dándose así varios vacíos de información, este proceso se puede realizar sólo mediante las fotografías aéreas, por ello es que se da un intervalo de tiempo en donde se muestra en qué año aún había la presencia del drenaje, es decir, no estaba construido el lleno antrópico, y en qué año ya no había drenaje, de manera que ya estaba construido el lleno. Este proceso se realizó con la ayuda del WMS de la imagen satelital de la ciudad de Pereira, con Google Earth, y como se mencionó anteriormente con las fotografías aéreas. El poder dar una fecha exacta de cuándo fue la construcción de los diferentes llenos analizados, no es posible a partir del registro fotográfico a nuestra disposición, sin embargo, para el punto de Cachipay, se encontró un

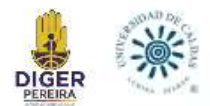

informe titulado *"Consultoria para plantear soluciones ingenieriles conducentes a la mitigación del riesgo del sistema de alcantarillado y manejo de aguas lluvias del sector de Cachipay- Barrios El Dorado - Villas del Prado y zonas conexas del municipio de Pereira"*, con el cual se determinó la fecha exacta de la construcción del nominado "LLENO 2".

En la búsqueda de edades se presentó:

- **Ciudadela Comfamiliar Cuba:** Determinado mediante fotografías aéreas. 1987 (no se evidencia lleno) - 1993 (ya hay lleno).
- **Cachipay:**
	- LLENO 1: Determinado mediante fotografías aéreas. 1995 (no se evidencia lleno)- 1997 (ya hay lleno).
	- LLENO 2: Determinado mediante informe. 2015 (construcción del lleno).
	- LLENO 3: Determinado mediante fotografías aéreas. 1981 (no hay lleno)- 1986 (ya existen inicios de construcciones al lado más Oeste del lleno). En la parte la occidental, 1995 (no hay lleno)- 1997 (ya hay lleno).
- **Parque Industrial:** 1985 (no hay lleno) 1986 (ya hay lleno)
- **Villas de la Madrid:** 1993 (no se evidencia lleno) 1995 (ya hay lleno)

#### *9.7.3 Delimitación de los Llenos*

La precisión de la toma de las medidas, depende considerablemente de la precisión de la georreferenciación de las fotografías aéreas además del área que se interpretó como lleno antrópico, por esta razón las siguientes medidas son un estimado más no un valor exacto y en campo puede variar.

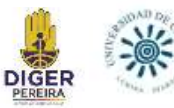

● **Ciudadela Comfamiliar Cuba:** Contaba con una longitud y ancho de aproximadamente 260 m y 50 m respectivamente, se ubica principalmente en la actual Calle 84 (Figura 38).

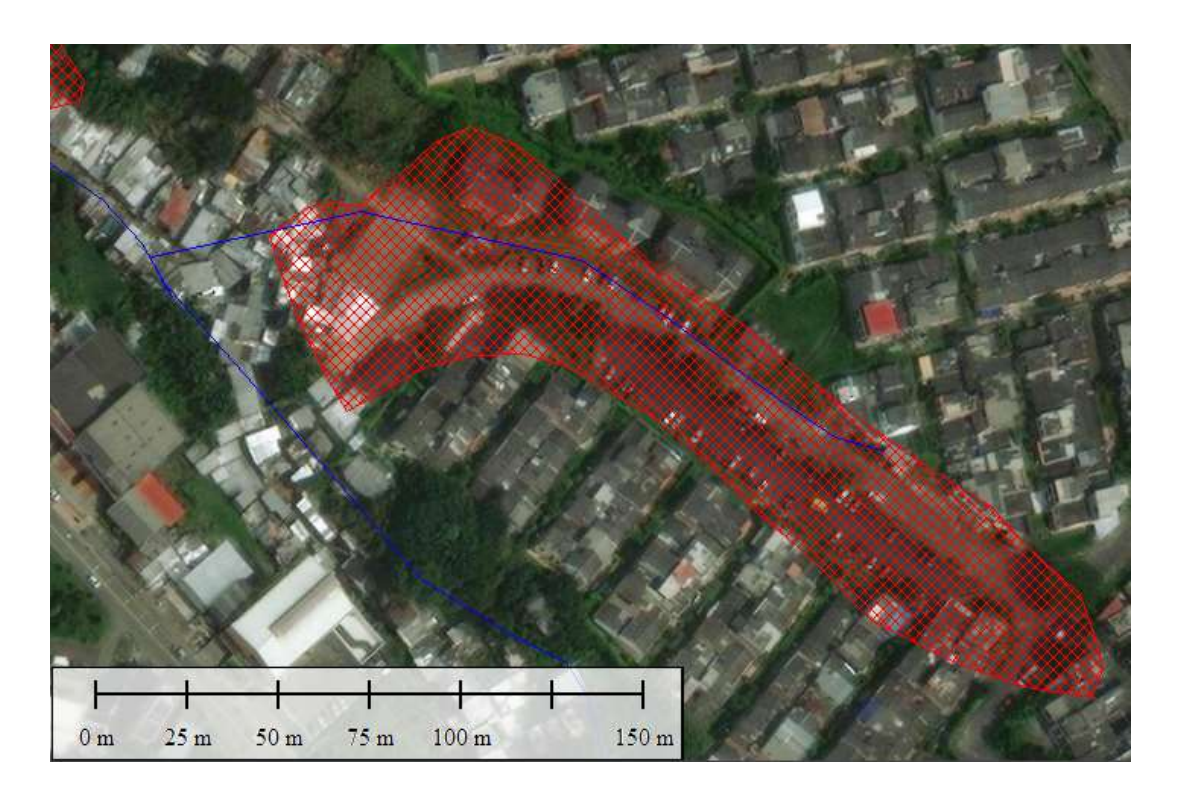

**Fig 38.** Lleno antrópico (Rojo) interpretado asociado con la Ciudadela Comfamiliar Cuba montado sobre los drenajes y la imagen satelital de la ciudad de Pereira, Risaralda; visualizado en el software Global Mapper.

● **Cachipay:** En este punto se tiene un primer lleno más antiguo (LLENO 1), este contaba con una longitud y ancho de aproximadamente 1000 m y 60 m respectivamente, este lleno se encuentra ubicado en lo que actualmente es la carrera 29, vía que fue construida en el año 2015, que comunica el barrio Villa del Prado y Cachipay con el barrio El Dorado (Figura 39), en esta construcción se generó una obstrucción parcial de la quebrada El Tigre, lo que repercute en la dinámica natural de la quebrada, efectuando problemas aguas abajo. En el año 2018 ya se tenía construido un Box Culvert para la Quebrada el Tigre y la zona intervenida se encontraba cubierta por vegetación. Debido a la topografía en la zona de construcción del Box Culvert se construyeron llenos (LLENO 2) para la conformación de la vía, estos llenos son los que colapsaron el 24 de

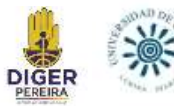

julio del 2021 y tiene una longitud aproximada de 190 m, y un ancho aproximado en su parte más gruesa de 83m y en la parte más delgadas de 30m.

Además de estos llenos ya mencionados, también se tiene determina un lleno denominado LLENO 3, el cual cruza por las edificaciones del barrio Villa del Prado, en cercanías a la Carrera 26, tiene una longitud y ancho aproximados de 736 m y 40 m respectivamente (Figura 40).

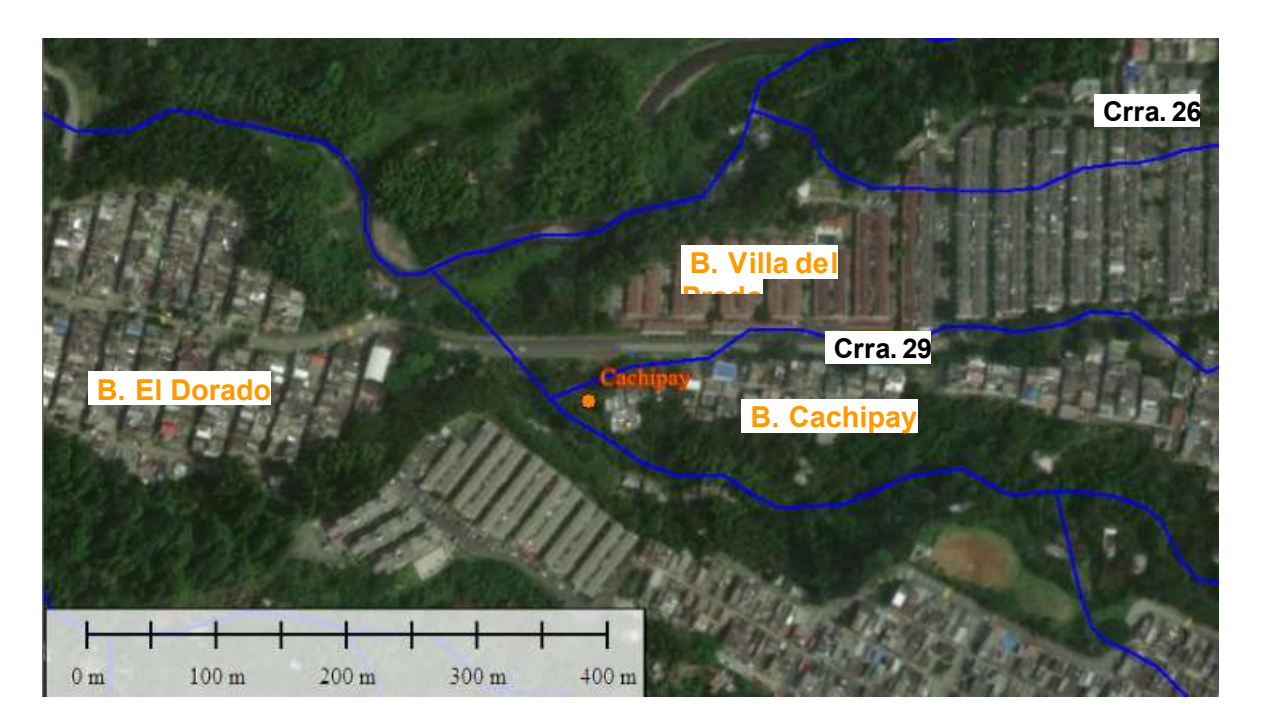

**Fig 39.** Barrios aledaños a Cachipay y vía Carrera 29, montado sobre los drenajes y la imagen satelital de la ciudad de Pereira, Risaralda; visualizado en el software Global Mapper.

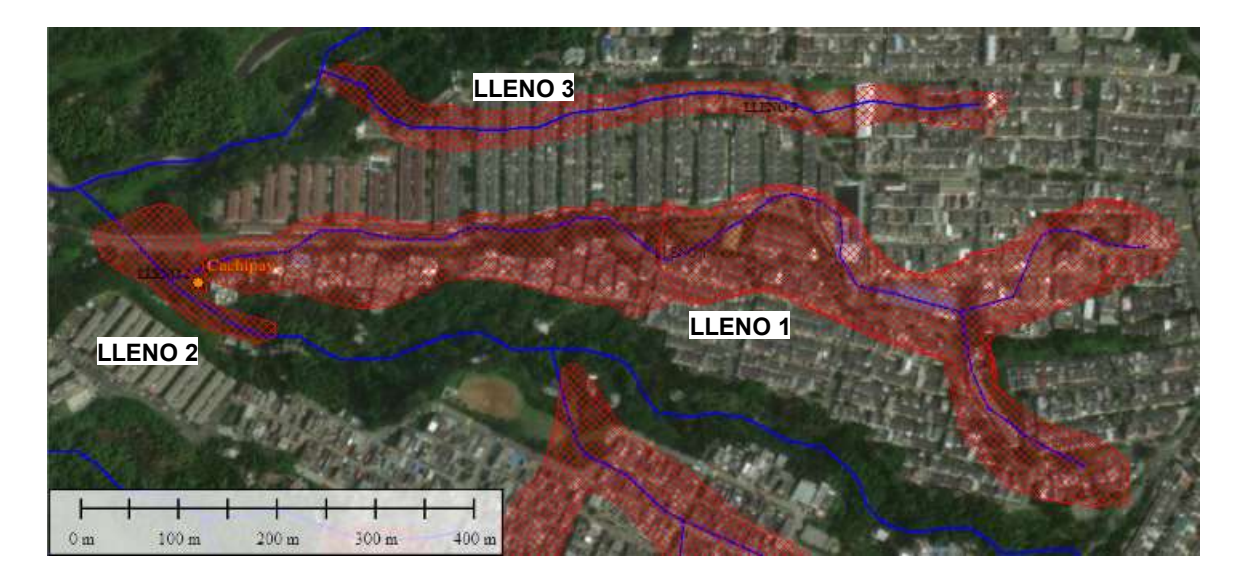

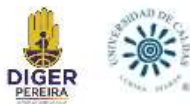

**Fig 40.** Lleno antrópico (Rojo) interpretado asociado con Cachipay montado sobre los drenajes y la imagen satelital de la ciudad de Pereira, Risaralda; visualizado en el software Global Mapper.

Parque Industrial: Cuenta con una longitud y ancho aproximados de 167 m y 22 m

respectivamente (Figura 41).

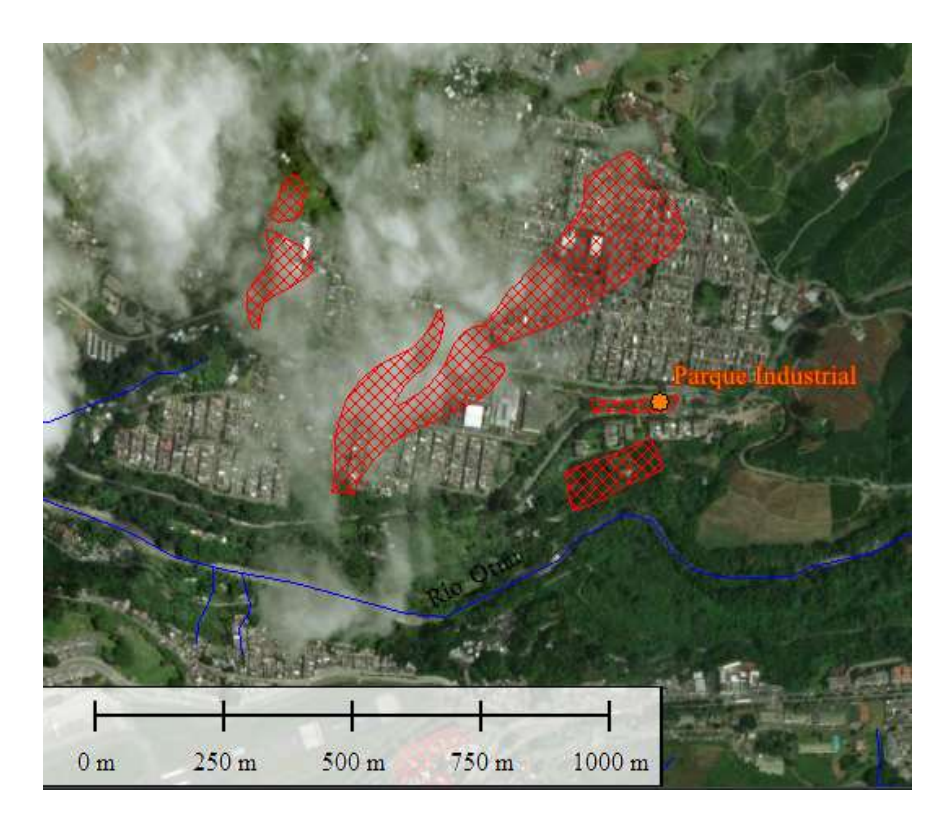

**Fig 41.** Lleno antrópico (Rojo) interpretado asociado al Parque Industrial montado sobre los drenajes y la imagen satelital de la ciudad de Pereira, Risaralda; visualizado en el software Global Mapper.

● **Villas de la Madrid:** Cuenta con una longitud y ancho aproximados de 536 m y 26 m respectivamente (Figura 42).

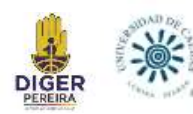

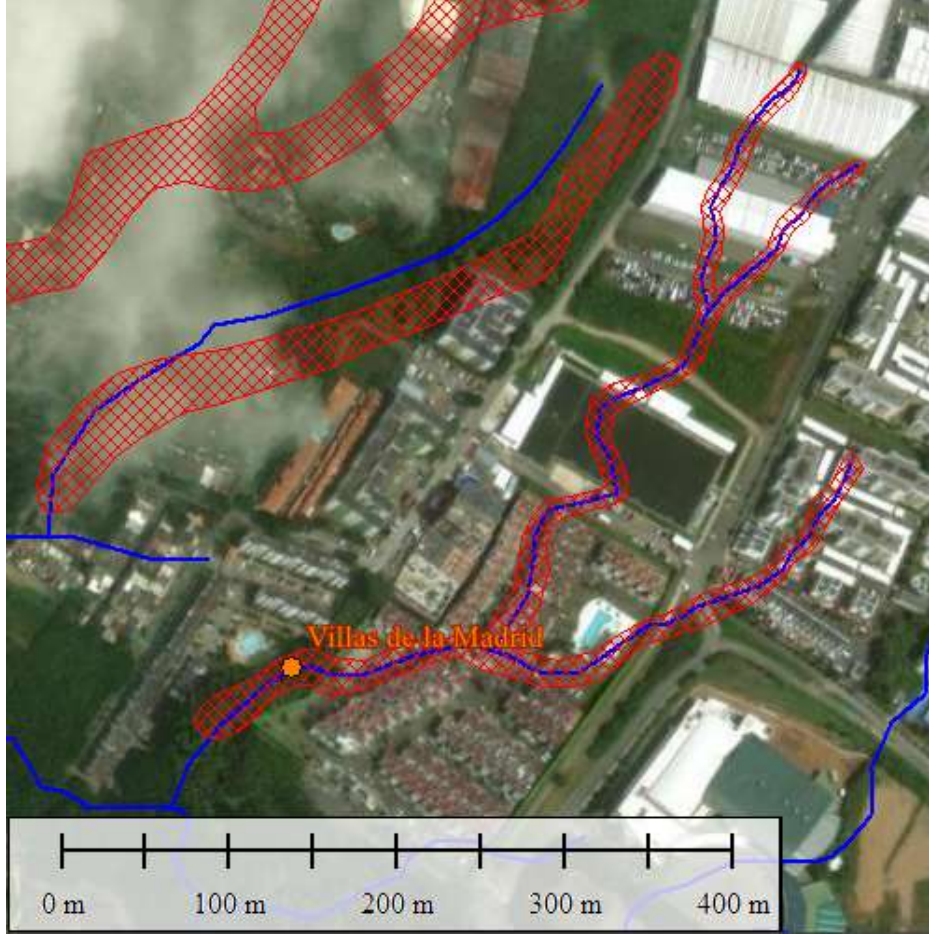

**Fig 42.** Lleno antrópico (Rojo) interpretado asociado con Villas de la Madrid, montado sobre los drenajes y la imagen satelital de la ciudad de Pereira, Risaralda; visualizado en el software Global Mapper.

#### *9.7.4 Cálculo de Profundidad de los Llenos*

La precisión del valor de las alturas, está sujeta como en las anteriores propiedades, a la precisión de la georreferenciación de las fotografías aéreas, a que la altura del lleno en el DEM y la altura de la vida real sean iguales, del área que fue interpretada como lleno por donde anteriormente corría un drenaje, del SHP de llenos antrópicos brindado por la DIGER, y de la pendiente del canal por donde corría el drenaje, por estas razones las medidas dadas a continuación son estimados que se pudieron obtener con los medios digitales que se poseen y los datos de campo.

● **Ciudadela Comfamiliar Cuba:** de aproximadamente 4 a 5 metros de profundidad

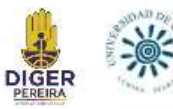

- Cachipay: de 6.5 a 10 metros de profundidad.
- **Parque Industrial:** de 2 a 3 metros de profundidad
- **Villas de la Madrid:** de 3 a 4 metros de profundidad

### *9.7.5 Cálculo de Proyección del Cono en Superficie*

Las consideraciones tomadas para realizar estos cálculos, como tomar los valores máximos para las distintas incógnitas de las ecuaciones y por el mismo método matemático que toma el hueco generado por el evento de subsidencia como un cono invertido (campana de Gauss invertida), hacen que los resultados sean exagerados pero consecuentes, pues siempre en temas de prevención se debe de considerar la ocurrencia del peor escenario.

### ● **Ciudadela Comfamiliar Cuba**

- Profundidad máx.: 5 m
- Distancia horizontal al punto de inflexión (ix): 3,5 m
- Diámetro del cono: 7,0 m
- $\degree$  Pérdida de volumen de suelo en superficie (Vs): 43,75 m<sup>3</sup>

### ● **Cachipay**

- Profundidad máx.: 10 m
- Distancia horizontal al punto de inflexión (ix): 7 m
- Diámetro del cono: 14 m
- $\degree$  Pérdida de volumen de suelo en superficie (Vs): 175 m<sup>3</sup>

### ● **Parque Industrial**

○ Profundidad máx.: 3 m

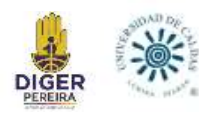

- Distancia horizontal al punto de inflexión (ix): 2,1 m
- Diámetro del cono: 4,2 m
- $\degree$  Pérdida de volumen de suelo en superficie (Vs): 15,75 m<sup>3</sup>

## ● **Villas de la Madrid**

- Profundidad máx.: 4 m
- Distancia horizontal al punto de inflexión (ix): 2,8 m
- Diámetro del cono: 5,6 m
- Pérdida de volumen de suelo en superficie (Vs): 28 m<sup>3</sup>

### *9.7.6 Identificación y Cuantificación de la Infraestructura Expuesta*

● **Ciudadela Comfamiliar Cuba:** La principal infraestructura que está sobre el lleno es la Calle 84, algunas casas de asentamientos ilegales que no están definidas en el SHP de terrenos (aproximadamente 4 casas), y 9 casas con un área menor a 50 m<sup>2</sup> y 2 edificios de cuatro pisos cada uno (Figura 43).

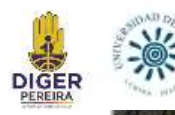

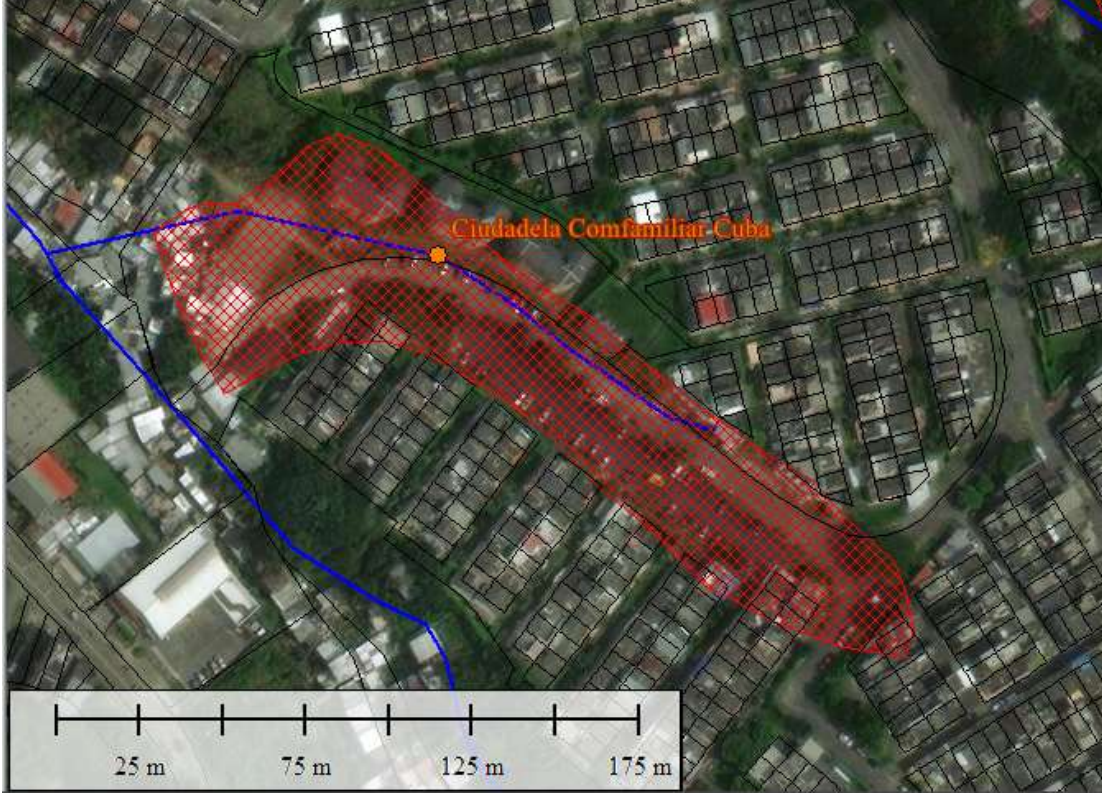

**Fig 43.** Shape de terrenos, llenos y drenajes de Ciudadela Comfamiliar Cuba, montados sobre la imagen satelital de la ciudad de Pereira, Risaralda; visualizado en el software Global Mapper.

**Cachipay:** Las principales infraestructuras que están sobre el LLENO 1 son múltiples casas aledañas a la Carrera 29, entre Calle 34 hasta la Calle 33a por un lado y Calle 32 por el otro, donde se ubican 131 casas del barrio Cachipay de aproximadamente  $70 \text{ m}^2$ , 17 casas del Conjunto Residencial Balcones de Villa del Prado de aproximadamente 40 m<sup>2</sup> y 295 casas de aproximadamente 40 m<sup>2</sup> en el sector del Poblado II.

El LLENO 2 no afecta actualmente ninguna infraestructura y no se recomienda ninguna futura construcción sobre este punto.

En el LLENO 3 se pueden ver afectadas 140 casas de aproximadamente 40 m<sup>2</sup> del barrio Villas del Prado, y 26 casas del Poblado II (Figura 44).

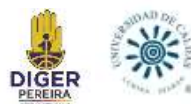

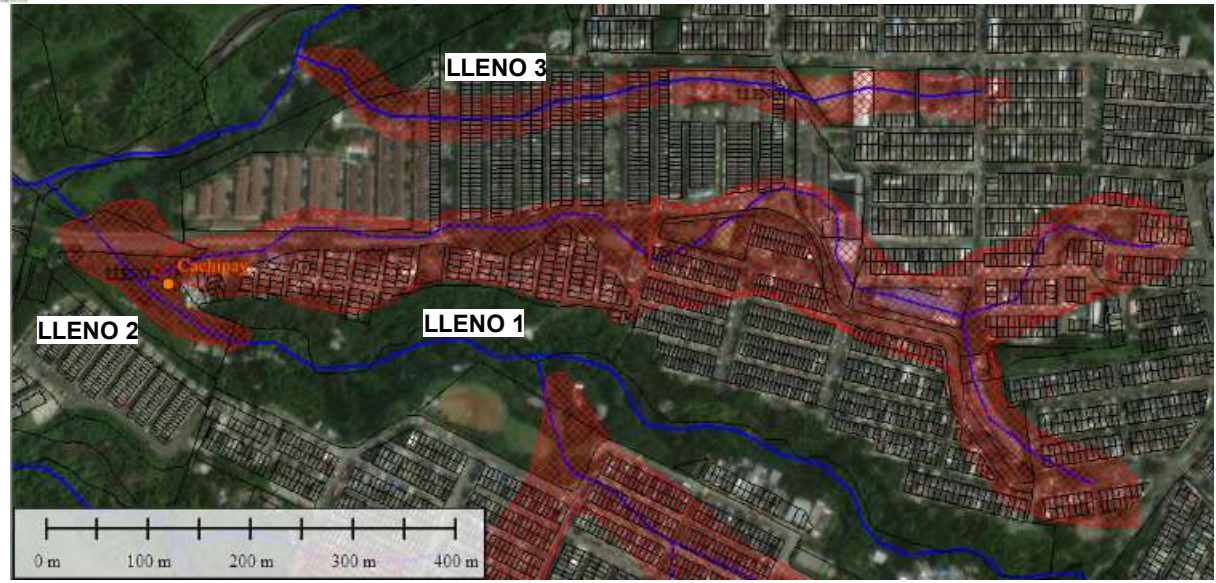

**Fig 44.**Shape de terrenos, llenos y drenajes de Cachipay, montados sobre la imagen satelital de la ciudad de Pereira, Risaralda; visualizado en el software Global Mapper.

● **Parque Industrial:** En este punto, el lleno no afecta ninguna infraestructura importante, se podrían ver afectadas las vías de cada lado de este lleno (Figura 45).

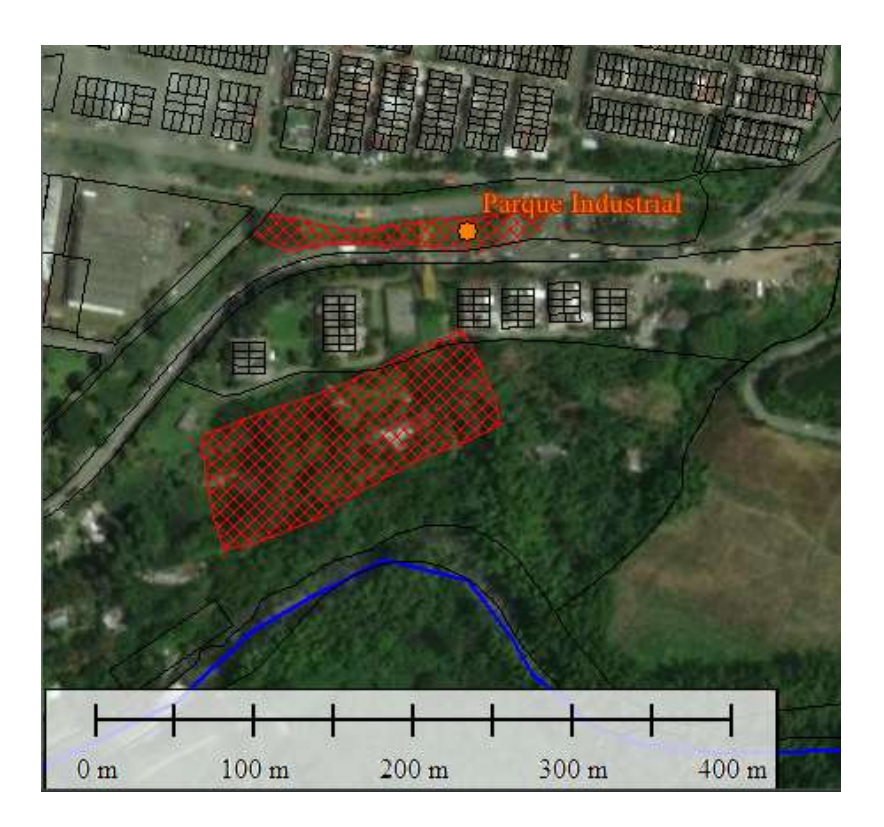

**Fig 45.** Shape de terrenos, llenos y drenajes del Parque Industrial, montados sobre la imagen satelital de la ciudad de Pereira, Risaralda; visualizado en el software Global Mapper.

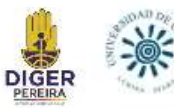

● **Villas de la Madrid:** Para esta zona no se encuentra especificados los predios en el SHP de terrenos, sin embargo se contabilizaron un aproximado de 14 casas del conjunto Villasol , aledaño a el conjunto Villas de la Madrid, también se ve afectado parcialmente GYJ Empresa de acero, y el concesionario Chevrolet Caminos, y aproximadamente 5 casas del conjunto Obelisco (Figura 46).

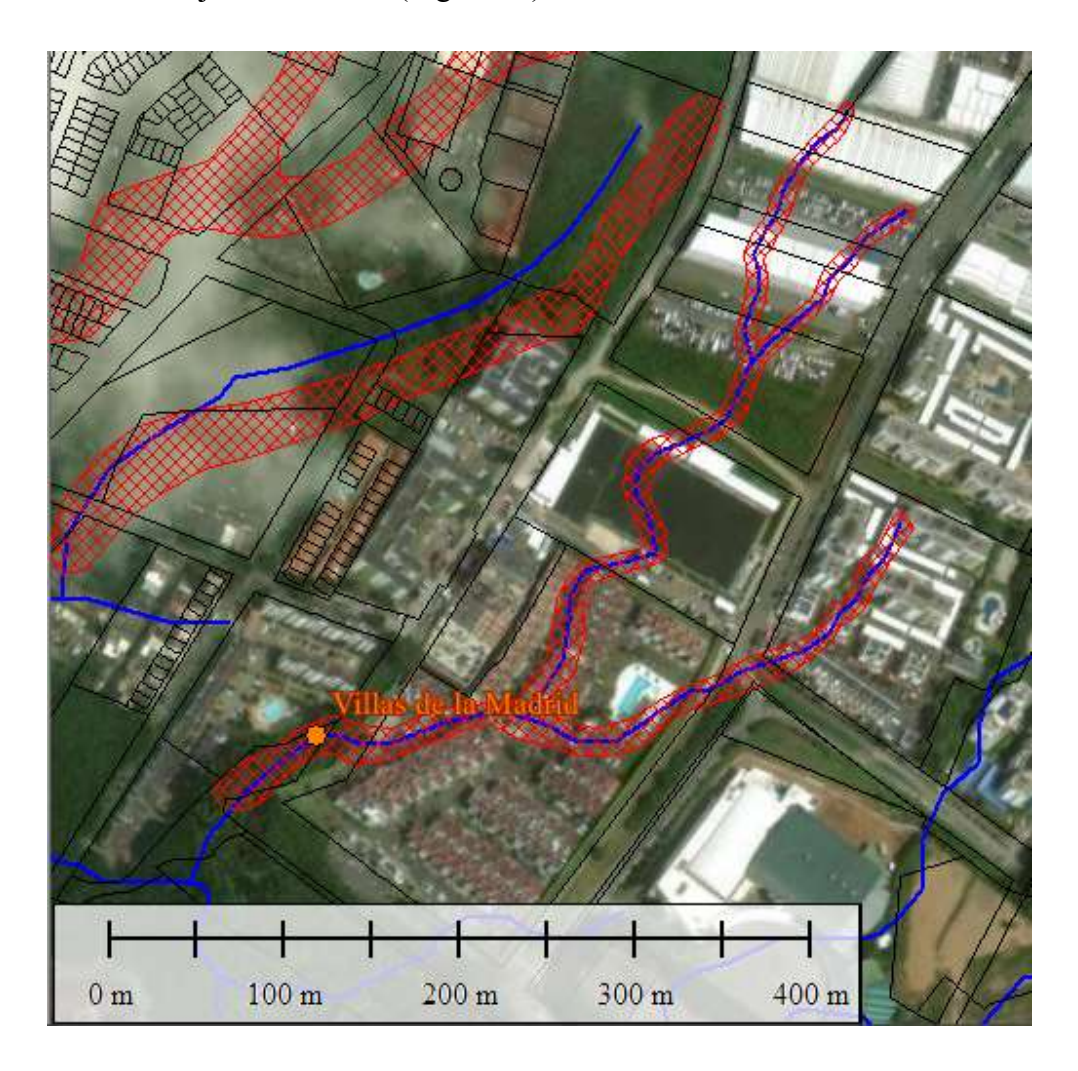

**Fig 46.** Shape de terrenos, llenos y drenajes de Villas de la Madrid, montados sobre la imagen satelital de la ciudad de Pereira, Risaralda; visualizado en el software Global Mapper.

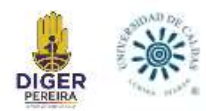

#### **10. DISCUSIÓN**

La investigación sobre la subsidencia en el municipio de Pereira, Colombia, es fundamental dada la complejidad geográfica y climática de la región, que lo hace propenso a múltiples riesgos y desastres. El hundimiento del suelo, conocido como subsidencia, representa un peligro significativo para la comunidad, especialmente en áreas urbanas, debido a sus efectos en la infraestructura y los servicios básicos como el suministro de agua potable.

El enfoque metodológico empleado en este estudio es integral y progresivo, dividido en cuatro etapas bien definidas. En primer lugar, la georreferenciación de fotografías aéreas antiguas proporciona una valiosa comparación entre el pasado y el presente, revelando cambios en la topografía urbana y los sistemas de drenaje, lo que es crucial para comprender la evolución del territorio y detectar posibles áreas de riesgo; en este primer paso de georreferenciación, aunque se logró con efectividad la recolección de información suficiente para la obtención de un Shape de drenajes antiguos y actuales, también hay que mencionar que hubo ciertos vacíos, debido a la falta de fotografías aéreas de años específicos.

Se debe aclarar que la segunda etapa y sus etapas consecutivas, son en general la creación de una metodología nueva implementada para su uso y mejoramiento futuro, ya que no hay registro de otros casos de subsidencia por llenos antrópicos en Colombia, y se trato de la siguiente manera:

La segunda etapa consiste en el análisis de eventos previos de subsidencia en Pereira, así como en la identificación de puntos específicos que presentan características indicativas de riesgo potencial. Este análisis se fundamenta en datos históricos y geoespaciales, lo que permite una evaluación más precisa de las áreas vulnerables.

La tercera etapa implica la validación en campo de los puntos identificados, lo que proporciona datos empíricos adicionales para enriquecer la comprensión del fenómeno de la

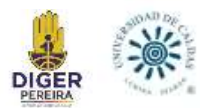

subsidencia y sus causas subyacentes. Esta fase es crucial para validar y complementar la información recopilada a través de métodos remotos.

Finalmente, la cuarta etapa se centra en el análisis de llenos antrópicos mediante técnicas SIG avanzadas, lo que permite una caracterización detallada de estos fenómenos, incluyendo su ubicación, extensión, edad, profundidad y el impacto en la infraestructura existente; esta etapa, aunque permite una evaluación de los puntos a tratar, está sometida a la precisión de los métodos SIG, ya que depende de que las medidas de estos softwares sean iguales a las medidas de campo.

El resultado de este trabajo es una mejor comprensión de las zonas de mayor riesgo de subsidencia en Pereira, lo que proporciona una base sólida para la implementación de medidas preventivas y la toma de decisiones informadas en materia de planificación urbana. Además, este estudio pionero en Colombia destaca la importancia de aplicar métodos SIG y tecnologías geoespaciales avanzadas en la investigación de fenómenos geológicos y la gestión del riesgo natural, abriendo nuevas oportunidades para futuras investigaciones en este campo.

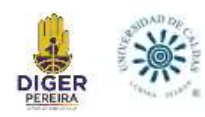

#### **11. CONCLUSIONES Y RECOMENDACIONES**

- 1. En el presente trabajo se realizó una guía técnica donde se exponen los principales lineamientos para realizar un proceso de georreferenciación tanto para el trabajo de riesgo por subsidencia como para futuros trabajos, esto con el fin de que sean realizados de una manera más práctica y eficiente.
- 2. Se realizó la georreferenciación de las 301 fotografías aéreas otorgadas como insumo por parte de la DIGER, contando con fotos desde el año 1946 hasta el año 1997, y el SHP de drenajes del municipio de Pereira, dando como resultado una buena base digital que así como nos permitió realizar los diferentes análisis en SIG, permite profundizar los estudios relacionados a eventos de subsidencia, y también estudiar otros riesgos como procesos de remoción en masa, inundaciones, avenidas torrenciales, entre otros.
- 3. El detonante de los eventos de subsidencia estudiados durante la práctica académica, han sido causados por el fallo de tuberías subterráneas como recamaras de aguas lluvias, alcantarillado de aguas residuales, redes de agua potable, ubicadas dentro de los llenos antrópicos.
- 4. Las temporadas de lluvia hacen que muchas tuberías fallen y remuevan el suelo que las contiene generando eventos de subsidencia, esto es debido a problemas con la calidad de sus materiales, falta de mantenimiento, o por la vejez de las mismas tuberías.
- 5. Si bien los eventos de subsidencia estudiados durante la práctica académica, han sido causados por el fallo de tuberías subterráneas, no se descarta que el detonante de la subsidencia sea por las características propias del lleno antrópico, o por uso inadecuado de su suelo.
- 6. Los resultados de los cálculos asociados al fenómeno de subsidencia presentan valores altos, debido a que para ser consecuentes con la prevención se considera el peor

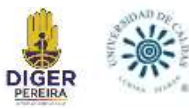

escenario posible, buscando que en caso de que ocurra un evento de subsidencia, este presente valores menores a los calculados.

- 7. La geología de las cuatro áreas visitadas durante la jornada de campo corresponde a flujos de lodo y cenizas recientes (Qto) según el Mapa Geológico Plancha 224 Pereira de INGEOMINAS 1984, aunque es importante destacar que en las estaciones donde se realizaron las visitas técnicas, las unidades geológicas se encuentran cubiertas por los llenos antrópicos, muchas veces compuestos por desechos.
- 8. El punto hipotético con riesgo de subsidencia Ciudadela Comfamiliar Cuba. visitado en la jornada de campo no mostró tener evidencias del proceso de subsidencia para la fecha en que se realizó la visita (12 de octubre del 2023), aunque presenta otros riesgos como el riesgo por deslizamiento e inundación, principalmente en la Calle 84b.
- 9. La subsidencia es un problema en zonas urbanas debido a que genera el agrietamiento, daño o en casos extremos colapso de las edificaciones, por esta razón la incorporación de este riesgo en el Plan de Ordenamiento Territorial (POT) es necesario para la construcción de futuras edificaciones en zonas seguras.
- 10. Como recomendación es poder tener un catastro de redes (Tuberías) actualizado, y que contenga las canalizaciones realizadas en los llenos antrópicos.
- 11. Aunque no es el tema de estudio del presente trabajo, se recomienda incrementar el estudio en cuanto a subsidencia por erosión subterránea; esta se produce por un proceso mecánico de arrastre de partículas de suelo causado por el flujo de agua subterránea, el agua, en su recorrido horizontal por el terreno, moviliza partículas de suelo generando una serie de canales que pueden desencadenar colapsos del terreno, y los avances en este tema podrían ser de gran ayuda para el municipio de Pereira.

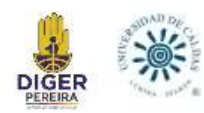

#### **REFERENCIAS**

- Alcaldía de Pereira (2016). Plan de Ordenamiento Territorial
- Alcaldía de Pereira (s.f). Medio abiótico. <https://www.pereira.gov.co/documentos/21/medio-abiotico/>
- Caballero, H., & Zapata, G. (1984). Geología y geoquímica de la plancha 224 Pereira. Medellín: INGEOMINAS.
- Dirección de Gestión del Riesgo (DIGER). (2022). Informe técnico procesos de subsidencia en el municipio de Pereira. 8- 27.
- INGEOMINAS, 1993 Mapa geológico generalizado del departamento de Risaralda Memoria explicativa
- SALA Ingeniería S.A.S. (2018). Estudio de georreferenciación, evaluación básica de riesgo por colapso, identificación de flujos externos y modelación de amenaza por avenidas torrenciales a la salida de la canalización La Dulcera tramo 1, en el marco de la ejecución del proyecto prevención para la reducción de factores generadores de riesgo y atención integral de desastres en el municipio de Pereira, 211- 215.
- IDEAM- Características Climatológicas De Ciudades Principales Y Municipios Turísticos.
- Aguas y Aguas de Pereira. Ríos INGENIERIA S.A.S (febrero 2022). Consultoría para plantear soluciones ingenieriles conducentes a la mitigación del riesgo del sistema de alcantarillado y manejo de aguas lluvias del sector de Cachipay- Barrios El Dorado - Villas del Prado y zonas conexas del municipio de Pereira.

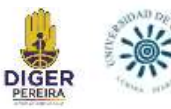

- Corapcioglu, M.Y. (1984). Land subsidence a state of the art review. Fundamentals of Transport Phenomena in Porous Media. En: Bear and M. Y. Corapcioglu (Ed.), *NATO ASI Series* E.82, Martinus Nijhott Publishers, 369-444.
- Prokopovich, N.P. (1979). Genetic classification on land subsidence. En: Saxena, S.K. (ed.). Evaluation and prediction of subsidence. *Proc. of the Int. Conf.*, Pensacola Beach, Florida, January 1978, Am. Soc. Civil Eng., New York, 389-399.
- Scott, R.F. (1979). Subsidence A review. En: Saxena, S.K. (ed.). Evaluation and prediction of subsi-dence. *Proc. of the Int. Conf*., Pensacola Beach, Florida, January 1978, Am. Soc. Civil Eng., New York, 1-25.
- González de Vallejo, L.I., Ferrer, M., Ortuño, L. y Oteo, C. (2002). *Ingeniería Geológica*. Ed. Prentice Hall, Madrid, 715 pp.
- Molina Vinasco G. M., Buriticá Morales L. M, Echeverri Londoño A., Cortés Henao J., Calvo Duque L. (2012). Evaluación de la compresibilidad y amplificación de la onda de corte en depósitos de suelos antrópicos con contenidos de materia orgánica. Espíritu Ingenieril.
- MinEducacion. Ministerio de Educación Nacional. <https://www.mineducacion.gov.co/1621/article-190610.html>
- Georreferenciación de documentos cartográficos para la gestión de Archivos y Cartotecas. "Propuesta Metodológica". (2012). Dávila Martínez F.J., Camacho Arranz

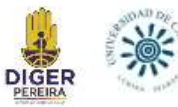

E. Georreferenciación de documentos cartográficos para la gestión de Archivos y Cartotecas. "Propuesta Metodológica". Instituto Geográfico Nacional.

- Diagnóstico de riegos ambientales del municipio de Pereira. CARDER (2020).
- Woodward Clyde Consultants, 1980; James, 1986; Page, 1986; Guzmán et al. 1998.